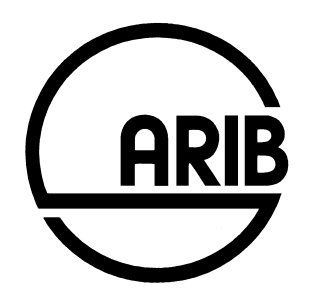

# **ARIB STD-T104-36.463 V13.1.0**

# **Evolved Universal Terrestrial Radio Access Network (E-UTRAN) and Wireless LAN (WLAN); Xw application protocol (XwAP)**

# **(Release 13)**

Refer to "Industrial Property Rights (IPR)" in the preface of ARIB STD-T104 for Related Industrial Property Rights. Refer to "Notice" in the preface of ARIB STD-T104 for Copyrights.

# 3GPP TS 36.463 V13.1.0 (2016-06)

*Technical Specification*

**3rd Generation Partnership Project; Technical Specification Group Radio Access Network; Evolved Universal Terrestrial Radio Access Network (E-UTRAN) and Wireless LAN (WLAN); Xw application protocol (XwAP) (Release 13)**

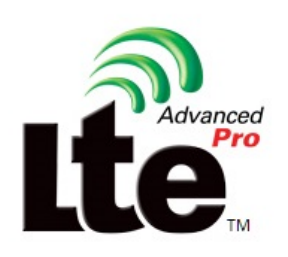

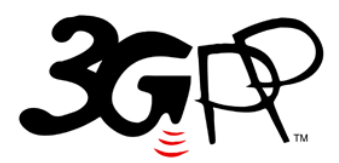

The present document has been developed within the  $3<sup>rd</sup>$  Generation Partnership Project (3GPP  $<sup>TM</sup>$ ) and may be further elaborated for the purposes of 3GPP.</sup> The present document has not been subject to any approval process by the 3GPP Organizational Partners and shall not be implemented. This Specification is provided for future development work within 3GPP only. The Organizational Partners accept no liability for any use of this Specification. Specifications and Reports for implementation of the 3GPP <sup>TM</sup> system should be obtained via the 3GPP Organizational Partners' Publications Offices.

Keywords LTE, radio, LAN

#### *3GPP*

Postal address

3GPP support office address 650 Route des Lucioles - Sophia Antipolis Valbonne - FRANCE Tel.: +33 4 92 94 42 00 Fax: +33 4 93 65 47 16

Internet

http://www.3gpp.org

*Copyright Notification*

No part may be reproduced except as authorized by written permission. The copyright and the foregoing restriction extend to reproduction in all media.

© 2016, 3GPP Organizational Partners (ARIB, ATIS, CCSA, ETSI, TSDSI, TTA, TTC). All rights reserved.

UMTS™ is a Trade Mark of ETSI registered for the benefit of its members 3GPP™ is a Trade Mark of ETSI registered for the benefit of its Members and of the 3GPP Organizational Partners LTE™ is a Trade Mark of ETSI registered for the benefit of its Members and of the 3GPP Organizational Partners GSM® and the GSM logo are registered and owned by the GSM Association

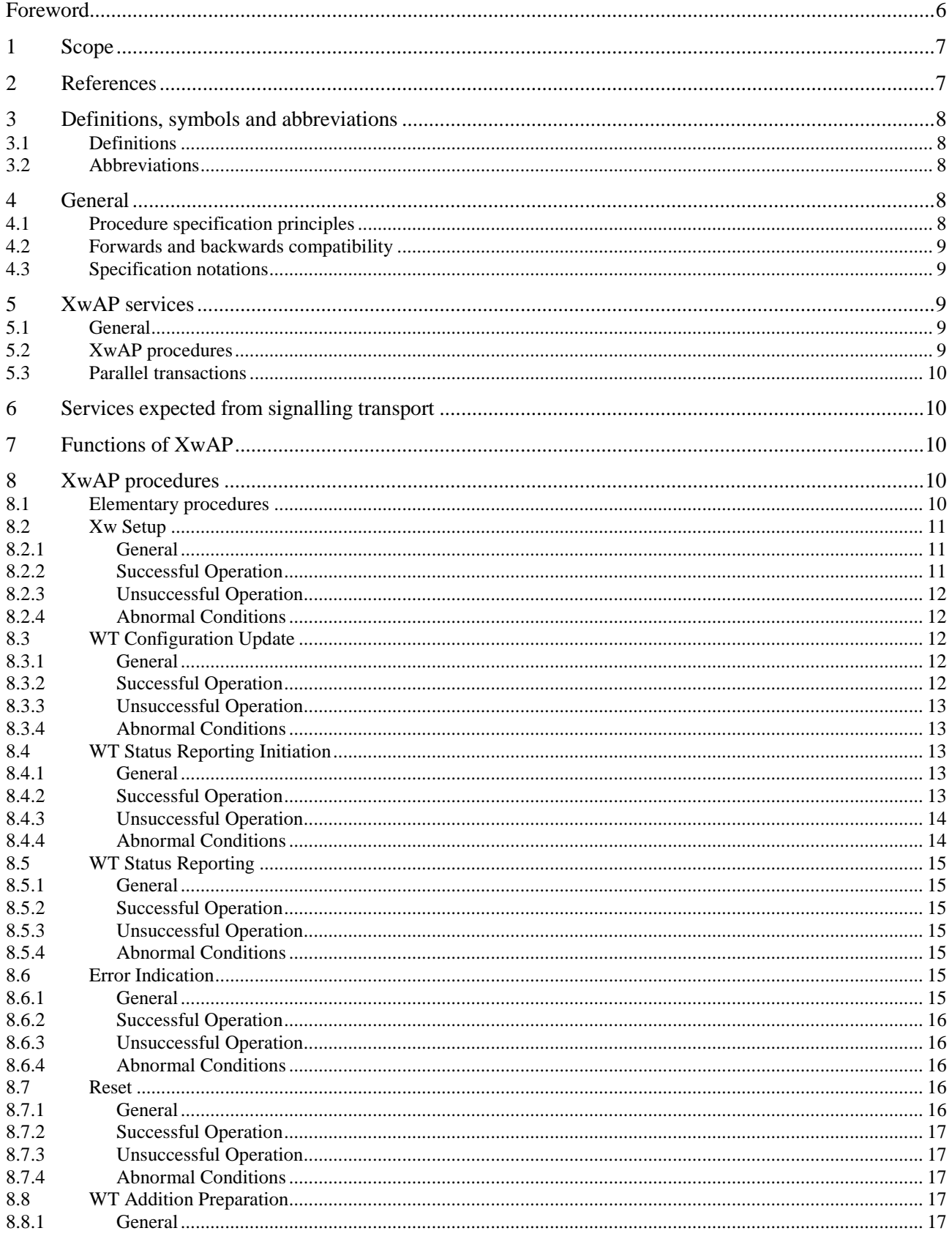

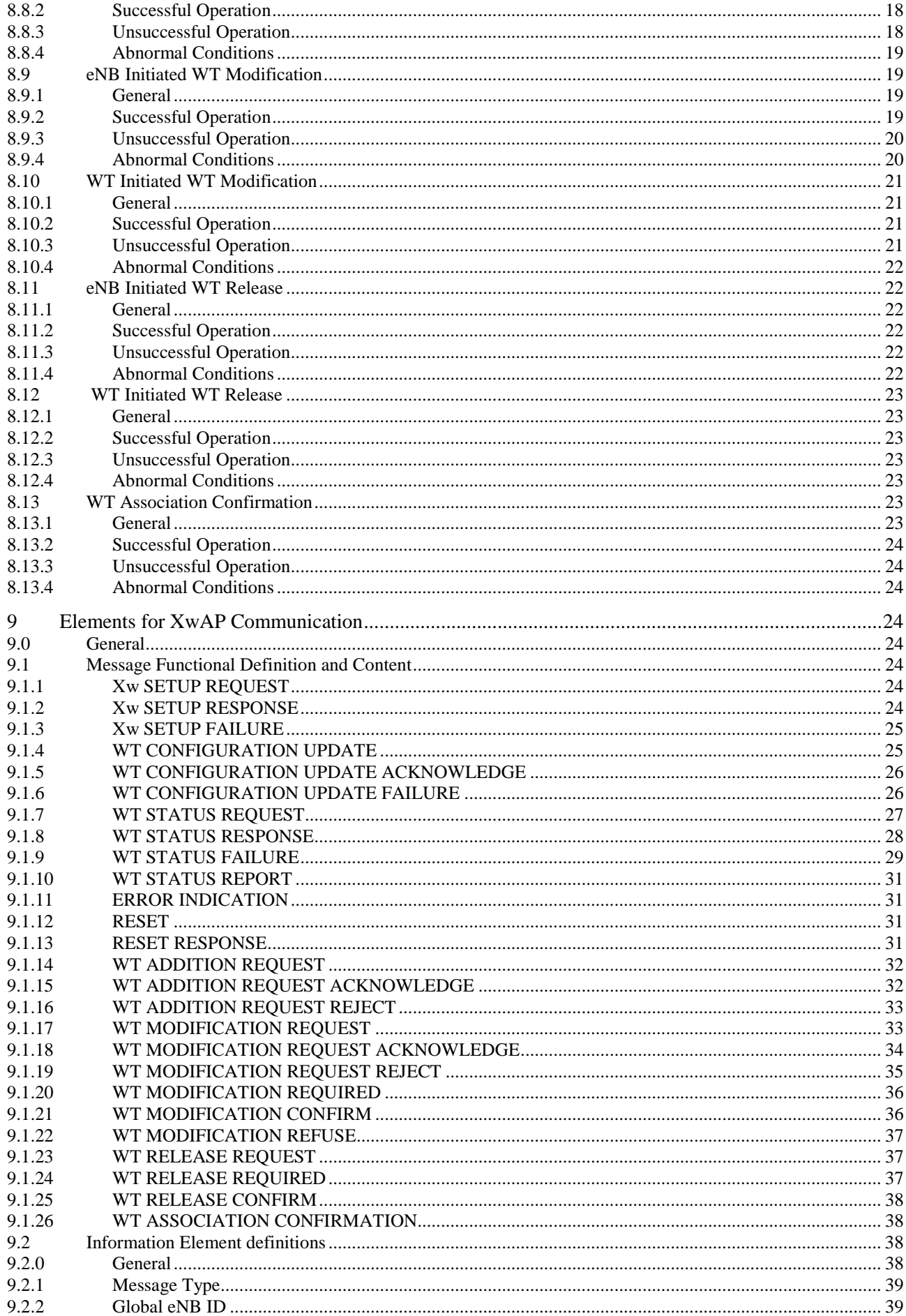

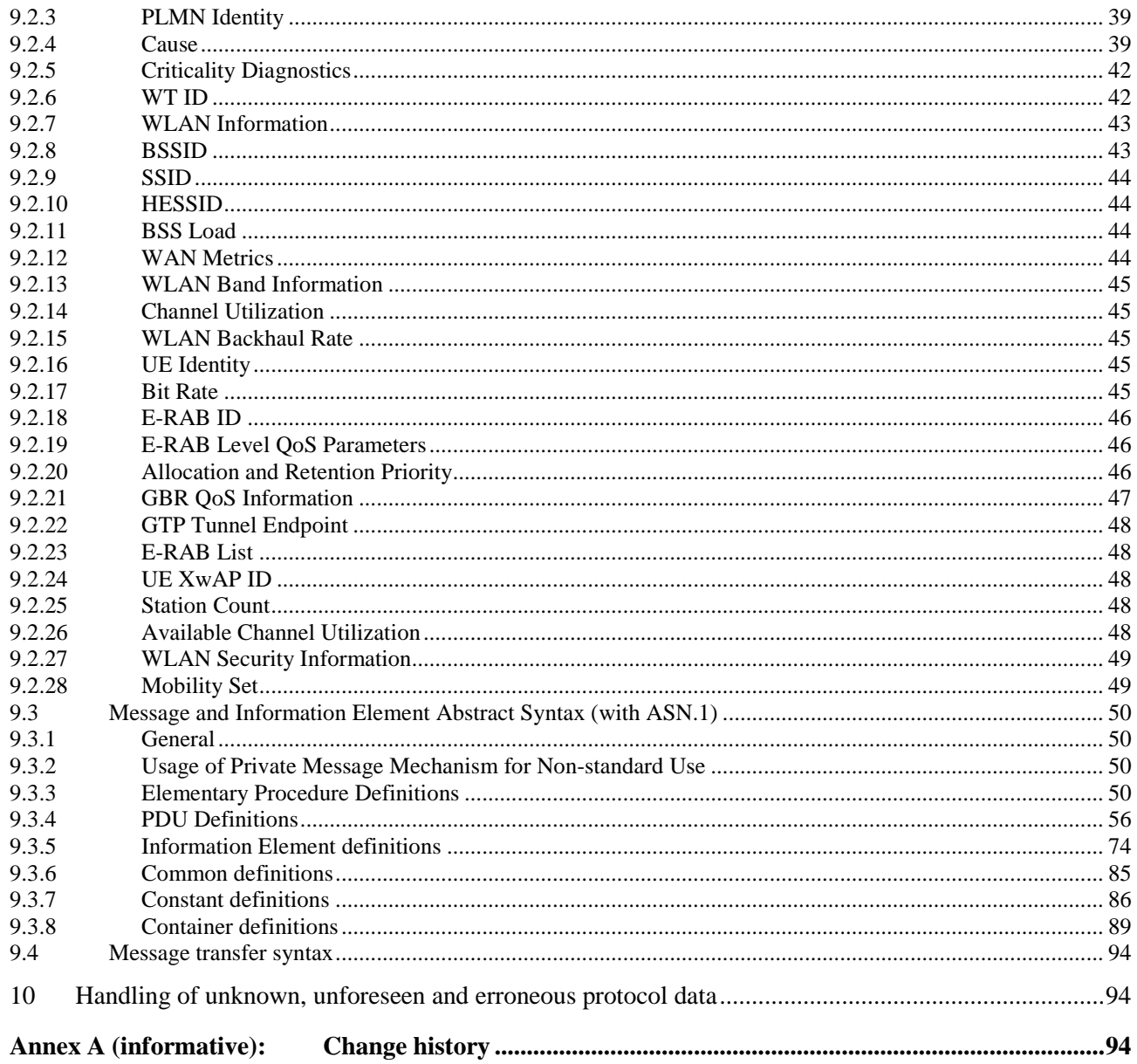

## Foreword

This Technical Specification has been produced by the 3<sup>rd</sup> Generation Partnership Project (3GPP).

The contents of the present document are subject to continuing work within the TSG and may change following formal TSG approval. Should the TSG modify the contents of the present document, it will be re-released by the TSG with an identifying change of release date and an increase in version number as follows:

Version x.y.z

where:

- x the first digit:
	- 1 presented to TSG for information;
	- 2 presented to TSG for approval;
	- 3 or greater indicates TSG approved document under change control.
- y the second digit is incremented for all changes of substance, i.e. technical enhancements, corrections, updates, etc.
- z the third digit is incremented when editorial only changes have been incorporated in the document.

*3GPP*

The present document specifies the signalling procedures of the control plane between an eNB and WLAN Termination (WT). The Xw Application Protocol (XwAP) supports the functions of Xw interface by signalling procedures defined in this document.

# 2 References

The following documents contain provisions which, through reference in this text, constitute provisions of the present document.

- References are either specific (identified by date of publication, edition number, version number, etc.) or non-specific.
- For a specific reference, subsequent revisions do not apply.
- For a non-specific reference, the latest version applies. In the case of a reference to a 3GPP document (including a GSM document), a non-specific reference implicitly refers to the latest version of that document *in the same Release as the present document*.
- [1] 3GPP TR 21.905: "Vocabulary for 3GPP Specifications".
- [2] 3GPP TS 36.300: "Evolved Universal Terrestrial Radio Access (E-UTRA) and Evolved Universal Terrestrial Radio Access Network (E-UTRAN); Overall description; Stage 2".
- [3] 3GPP TS 29.281: "General Packet Radio System (GPRS) Tunnelling Protocol User Plane (GTPv1-U)".
- [4] 3GPP TS 36.462: "Evolved Universal Terrestrial Radio Access Network (E-UTRAN) and Wireless LAN (WLAN); Xw signalling support"
- [5] ITU-T Recommendation X.691 (2002-07): "Information technology ASN.1 encoding rules Specification of Packed Encoding Rules (PER) ".
- [6] ITU-T Recommendation X.680 (07/2002): "Information technology Abstract Syntax Notation One (ASN.1): Specification of basic notation".
- [7] ITU-T Recommendation X.681 (07/2002): "Information technology Abstract Syntax Notation One (ASN.1): Information object specification".
- [8] 3GPP TS 36.413: "Evolved Universal Terrestrial Radio Access Network (E-UTRAN); S1 Application Protocol (S1AP)".
- [9] 3GPP TS 36.401: "Evolved Universal Terrestrial Radio Access Network (E-UTRAN); Architecture description".
- [10] Wi-Fi Alliance® Technical Committee, Hotspot 2.0 Technical Task Group Hotspot 2.0 (Release 2) Technical Specification Version 3.11.
- [11] IEEE Std 802.11™-2012, IEEE Standard for Information technology-Telecommunications and information exchange between systems-Local and metropolitan area network.
- [12] 3GPP TR 25.921: "Guidelines and principles for protocol description and error handling"
- [13] 3GPP TS 23.203: "Numbering, addressing and identification"
- [14] 3GPP TS 23.401: "General Packet Radio Service (GPRS) enhancements for Evolved Universal Terrestrial Radio Access Network (E-UTRAN) access"
- [15] 3GPP TS 36.464: "Evolved Universal Terrestrial Radio Access Network (E-UTRAN) and Wireless LAN (WLAN); Xw data transport"

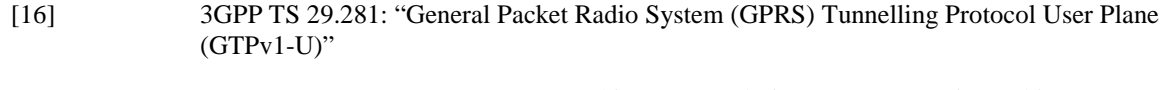

[17] 3GPP TS 33.401: "3GPP System Architecture Evolution (SAE); Security architecture"

## 3 Definitions, symbols and abbreviations

## 3.1 Definitions

For the purposes of the present document, the terms and definitions given in TR 21.905 [1] and the following apply. A term defined in the present document takes precedence over the definition of the same term, if any, in TR 21.905 [1].

**Elementary Procedure:** XwAP protocol consists of Elementary Procedures (EPs). An XwAP Elementary Procedure is a unit of interaction between an eNB and WT. An EP consists of an initiating message and possibly a response message. Two kinds of EPs are used:

- **- Class 1:** Elementary Procedures with response (success or failure),
- **Class 2:** Elementary Procedures without response.

**E-RAB:** Defined in TS 36.401 [9].

**LWA bearer**: Defined in TS 36.300 [2].

**WLAN Termination:** Defined in TS 36.300 [2].

## 3.2 Abbreviations

For the purposes of the present document, the abbreviations given in TR 21.905 [1] and the following apply. An abbreviation defined in the present document takes precedence over the definition of the same abbreviation, if any, in TR 21.905 [1].

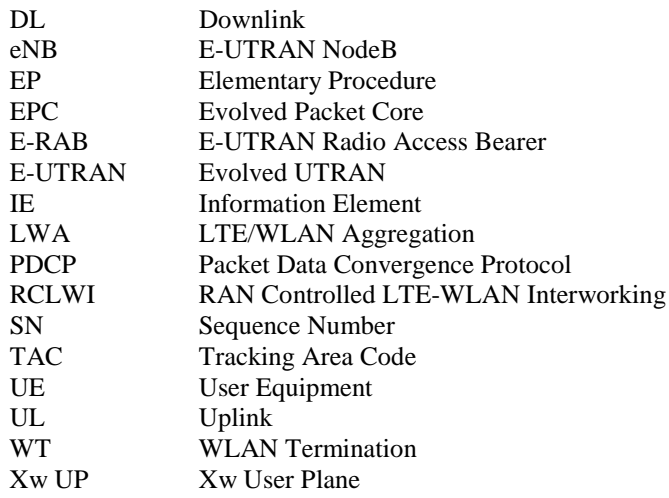

## 4 General

## 4.1 Procedure specification principles

The principle for specifying the procedure logic is to specify the functional behaviour of the terminating node exactly and completely. Any rule that specifies the behaviour of the originating node shall be possible to be verified with information that is visible within the system.

The following specification principles have been applied for the procedure text in clause 8:

- The procedure text discriminates between:
	- 1) Functionality which "shall" be executed

The procedure text indicates that the receiving node "shall" perform a certain function Y under a certain condition. If the receiving node supports procedure X but cannot perform functionality Y requested in the initiating message of a Class 1 EP, the receiving node shall respond with the message used to report unsuccessful outcome for this procedure, containing an appropriate cause value.

2) Functionality which "shall, if supported" be executed

The procedure text indicates that the receiving node "shall, if supported," perform a certain function Y under a certain condition. If the receiving node supports procedure X, but does not support functionality Y, the receiving node shall proceed with the execution of the EP, possibly informing the requesting node about the not supported functionality.

- Any required inclusion of an optional IE in a response message is explicitly indicated in the procedure text. If the procedure text does not explicitly indicate that an optional IE shall be included in a response message, the optional IE shall not be included. For requirements on including *Criticality Diagnostics* IE, see section 10.

## 4.2 Forwards and backwards compatibility

The forwards and backwards compatibility of the protocol is assured by a mechanism where all current and future messages, and IEs or groups of related IEs, include ID and criticality fields that are coded in a standard format that will not be changed in the future. These parts can always be decoded regardless of the standard version.

## 4.3 Specification notations

For the purposes of the present document, the following notations apply:

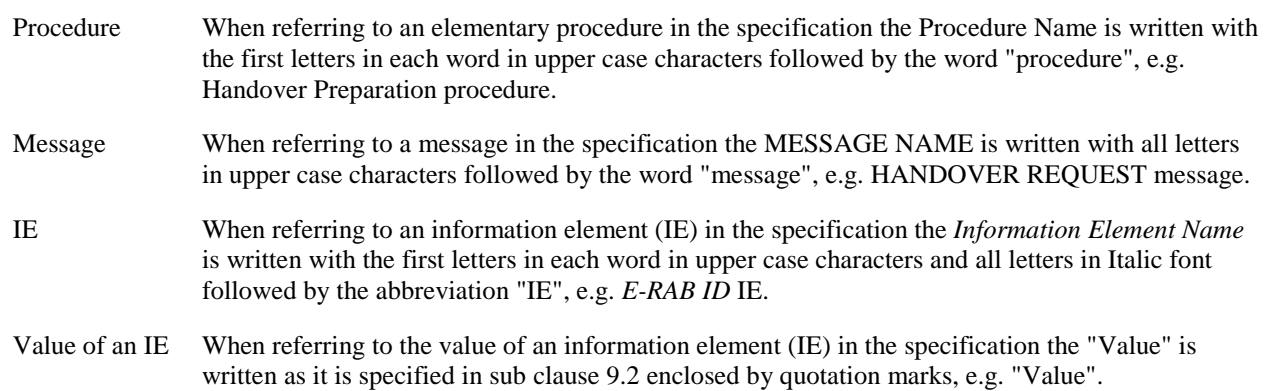

## 5 XwAP services

## 5.1 General

The present clause describes the services offered between an eNB and WT.

## 5.2 XwAP procedures

The Xw interface XwAP procedures may be UE-associated or non UE-associated. UE-associated XwAP procedures are used to handle the configuration and modification to support LWA for a specific UE. Non UE-associated procedures support LWA and RCLWI, and are not related to a specific UE.

## 5.3 Parallel transactions

Unless explicitly indicated in the procedure specification, at any instance in time one protocol peer shall have a maximum of one ongoing XwAP procedure related to a certain UE.

## 6 Services expected from signalling transport

The signalling connection shall provide in sequence delivery of XwAP messages. XwAP shall be notified if the signalling connection breaks.

Xw signalling transport is described in TS 36.462 [4].

## 7 Functions of XwAP

The XwAP protocol provides the following functions:

- Setting up the Xw. This function is used to exchange the necessary data for the eNB and the WT to set up the Xw interface and implicitly perform an Xw Reset.
- WT Configuration Update. This function allows updating of application level data needed for the eNB and the WT to interoperate correctly on the Xw interface.
- WLAN Status Reporting. This function allows the eNB to configure reporting of load-related information from the WT.
- LTE-WLAN Aggregation. This function allows the eNB to request a WT to provide radio resources for a certain UE while keeping responsibility for that UE.
- Reporting of General Error Situations. This function allows reporting of general error situations, for which function specific error messages have not been defined.
- Resetting the Xw. This function is used to reset the Xw interface.

The mapping between the above functions and Xw EPs is shown in the table below.

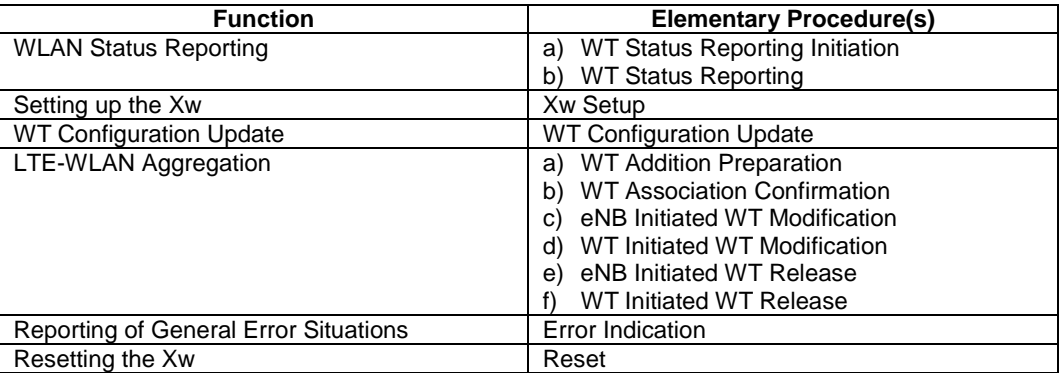

#### **Table 7-1: Mapping between XwAP functions and XwAP EPs**

## 8 XwAP procedures

## 8.1 Elementary procedures

In the following tables, all EPs are divided into Class 1 and Class 2 EPs.

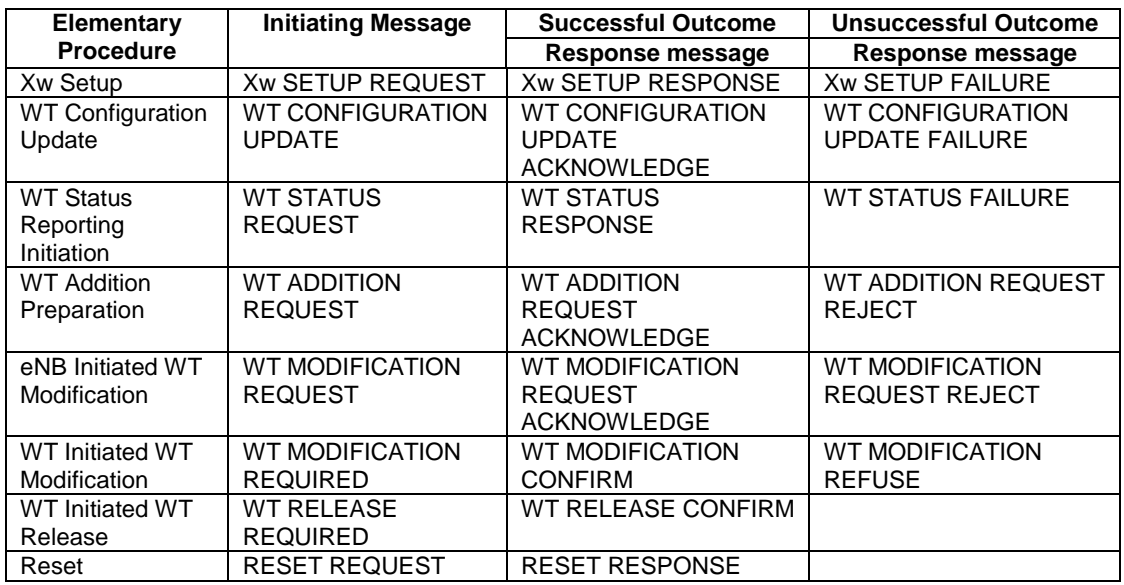

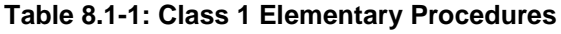

#### **Table 8.1-2: Class 2 Elementary Procedures**

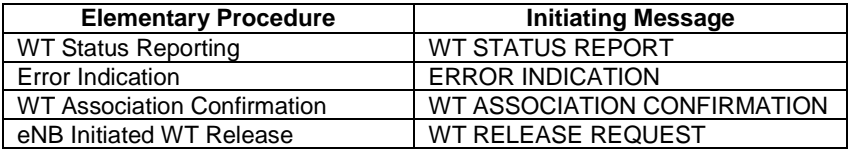

## 8.2 Xw Setup

#### 8.2.1 General

The purpose of the Xw Setup procedure is to exchange application level configuration data needed for the eNB and the WT to interoperate correctly over the Xw interface. This procedure erases any existing application level configuration data in the two nodes and replaces it by the one received. This procedure also resets the Xw interface.

The procedure uses non-UE-associated signalling.

#### 8.2.2 Successful Operation

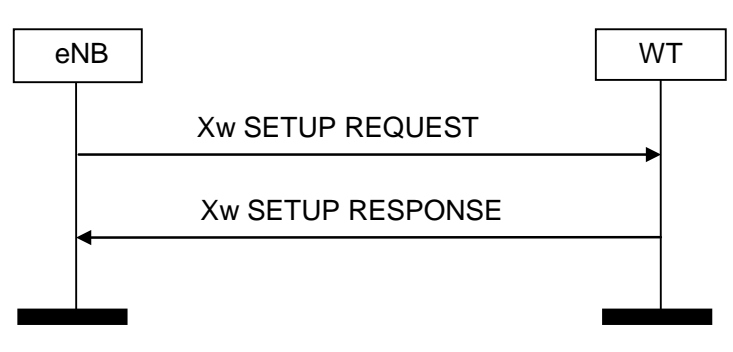

**Figure 8.2.2-1: Xw Setup, successful operation**

An eNB initiates the procedure by sending the Xw SETUP REQUEST message to a candidate WT. The candidate WT replies with the Xw SETUP RESPONSE message. The candidate WT shall reply with a list of relevant WLAN identifiers.

#### 8.2.3 Unsuccessful Operation

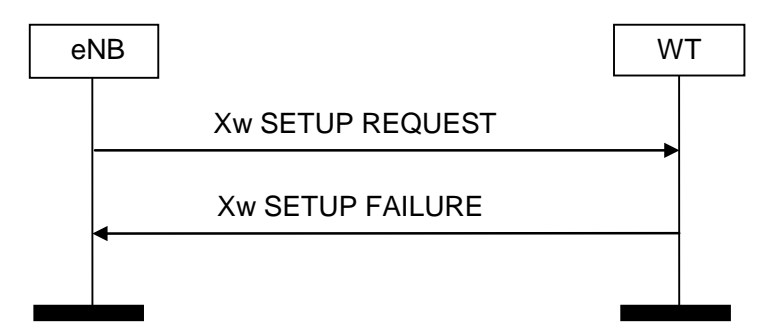

**Figure 8.2.3-1: Xw Setup, unsuccessful operation**

If the candidate WT cannot accept the setup, it shall respond with an Xw SETUP FAILURE message with an appropriate cause value.

#### 8.2.4 Abnormal Conditions

If the first message received for a specific TNL association is not an Xw SETUP REQUEST, Xw SETUP RESPONSE, or Xw SETUP FAILURE message, then this shall be treated as a logical error.

## 8.3 WT Configuration Update

#### 8.3.1 General

The purpose of the WT Configuration Update procedure is to update application level configuration data needed for an eNB and a WT to interoperate correctly over the Xw interface.

The procedure uses non-UE-associated signalling.

#### 8.3.2 Successful Operation

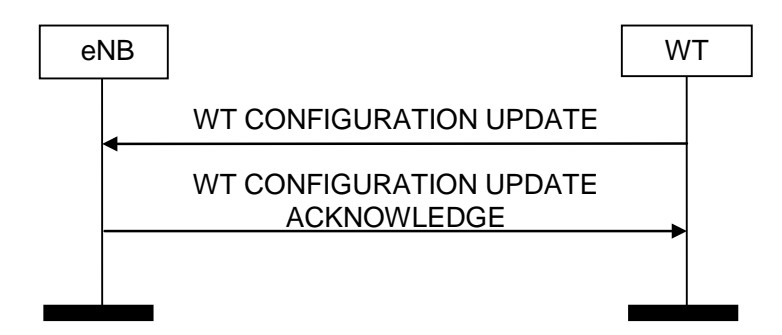

**Figure 8.3.2-1: WT Configuration Update, successful operation**

A WT initiates the procedure by sending a WT CONFIGURATION UPDATE message to an eNB. Such message shall include an appropriate set of up-to-date configuration data, including, but not limited to, relevant lists of added, modified and deleted WLAN identifiers that the WT has just taken into operational use.

#### 8.3.3 Unsuccessful Operation

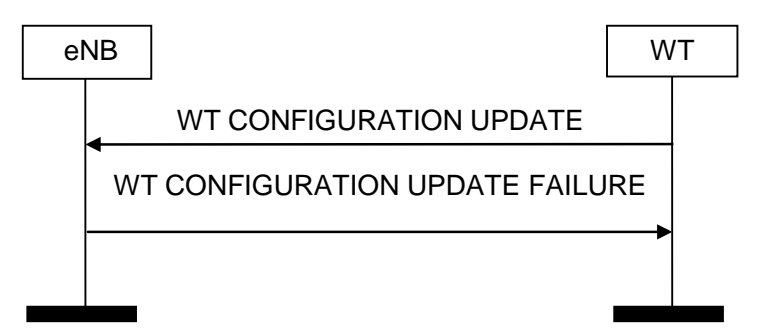

**Figure 8.3.3-1: WT Configuration Update, successful operation**

If the eNB cannot accept the update, it shall respond with a WT CONFIGURATION UPDATE FAILURE message with an appropriate cause value.

#### 8.3.4 Abnormal Conditions

Not applicable.

## 8.4 WT Status Reporting Initiation

#### 8.4.1 General

This procedure is used by an eNB to request the reporting of load measurements to a WT.

The procedure uses non-UE-associated signalling.

#### 8.4.2 Successful Operation

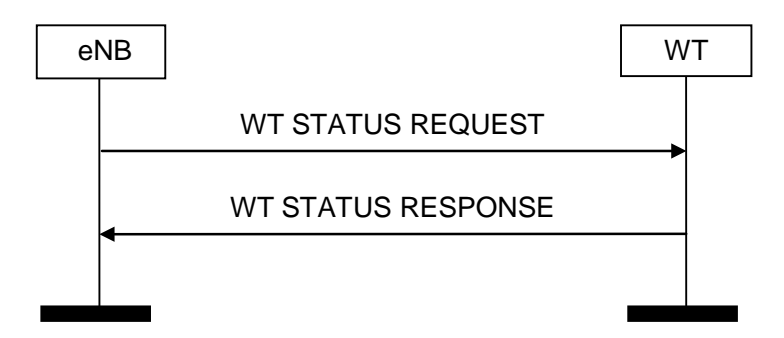

#### **Figure 8.4.2-1: WT Status Reporting Initiation procedure, successful operation**

The procedure is initiated with a WT STATUS REQUEST message sent from the eNB to the WT. Upon receipt, the WT shall initiate the requested measurement according to the parameters given in the request in case the *Registration Request* IE is set to "start" and shall stop all measurements and terminate the reporting in case the *Registration Request* IE is set to "stop".

If the *Registration Request* IE is set to "start" then the *Report Characteristics* IE shall be included in WT STATUS REQUEST message.

The *Report Characteristics* IE indicates the type of objects WT shall perform measurements on.

For each BSS, the WT shall include in the WT STATUS REPORT message:

- the *BSS Load* IE, if the first bit, "BSS Load" of the *Report Characteristics* IE included in the WT STATUS REQUEST message is set to 1;

- the *Available Channel Utilization* IE, if the third bit, "Available Channel Utilization" of the *Report Characteristics* IE included in the WT STATUS REQUEST message is set to 1.

If the *Reporting Periodicity* IE is included in the WT STATUS REQUEST message, the WT shall use its value as the time interval between two subsequent WT STATUS REPORT messages.

If the WT is capable to provide all requested resource status information, it shall initiate the measurement as requested by the eNB, and respond with the WT STATUS RESPONSE message.

If the WT is capable to provide some but not all of the requested resource status information and the *Partial Success Indicator* IE is present in the WT STATUS REOUEST, it shall initiate the measurement for the admitted measurement objects and include the *Measurement Initiation Result* IE in the WT STATUS RESPONSE message.

If the WT received a WT STATUS REQUEST message which includes the *Registration Request* IE set to "stop", it shall ignore the *Report Characteristics*, the *BSS To Report List*, the *Reporting Periodicity*, and the *Partial Success Indicator* IEs.

#### 8.4.3 Unsuccessful Operation

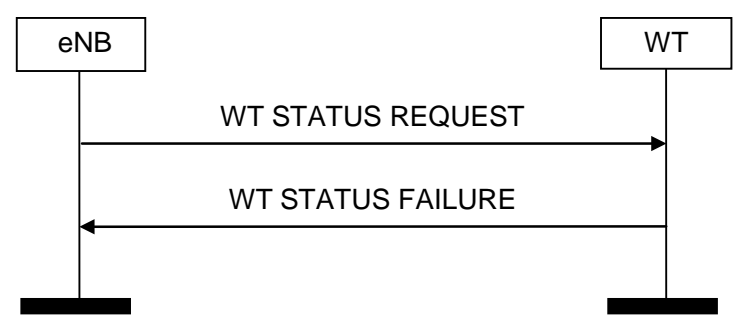

**Figure 8.4.3-1: WT Status Reporting Initiation procedure, unsuccessful operation**

If none of the requested measurements can be initiated, the WT shall send a WT STATUS FAILURE message. The *Cause* IE shall be set to an appropriate value for each requested measurement object. The eNB may include the *Complete Failure Cause Information* IE in the WT STATUS FAILURE message.

#### 8.4.4 Abnormal Conditions

If the eNB does not receive either WT STATUS RESPONSE message or WT STATUS FAILURE message, the eNB may reinitiate the WT Status Reporting Initiation procedure towards the WT, provided that the content of the new WT STATUS REQUEST message is identical to the content of the previously unacknowledged WT STATUS REQUEST message.

If the eNB receives the WT STATUS RESPONSE message including the *Measurement Initiation Result* IE containing no admitted measurements, the eNB shall consider the procedure as failed.

If the *Registration Request* IE is set to "start" and the *Report Characteristics* IE bitmap is set to "0" (all bits are set to "0") in the WT STATUS REQUEST message, then the WT shall initiate a WT STATUS FAILURE message, the cause shall be set to appropriate value e.g. "ReportCharacteristicsEmpty".

If the *Registration Request* IE is set to "start" and the *Reporting Periodicity* IE value is not specified, then the WT shall initiate a WT STATUS FAILURE message, the cause shall be set to appropriate value e.g. "No Report Periodicity".

If the WT received a WT STATUS REQUEST message which includes the *Registration Request* IE set to "start" and the *eNB Measurement ID* IE corresponding to an existing on-going load measurement reporting, then the WT shall initiate a WT STATUS FAILURE message, the cause shall be set to appropriate value e.g. "ExistingMeasurement ID".

If the *Registration Request* IE is set to "stop" and the WT STATUS REQUEST message does not contain *WT Measurement ID* IE, the WT shall consider the procedure as failed and respond with the WT STATUS FAILURE message, the cause shall be set to appropriate value e.g. "Unknown Measurement ID".

## 8.5 WT Status Reporting

#### 8.5.1 General

This procedure is initiated by the WT to report the result of measurements admitted by the WT following a successful WT Status Reporting Initiation procedure.

The procedure uses non-UE-associated signalling.

#### 8.5.2 Successful Operation

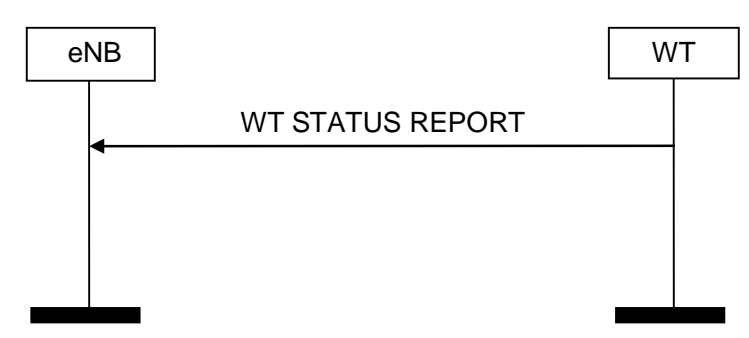

**Figure 8.5.2-1: WT Status Reporting procedure, successful operation**

The WT shall report the results of the admitted measurements in the WT STATUS REPORT message. The admitted measurements are the measurements that were successfully initiated during the preceding WT Status Reporting Initiation procedure.

#### 8.5.3 Unsuccessful Operation

Not applicable.

#### 8.5.4 Abnormal Conditions

Not applicable.

## 8.6 Error Indication

#### 8.6.1 General

The Error Indication procedure is initiated by a node to report detected errors in one incoming message, provided they cannot be reported by an appropriate failure message.

If the error situation arises due to reception of a message which used UE-associated signalling, then the Error Indication procedure uses UE-associated signalling. Otherwise the procedure uses non UE-associated signalling.

#### 8.6.2 Successful Operation

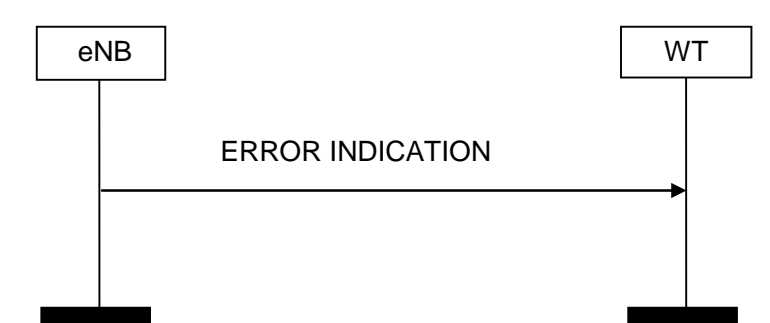

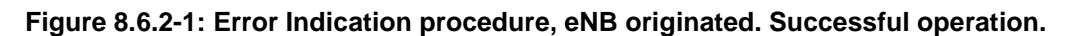

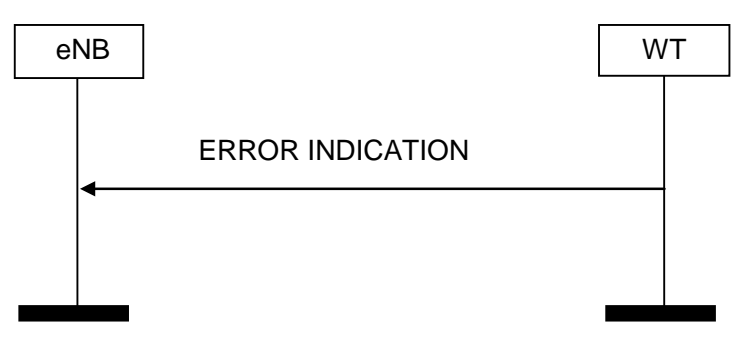

**Figure 8.6.2-2: Error Indication procedure, WT originated. Successful operation.**

When the conditions defined in clause 10 are fulfilled, the Error Indication procedure is initiated by an ERROR INDICATION message sent from the receiving node.

The ERROR INDICATION message shall contain at least either the *Cause* IE or the *Criticality Diagnostics* IE. In case the Error Indication procedure is triggered by UE associated signalling, the *eNB UE XwAP ID* IE and the WT *UE XwAP ID* IE shall be included in the ERROR INDICATION message. If one or both of *eNB UE XwAP ID* IE and the *WT UE XwAP ID* IE are not correct, the cause shall be set to an appropriate value, e.g., "Unknown eNB UE XwAP ID", "Unknown WT UE XwAP ID" or "Unknown pair of UE XwAP ID".

#### 8.6.3 Unsuccessful Operation

Not applicable.

#### 8.6.4 Abnormal Conditions

Not applicable.

#### 8.7 Reset

#### 8.7.1 General

The purpose of the Reset procedure is to align the resources in the eNB and in the WT in the event of an abnormal failure. The procedure resets the Xw interface. This procedure does not affect the application level configuration data exchanged during, e.g., the Xw Setup procedure.

The procedure uses non UE-associated signalling.

#### 8.7.2 Successful Operation

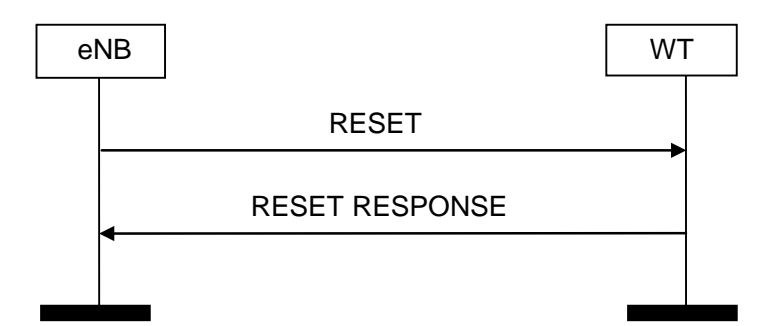

**Figure 8.7.2-1: Reset, eNB-initiated. Successful operation.**

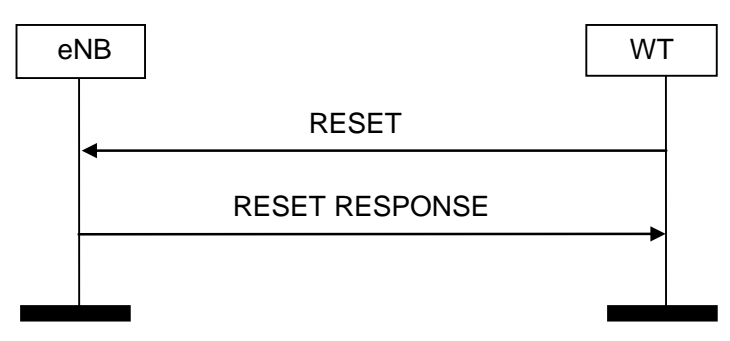

**Figure 8.7.2-2: Reset, WT-initiated. Successful operation.**

The procedure is initiated with a RESET message sent from the initiating node. Upon receipt of this message, the receiving node shall abort any other ongoing procedures (except another Reset procedure) over Xw with the initiating node. The receiving node shall delete all the context information related to the initiating node, except the application level configuration data exchanged during Xw Setup or WT Configuration Update procedures, and release the corresponding resources. After completing the release of the resources, the receiving node shall respond with a RESET RESPONSE message.

## 8.7.3 Unsuccessful Operation

Not applicable.

## 8.7.4 Abnormal Conditions

If Reset procedure is ongoing and the receiving node receives the RESET message from the peer entity on the same Xw interface, the receiving node shall respond with the RESET RESPONSE message as described in 8.7.2.

## 8.8 WT Addition Preparation

#### 8.8.1 General

The purpose of the WT Addition Preparation procedure is to request the WT to allocate resources for LWA operation for a specific UE.

The procedure uses UE-associated signalling.

#### 8.8.2 Successful Operation

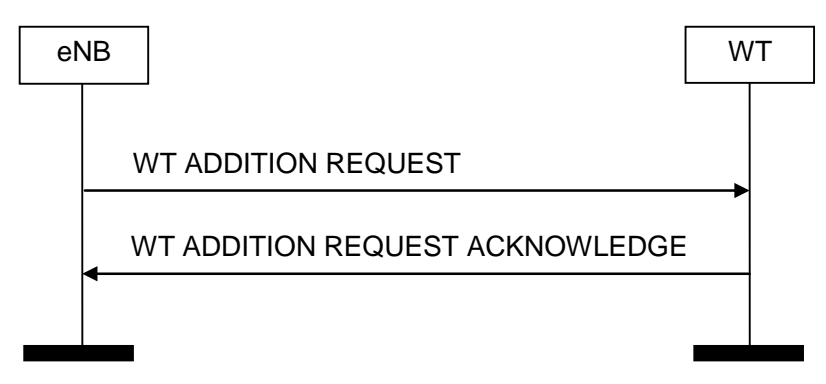

**Figure 8.8.2-1: WT Addition Preparation, successful operation**

The eNB initiates the procedures by sending the WT ADDITION REQUEST message to the WT.

The allocation of resources according to the values of the *Allocation and Retention Priority* IE included in the *E-RAB Level QoS Parameters* IE shall follow the principles described for the E-RAB Setup Procedure in TS 36.413 [8].

NOTE: Due to inherent features of the WLAN radio interface, it may not always be possible to guarantee a bit rate. If the *GBR QoS Information* IE is present in the WT ADDITION REQUEST, the WT may accept the request even though it may not be able to guarantee the bit rate signalled in the *GBR QoS Information* IE. The eNB may therefore need to monitor the bit rate of offloaded GBR bearers.

If the WT ADDITION REQUEST message contains the *Serving PLMN* IE, the WT may take it into account for the allocation of resources for LWA.

At reception of the WT ADDITION REQUEST message the WT shall:

- use the information included in the *Mobility Set* IE as the WLAN Mobility Set configured for LWA, as defined in TS 36.300 [2];
- store the *WLAN Security Information* IE, if included, and use it to establish the required security relation towards the UE.

The WT shall report to the eNB, in the WT ADDITION REQUEST ACKNOWLEDGE message, the result for all the requested E-RABs in the following way:

- A list of E-RABs which are successfully established shall be included in the *E-RABs Admitted To Be Added List* IE.
- A list of E-RABs which failed to be established shall be included in the *E-RABs Not Admitted List* IE.

#### 8.8.3 Unsuccessful Operation

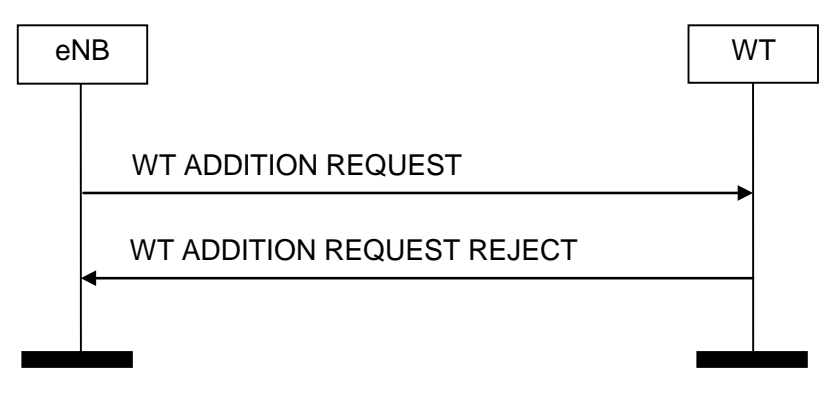

**Figure 8.8.3-1: WT Addition Preparation, unsuccessful operation**

If the WT is not able to accept at least one of the bearers or a failure occurs during the WT Addition Preparation, the WT sends the WT ADDITION REQUEST REJECT message with an appropriate cause value to the eNB.

#### 8.8.4 Abnormal Conditions

If the WT receives a WT ADDITION REQUEST message containing multiple *E-RAB ID* IEs (in the *E-RABs To Be Added List* IE) set to the same value, the WT shall consider the establishment of the corresponding E-RAB as failed.

If the WT receives a WT ADDITION REQUEST message containing an *E-RAB Level QoS Parameters* IE which contains a *QCI* IE indicating a GBR bearer (as defined in TS 23.203 [13]), and which does not contain the *GBR QoS Information* IE, the WT shall consider the establishment of the corresponding E-RAB as failed.

## 8.9 eNB Initiated WT Modification

#### 8.9.1 General

This procedure is used to enable an eNB to request a WT to modify the UE context at the WT.

The procedure uses UE-associated signalling.

#### 8.9.2 Successful Operation

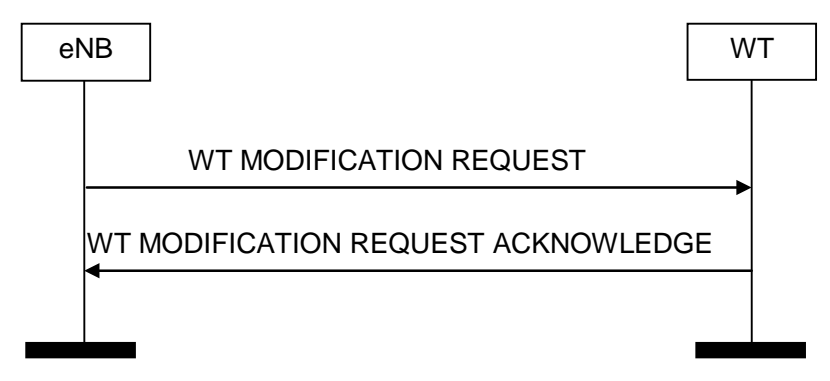

**Figure 8.9.2-1: eNB initiated WT Modification, successful operation**

The eNB initiates the procedure by sending the WT MODIFICATION REQUEST message to the WT.

The WT MODIFICATION REQUEST message may contain within the *UE Context Information* IE:

- E-RABs to be added within the *E-RABs To Be Added Item* IE;
- E-RABs to be modified within the *E-RABs To Be Modified Item* IE;
- E-RABs to be released within the *E-RABs To Be Released Item* IE;
- WLAN security information in the *WLAN Security Information* IE.

If the *WLAN Security Information* IE is included in the WT MODIFICATION REQUEST message the WT shall store the information contained in this IE, and use it to establish the required security relation towards the UE.

The allocation of resources according to the values of the *Allocation and Retention Priority* IE included in the *E-RAB Level QoS Parameters* IE shall follow the principles described for the E-RAB Setup procedure in TS 36.413 [8].

NOTE: Due to inherent features of the WLAN radio interface, it may not always be possible to guarantee a bit rate. If the *GBR QoS Information* IE is present in the WT MODIFICATION REQUEST, the WT may accept the request even though it may not be able to guarantee the bit rate signalled in the *GBR QoS Information* IE. The eNB may therefore need to monitor the bit rate of offloaded GBR bearers.

If the WT MODIFICATION REQUEST message contains the *Serving PLMN* IE, the WT may take it into account for the allocation of resources for LWA.

If at least one of the requested modifications is admitted by the WT, the WT shall modify the related part of the UE context accordingly and send the WT MODIFICATION REQUEST ACKNOWLEDGE message back to the eNB.

The WT shall include the E-RABs for which resources have been either added or modified or released at the WT either in the *E-RABs Admitted To Be Added List* IE or the *E-RABs Admitted To Be Modified List* IE or the *E-RABs Admitted To Be Released List* IE. The WT shall include the E-RABs that have not been admitted in the *E-RABs Not Admitted List*  IE with an appropriate cause value.

For each E-RAB to be modified, if the WT MODIFICATION REQUEST message includes the *eNB GTP Tunnel Endpoint* IE in the *E-RABs To Be Modified Item* IE, the WT shall act as specified in TS 36.300 [2].

For each E-RAB to be released, if the DL Forwarding GTP Tunnel Endpoint IE is included within the E-RABs To Be Released Item IE in the WT MODIFICATION REQUEST message, the WT may perform data forwarding of downlink packets for that bearer.

If the *E-RAB level QoS parameter* IE is included in the WT MODIFICATION REQUEST message for an E-RAB to be modified, the WT shall allocate respective resources as described in TS 36.300 [2].

For an E-RAB to be modified, the WT may include in the WT MODIFICATION REQUEST ACKNOWLEDGE message the *WT GTP Tunnel Endpoint* IE.

If the *Mobility Set* IE is included in the WT MODIFICATION REQUEST message, the WT shall use the information included in this IE as the WLAN Mobility Set configured for LWA, as defined in TS 36.300 [2].

#### 8.9.3 Unsuccessful Operation

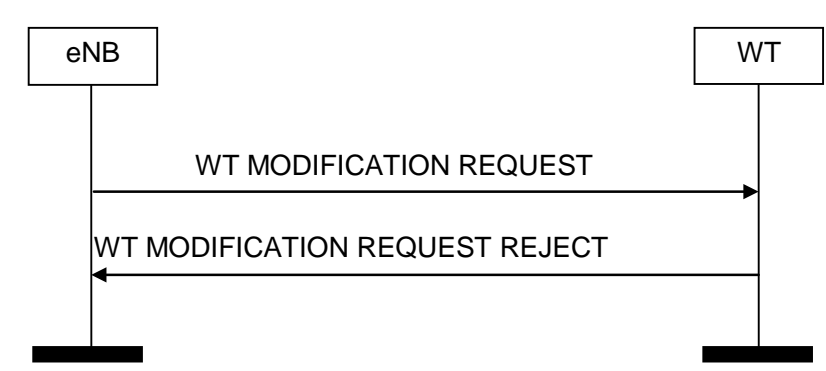

**Figure 8.9.3-1: eNB initiated WT Modification, unsuccessful operation**

If the WT does not admit any modification requested by the eNB, or a failure occurs during the eNB initiated WT Modification, the WT shall send the WT MODIFICATION REQUEST REJECT message to the eNB. The message shall contain the *Cause* IE with an appropriate value.

#### 8.9.4 Abnormal Conditions

If the WT receives a WT MODIFICATION REQUEST message containing multiple *E-RAB ID* IEs (in the *E-RABs To Be Added List* IE and/or the *E-RABs To Be Modified List* IE) set to the same value, the WT shall not admit the action requested for the corresponding E-RABs.

If the WT receives a WT MODIFICATION REQUEST message containing multiple *E-RAB ID* IEs (in the *E-RAB To Be Released List* IE) set to the same value, the WT shall initiate the release of one corresponding E-RAB and ignore the duplication of the instances of the selected corresponding E-RABs.

If the WT receives a WT MODIFICATION REQUEST message containing a *E-RAB Level QoS Parameters* IE which contains a *QCI* IE indicating a GBR bearer (as defined in TS 23.203 [13]), and which does not contain the *GBR QoS Information* IE, the WT shall not admit the corresponding E-RAB.

#### **Interaction with the WT initiated WT Modification procedure:**

If the eNB, after having initiated the eNB initiated WT Modification procedure, receives the WT MODIFICATION REQUIRED message, the eNB shall refuse the WT initiated WT Modification procedure with an appropriate cause value in the *Cause* IE.

## 8.10 WT Initiated WT Modification

#### 8.10.1 General

This procedure is used by the WT to modify the UE context in the WT. In particular, in this Release of the specification, this procedure is used to request to the eNB the release of LWA bearers, or change their WT GTP Tunnel Endpoints.

The procedure uses UE-associated signalling.

#### 8.10.2 Successful Operation

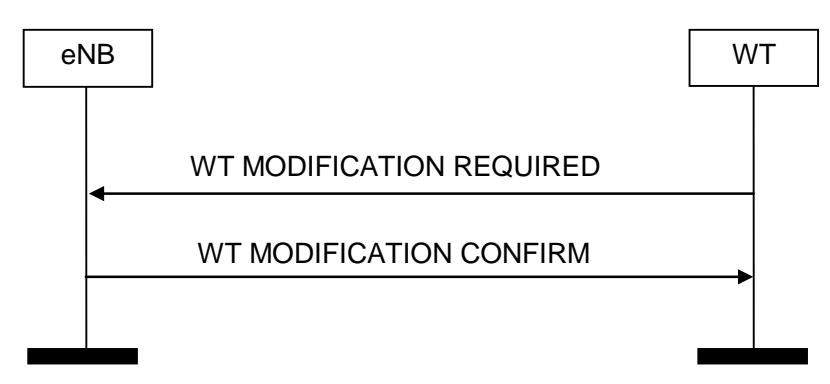

**Figure 8.10.2-1: WT initiated WT Modification, successful operation**

The WT initiates the procedure by sending the WT MODIFICATION REQUIRED message to the eNB.

The WT MODIFICATION REQUIRED message may contain

- E-RABs to be released within the *E-RABs To Be Released Item* IE;
- E-RABs to be modified within the *E-RABs To Be Modified Item* IE.

If the *WT GTP Tunnel Endpoint* IE is present in the *E-RABs To Be Modified Item* IE for a particular E-RAB, the eNB shall use this information to change the Xw transport bearer associated to the concerned E-RAB.

If the eNB is able to perform at least one of the modifications requested by the WT, the eNB shall send the WT MODIFICATION CONFIRM message to the WT with the appropriate information in the *E-RABs Confirmed To Be Released List* and/or *E-RABs Confirmed To Be Modified List* IEs. For each E-RAB to be released, if the *DL Forwarding GTP Tunnel Endpoint* IE is included within the *E-RABs Confirmed To Be Released Item* IE in the WT MODIFICATION CONFIRM message, the WT may perform data forwarding of downlink packets for that bearer.

#### 8.10.3 Unsuccessful Operation

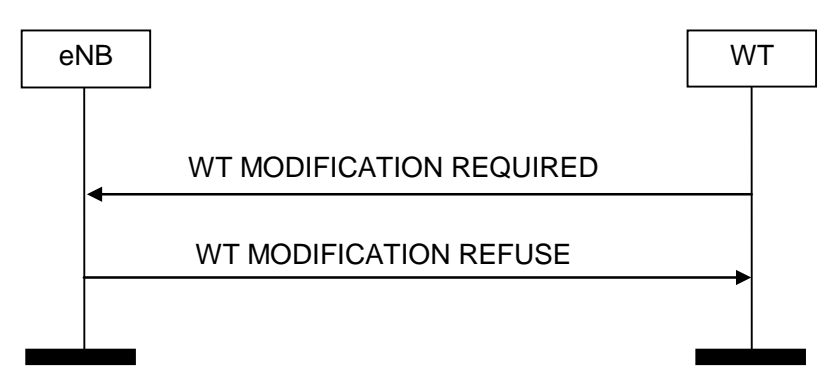

**Figure 8.10.3-1: WT initiated WT Modification, unsuccessful operation**

In case none of the requested modifications can be performed successfully the eNB shall respond with the WT MODIFICATION REFUSE message to the WT with an appropriate cause value in the *Cause* IE.

#### 8.10.4 Abnormal Conditions

If the value received in the *E-RAB ID* IE of any of the *E-RABs To Be Released Item* IE or of the *E-RABs To Be Modified Item* IE is not known at the eNB, the eNB shall regard the procedure as failed and may take appropriate actions like triggering the eNB initiated WT Release procedure.

#### **Interaction with the eNB initiated WT Modification Preparation procedure:**

If the WT, after having initiated the WT initiated WT Modification procedure, receives the WT MODIFICATION REQUEST message, the WT shall

- regard the WT initiated WT Modification Procedure as failed,
- be prepared to receive the WT MODIFICATION REFUSE message from the eNB, and
- continue with the eNB initiated WT Modification procedure as specified in Section 8.9.

## 8.11 eNB Initiated WT Release

#### 8.11.1 General

The eNB initiated WT Release procedure is triggered by the eNB to initiate the release of the resources for a specific UE.

The procedure uses UE-associated signalling.

#### 8.11.2 Successful Operation

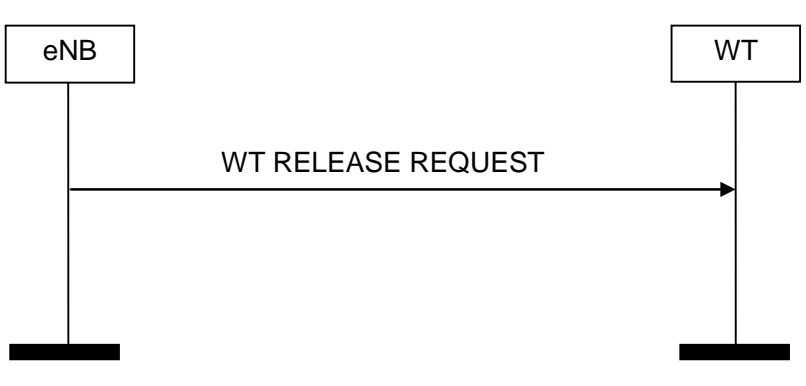

**Figure 8.11.2-1: eNB initiated WT Release, successful operation**

The eNB initiates the procedure by sending the WT RELEASE REQUEST message. Upon reception of the WT RELEASE REQUEST message the WT shall stop providing user data to the UE. The eNB may provide appropriate information within the *Cause* IE.

For each E-RAB, if the *DL Forwarding GTP Tunnel Endpoint* IE is included within the *E-RABs To Be Released Item* IE in the WT RELEASE REQUEST message, the WT may perform data forwarding of downlink packets for that bearer.

#### 8.11.3 Unsuccessful Operation

Not applicable.

#### 8.11.4 Abnormal Conditions

Not applicable.

## 8.12 WT Initiated WT Release

#### 8.12.1 General

This procedure is triggered by the WT to initiate the release of the resources for a specific UE.

The procedure uses UE-associated signalling.

#### 8.12.2 Successful Operation

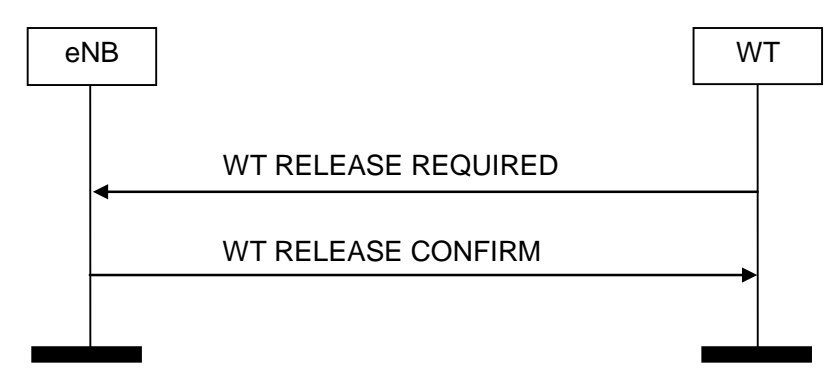

**Figure 8.12.2-1: WT initiated WT Release, successful operation**

The WT initiates the procedure by sending the WT RELEASE REQUIRED message to the eNB.

Upon reception of the WT RELEASE REQUIRED message, the eNB replies with the WT RELEASE CONFIRM message. For each E-RAB, if the *DL Forwarding GTP Tunnel Endpoint* IE is included within the *E-RABs To Be Released Item* IE in the WT RELEASE CONFIRM message, the WT may perform data forwarding of downlink packets for that bearer.

The WT may start data forwarding and stop providing user data to the UE upon reception of the WT RELEASE CONFIRM message.

#### 8.12.3 Unsuccessful Operation

Not applicable.

## 8.12.4 Abnormal Conditions

Not applicable.

## 8.13 WT Association Confirmation

#### 8.13.1 General

This procedure is initiated by the WT to give confirmation to the eNB that a certain UE successfully associated with the WLAN following a successful WT Addition Preparation procedure.

The procedure uses UE-associated signalling.

#### 8.13.2 Successful Operation

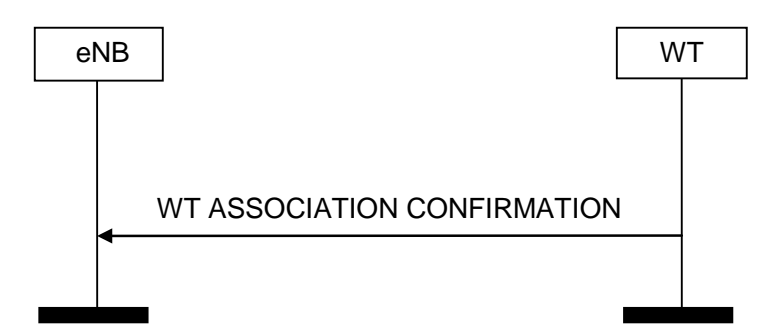

**Figure 8.13.2-1: WT Association Confirm procedure, successful operation**

The WT initiates the procedure by sending the WT ASSOCIATION CONFIRMATION message to the eNB.

Upon reception of the WT ASSOCIATION CONFIRMATION message, the eNB shall consider that the UE is associated with the WLAN, and that user plane data for that UE may be sent to the WT.

#### 8.13.3 Unsuccessful Operation

Not applicable.

#### 8.13.4 Abnormal Conditions

Not applicable.

# 9 Elements for XwAP Communication

## 9.0 General

Sub clauses 9.1 and 9.2 describe the structure of the messages and information elements required for the XwAP protocol in tabular format. Sub clause 9.3 provides the corresponding ASN.1 definition.

The following attributes are used for the tabular description of the messages and information elements: Presence, Range Criticality and Assigned Criticality. Their definition and use can be found in TS 36.413 [8].

NOTE: The messages have been defined in accordance to the guidelines specified in TR 25.921 [12].

## 9.1 Message Functional Definition and Content

#### 9.1.1 Xw SETUP REQUEST

This message is sent by an eNB to a WT to transfer the initialization information for a TNL association.

Direction:  $eNB \rightarrow WT$ .

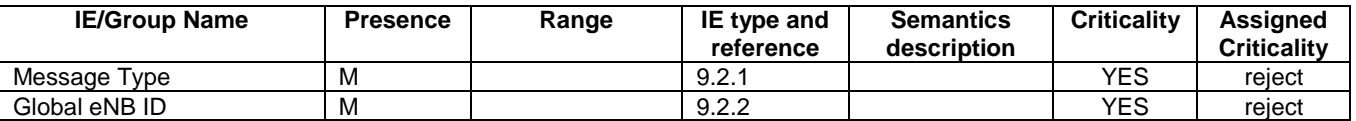

## 9.1.2 Xw SETUP RESPONSE

This message is sent by a WT to a requesting eNB to transfer the initialization information for a TNL association.

Direction:  $WT \rightarrow eNB$ .

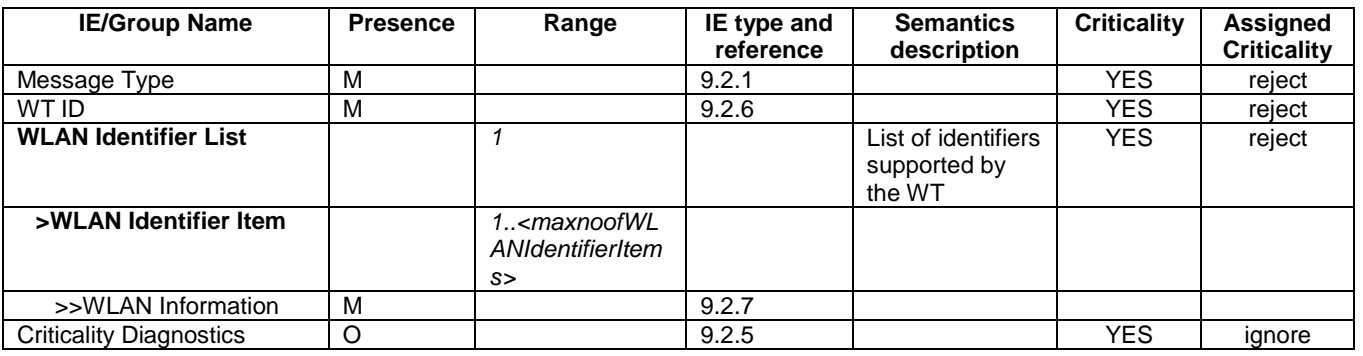

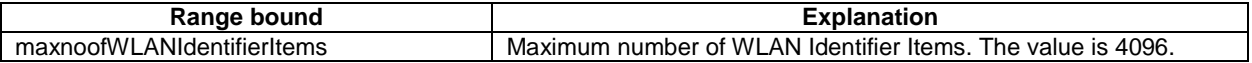

### 9.1.3 Xw SETUP FAILURE

This message is sent by the WT to indicate Xw Setup failure.

Direction:  $WT \rightarrow eNB$ .

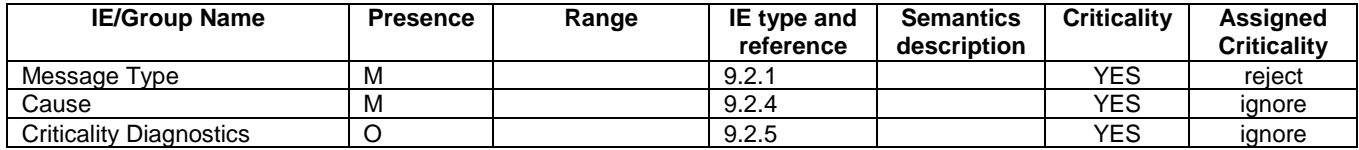

#### 9.1.4 WT CONFIGURATION UPDATE

This message is sent by a WT to an eNB to transfer updated information for a TNL association.

Direction:  $WT \rightarrow eNB$ .

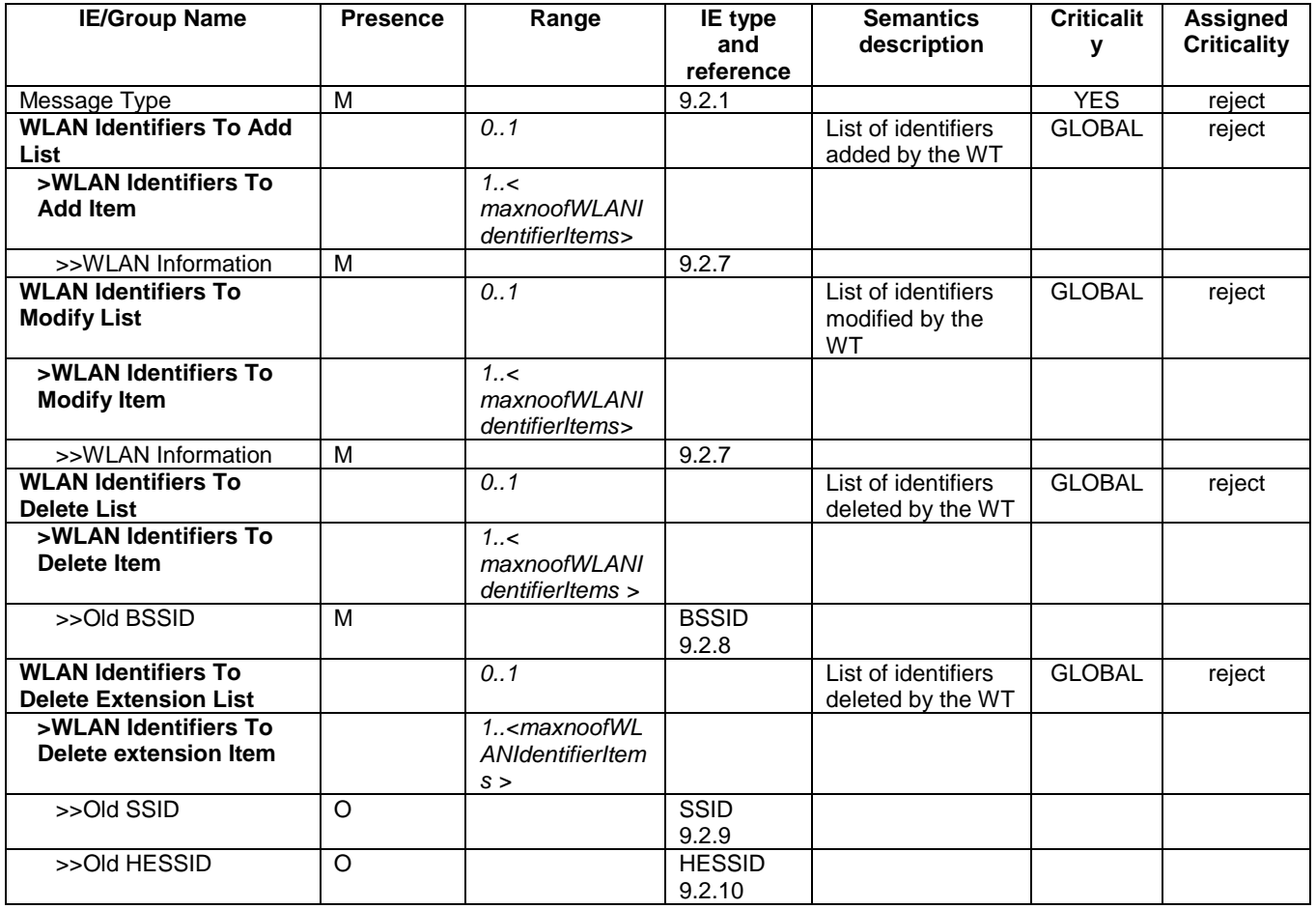

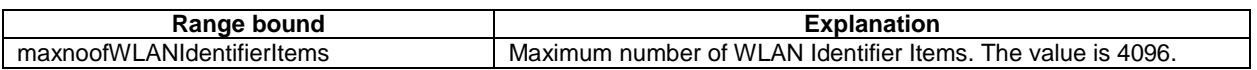

## 9.1.5 WT CONFIGURATION UPDATE ACKNOWLEDGE

This message is sent by an eNB to a WT to acknowledge update of information for a TNL association.

Direction:  $eNB \rightarrow WT$ .

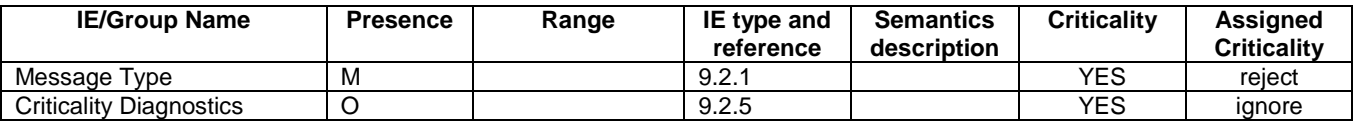

## 9.1.6 WT CONFIGURATION UPDATE FAILURE

This message is sent by an eNB to a WT to indicate WT Configuration Update Failure.

Direction:  $eNB \rightarrow WT$ .

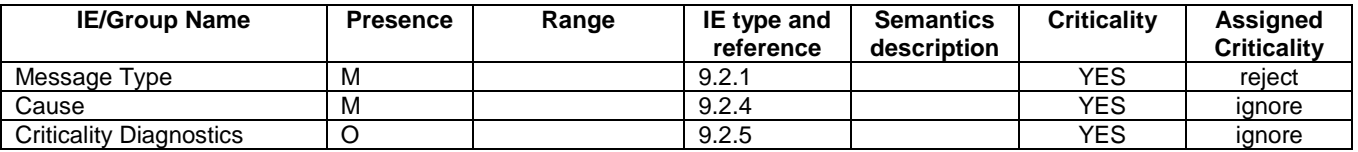

## 9.1.7 WT STATUS REQUEST

This message is sent by an eNB to a WT to initiate the requested measurement according to the parameters given in the message.

Direction: eNB  $\rightarrow$  WT.

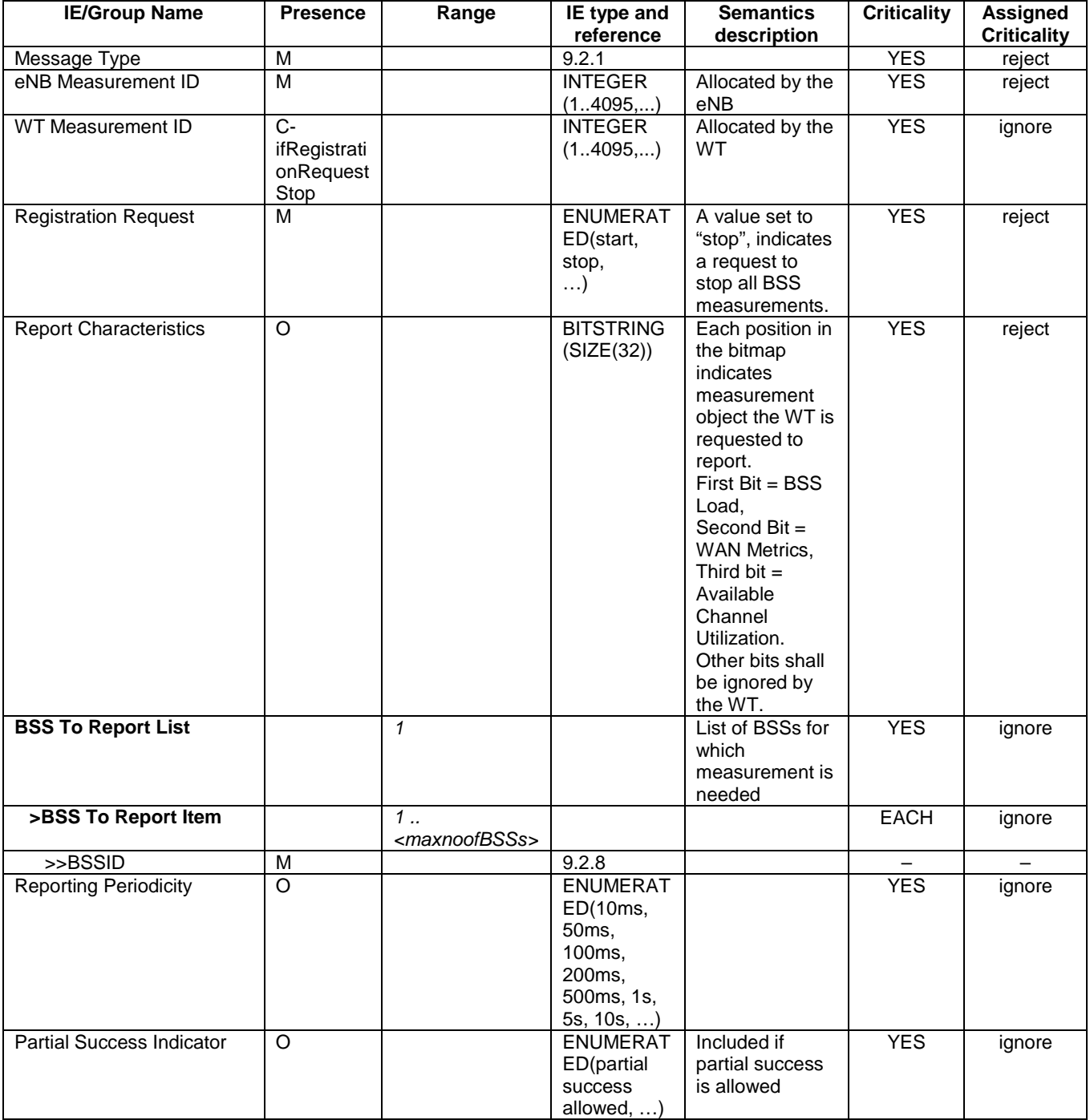

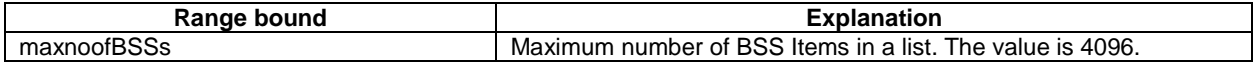

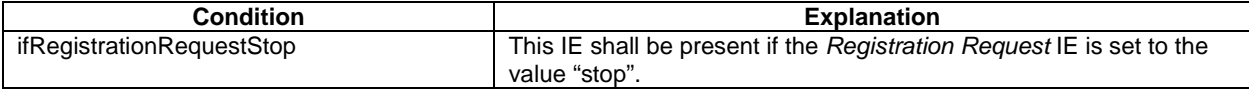

This message is sent by the WT to indicate that the requested measurement, for all or for a subset of the measurement objects included in the measurement request, is successfully initiated.

Direction:  $WT \rightarrow eNB$ .

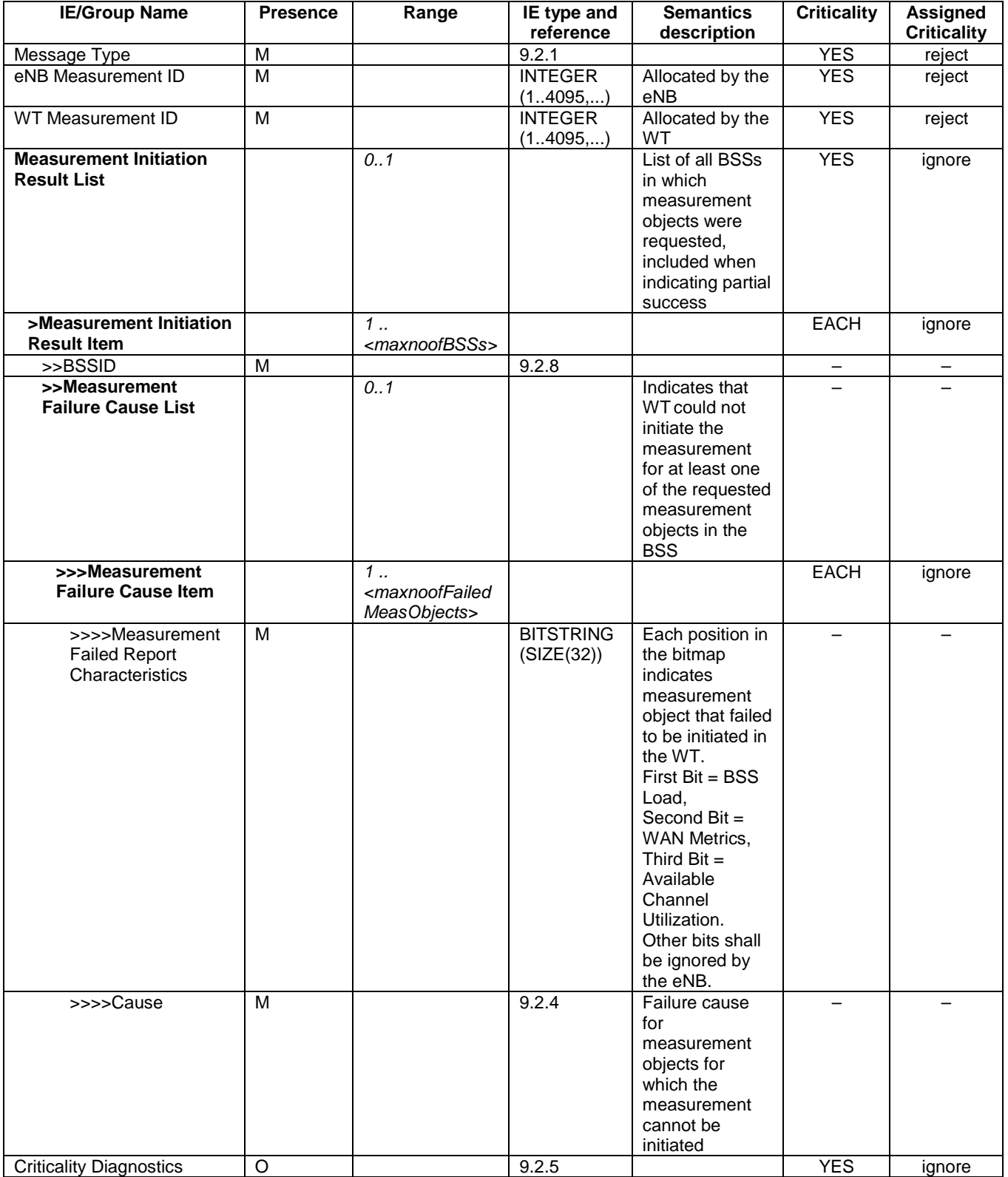

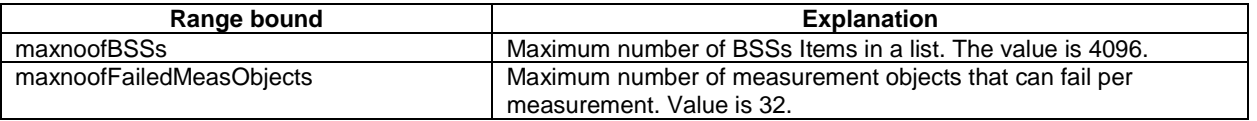

## 9.1.9 WT STATUS FAILURE

This message is sent by the WT to indicate that none of the requested measurements can be initiated.

Direction:  $WT \rightarrow eNB$ .

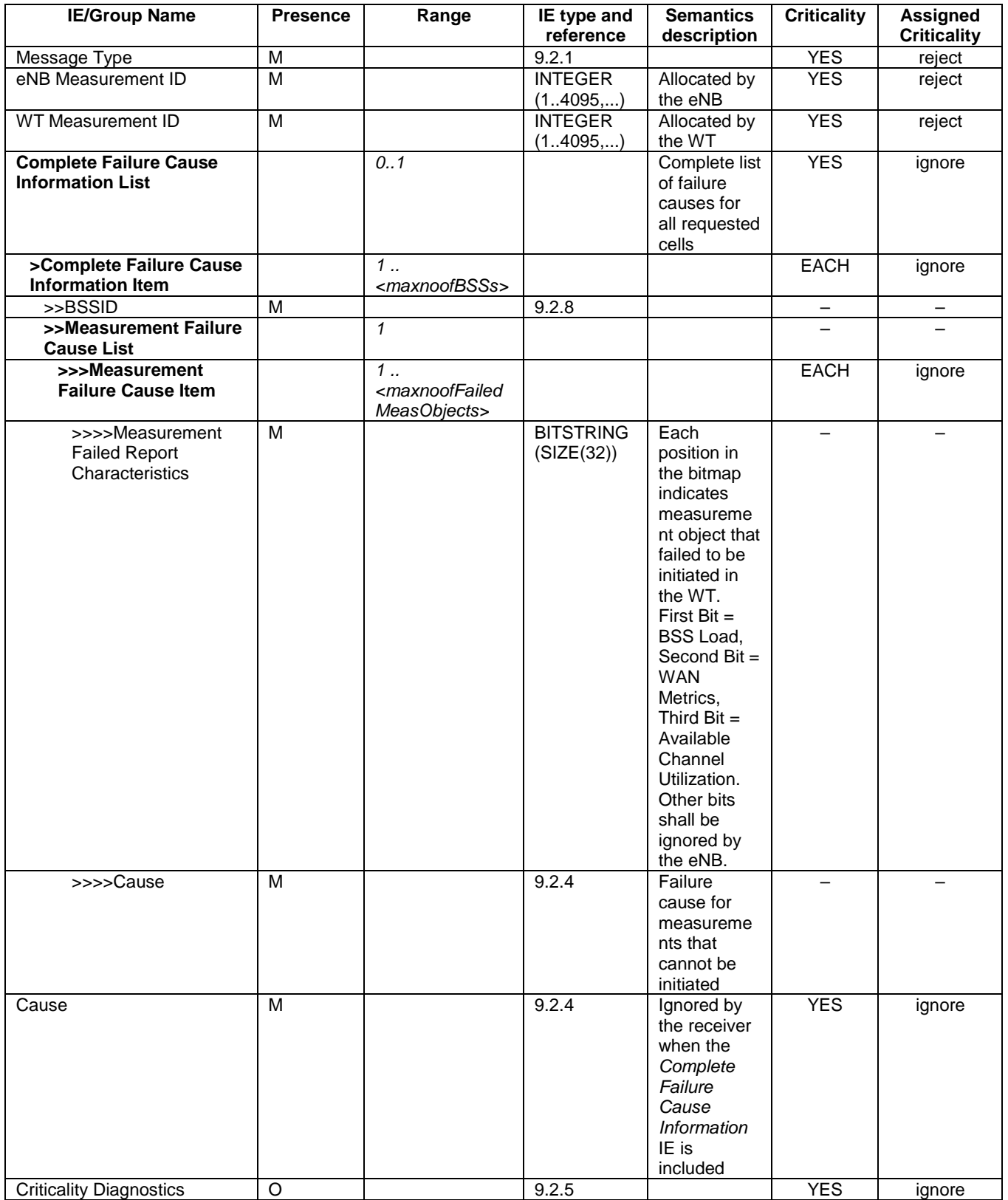

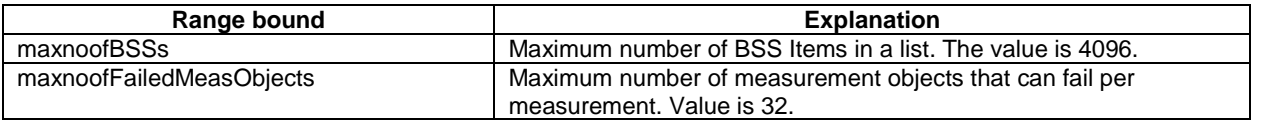

#### 9.1.10 WT STATUS REPORT

This message is sent by the WT to the eNB to report the results of the requested measurements.

Direction:  $WT \rightarrow eNB$ .

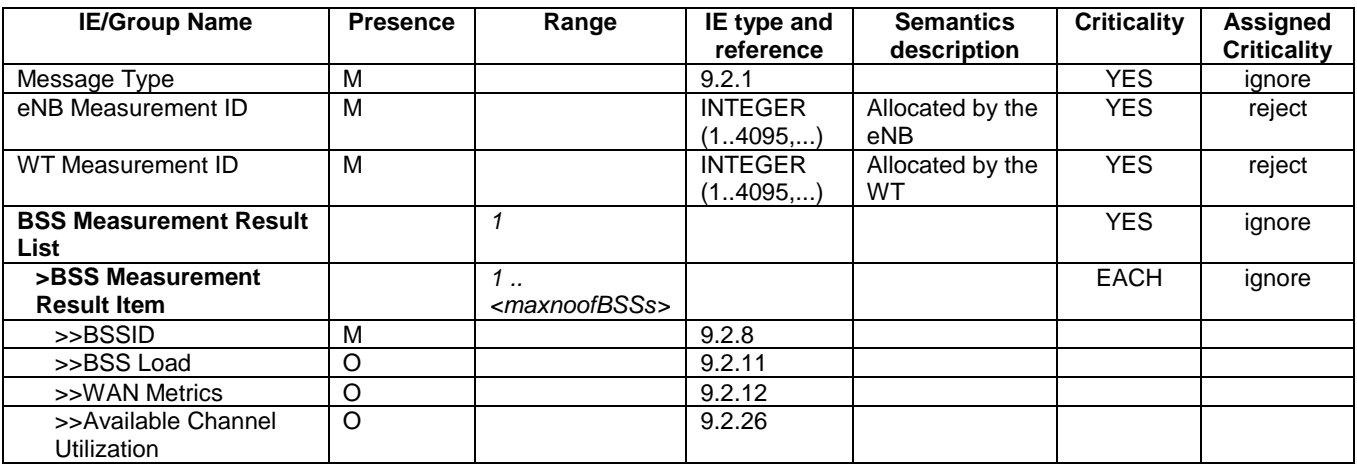

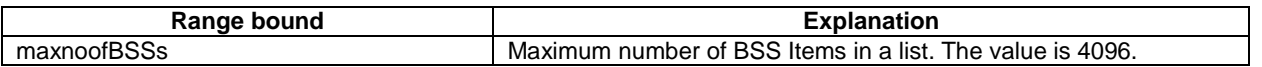

## 9.1.11 ERROR INDICATION

This message is used to indicate that some error has been detected in the originating node.

Direction:  $eNB \rightarrow WT$  and  $WT \rightarrow eNB$ .

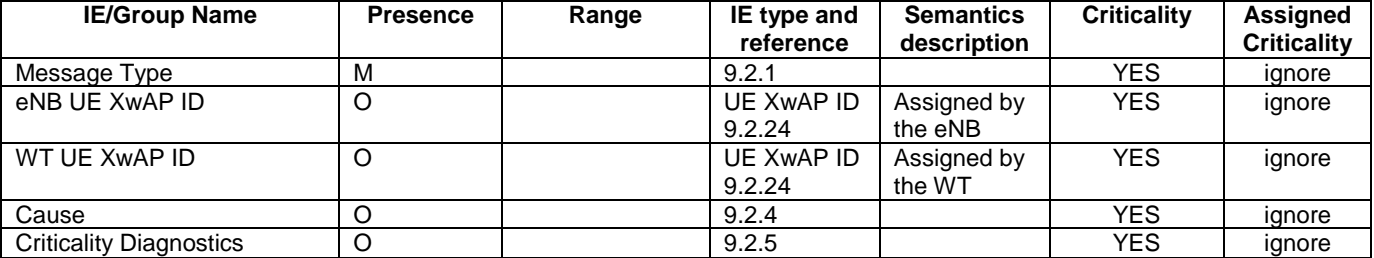

#### 9.1.12 RESET

This message is used to request the Xw interface to be reset.

Direction:  $eNB \rightarrow WT$  and  $WT \rightarrow eNB$ .

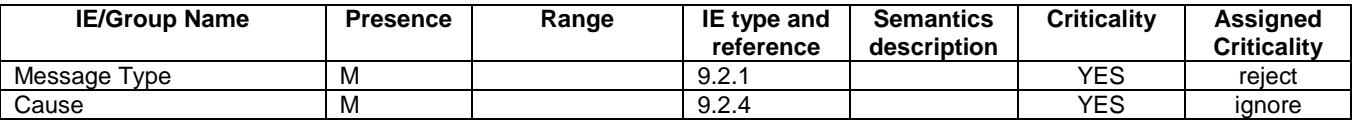

#### 9.1.13 RESET RESPONSE

This message is sent as a response to a RESET message.

Direction:  $WT \rightarrow eNB$  and  $eNB \rightarrow WT$ .

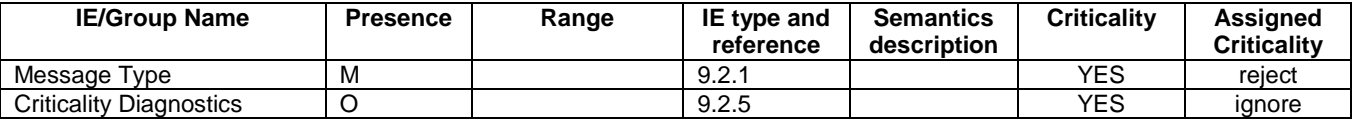

## 9.1.14 WT ADDITION REQUEST

This message is sent by the eNB to the WT to request the preparation of resources for LTE-WLAN aggregation for a specific UE.

Direction:  $eNB \rightarrow WT$ .

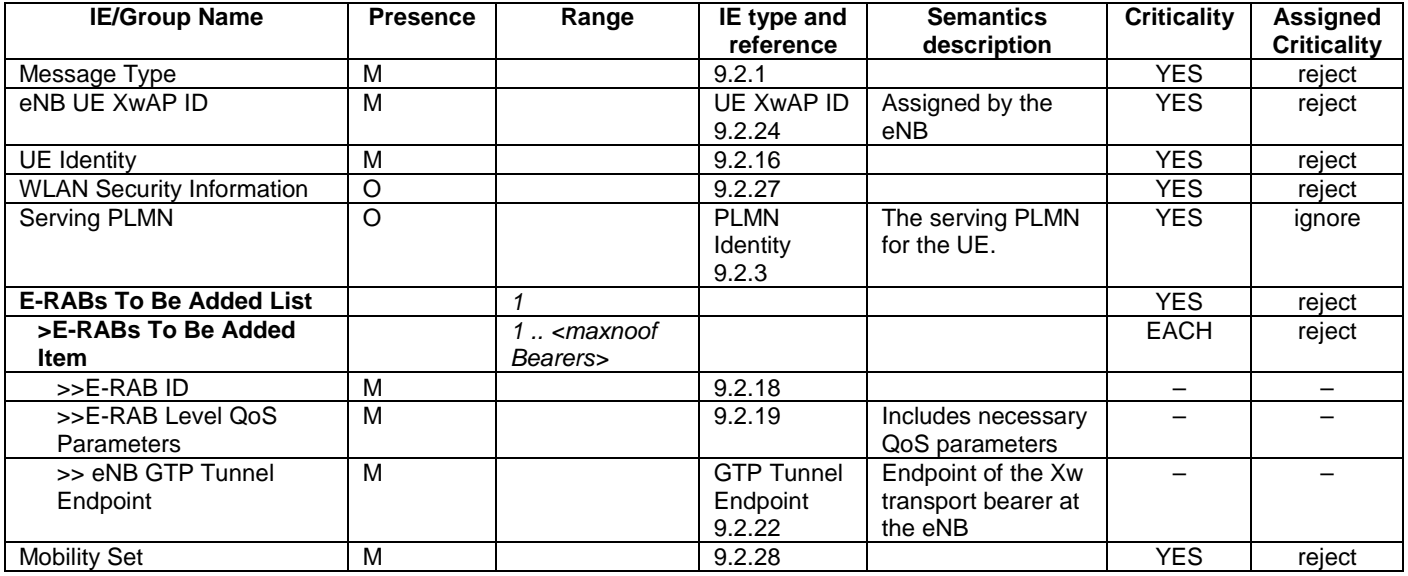

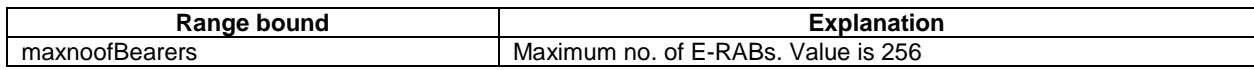

## 9.1.15 WT ADDITION REQUEST ACKNOWLEDGE

This message is sent by the WT to confirm to the eNB about the WT addition preparation.

Direction:  $WT \rightarrow eNB$ .

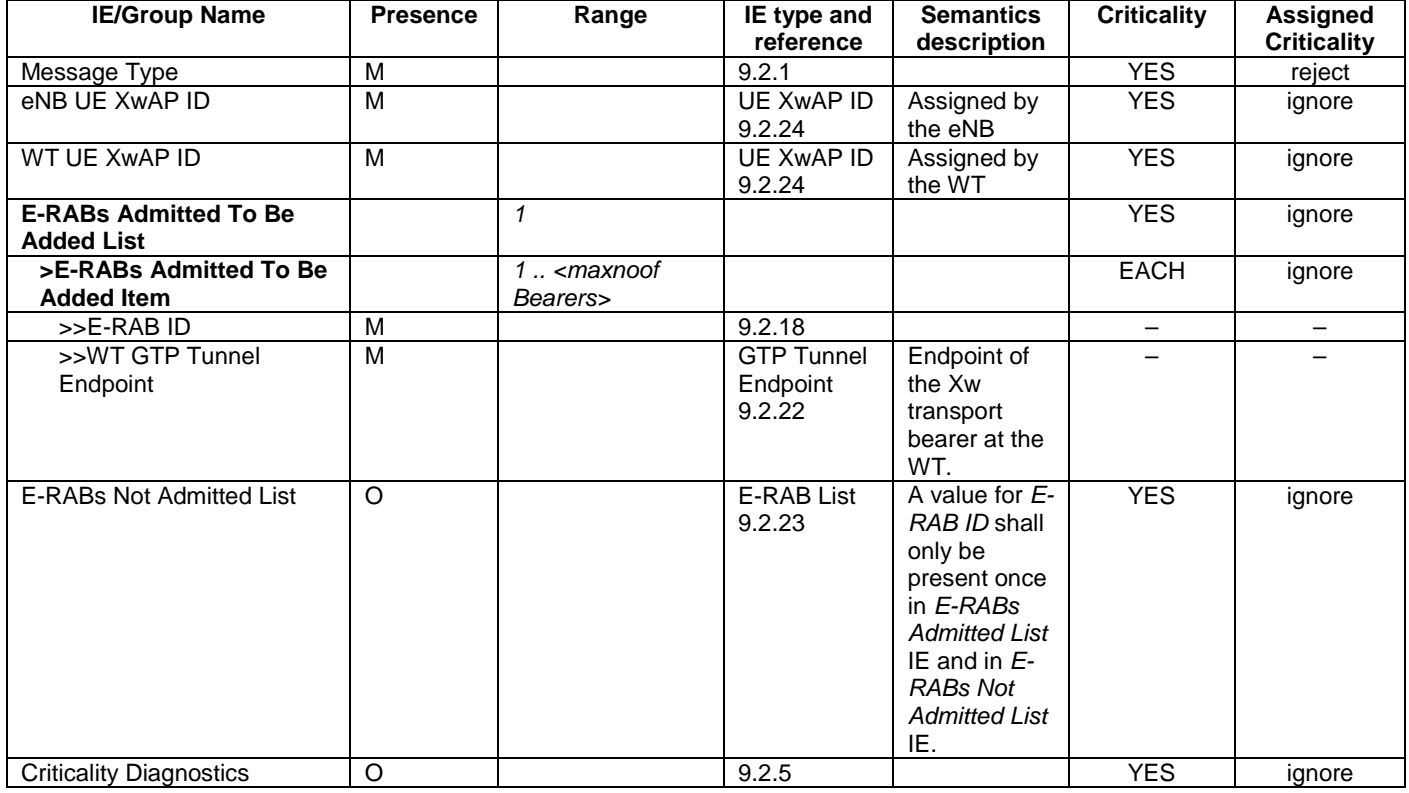

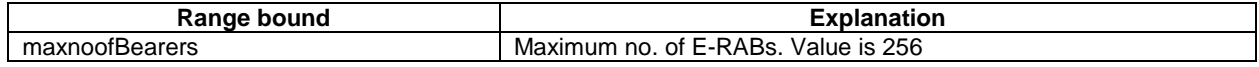

#### 9.1.16 WT ADDITION REQUEST REJECT

This message is sent by the WT to inform the eNB that the WT Addition Preparation procedure has failed.

Direction:  $WT \rightarrow eNB$ .

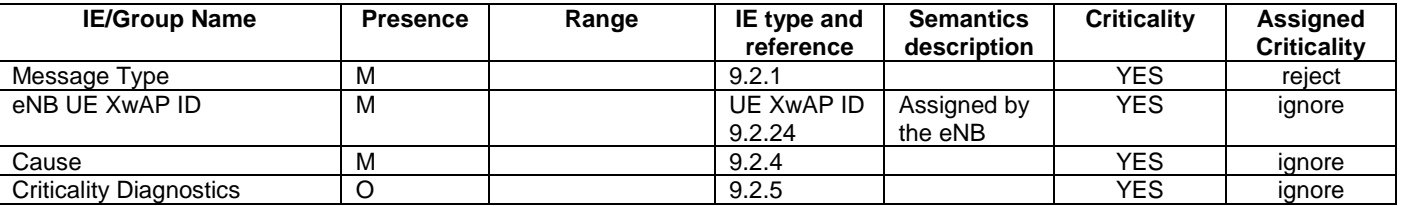

#### 9.1.17 WT MODIFICATION REQUEST

This message is sent by the eNB to the WT to request the modification of WT resources for a specific UE.

Direction:  $eNB \rightarrow WT$ .

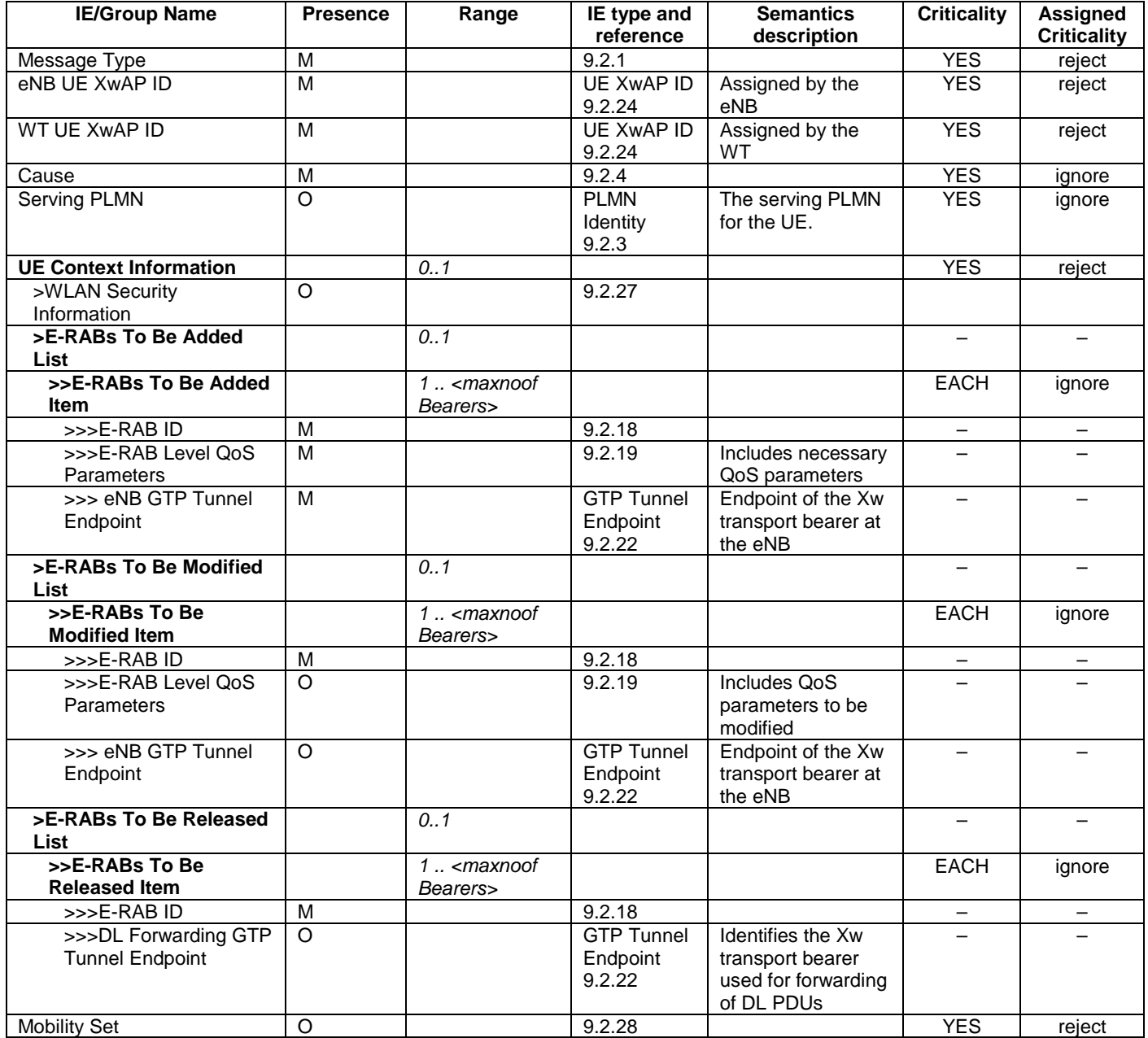

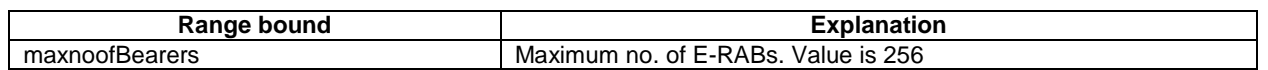

## 9.1.18 WT MODIFICATION REQUEST ACKNOWLEDGE

This message is sent by the WT to the eNB to confirm the modification of the WT resources for a specific UE.

Direction:  $WT \rightarrow eNB$ .

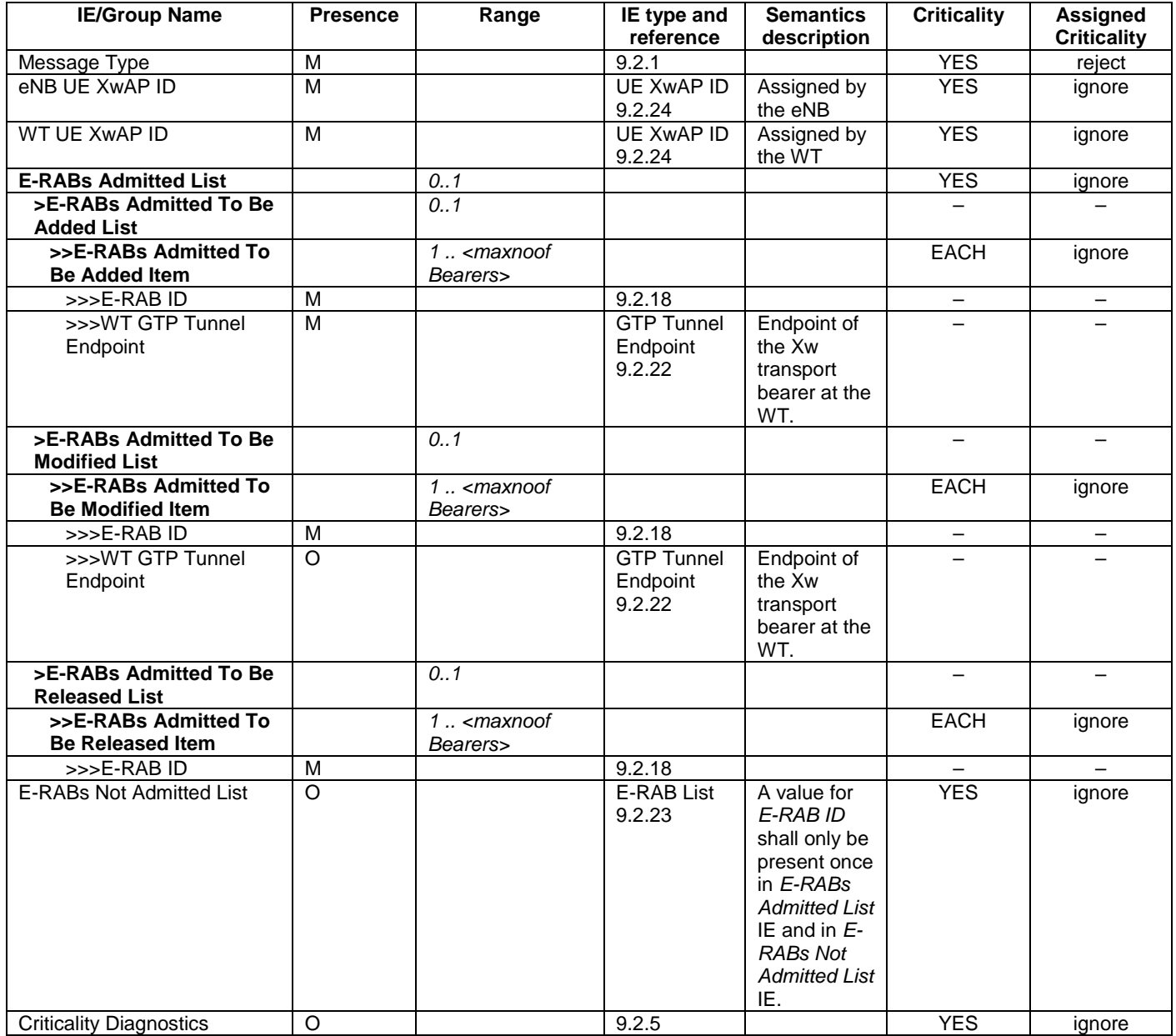

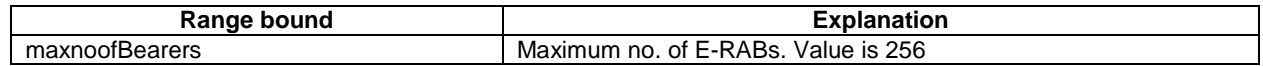

#### 9.1.19 WT MODIFICATION REQUEST REJECT

This message is sent by the WT to inform the eNB that the eNB initiated WT Modification procedure has failed.

Direction:  $WT \rightarrow eNB$ .

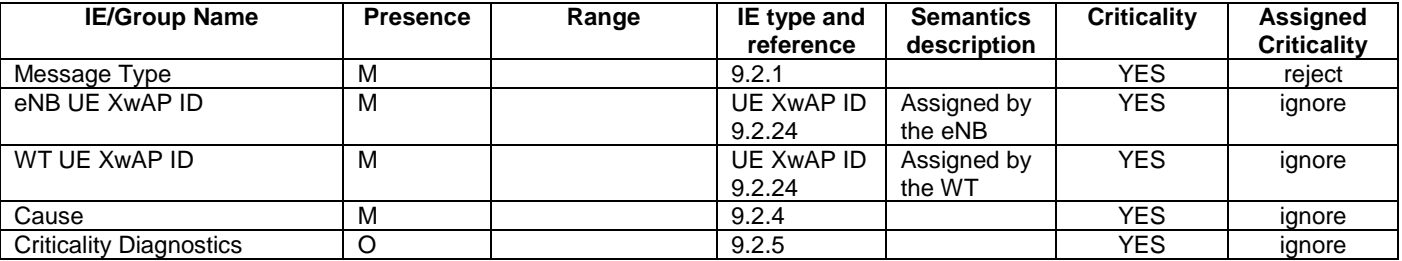
# 9.1.20 WT MODIFICATION REQUIRED

This message is sent by the WT to the eNB to request the release or modification of LWA bearers for a specific UE.

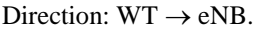

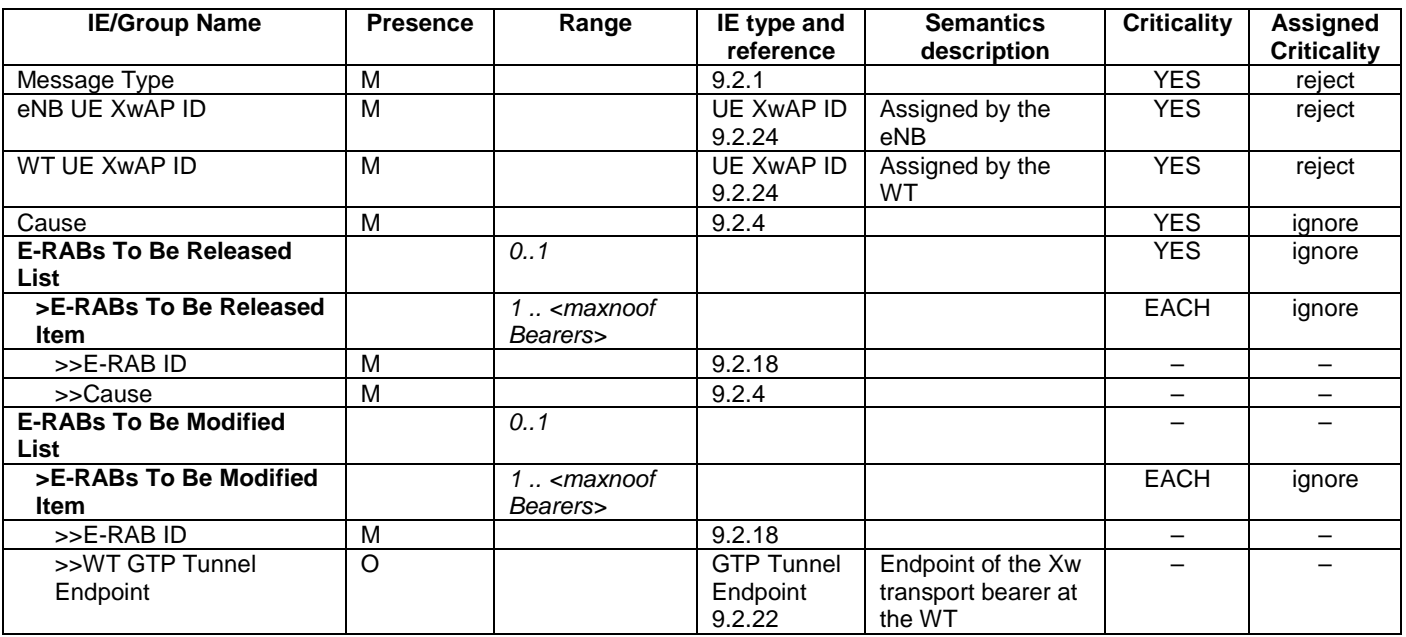

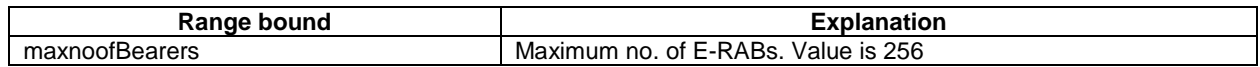

## 9.1.21 WT MODIFICATION CONFIRM

This message is sent by the eNB to inform the WT that the WT initiated WT Modification procedure was successful.

Direction:  $eNB \rightarrow WT$ .

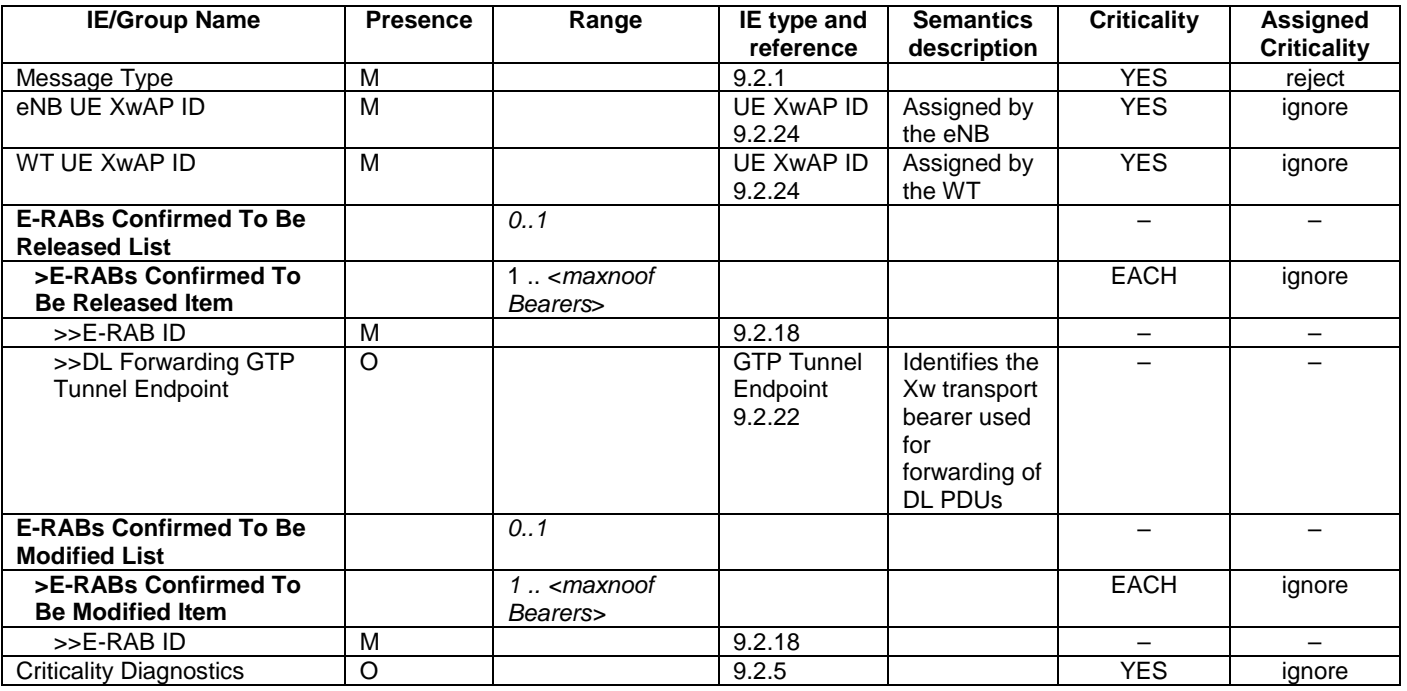

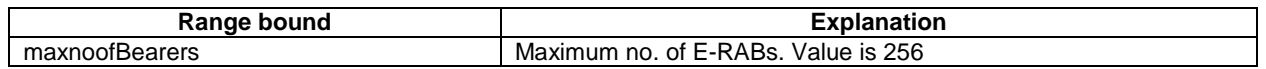

# 9.1.22 WT MODIFICATION REFUSE

This message is sent by the eNB to inform the WT that the WT initiated WT Modification procedure has failed.

Direction:  $eNB \rightarrow WT$ .

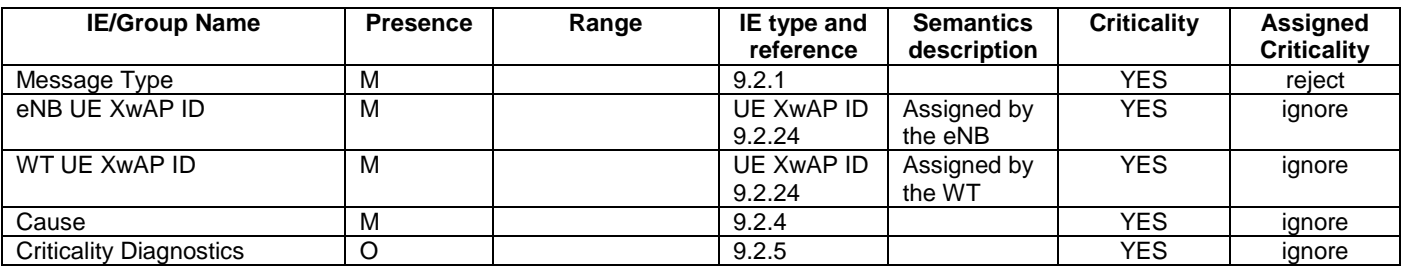

## 9.1.23 WT RELEASE REQUEST

This message is sent by the eNB to the WT to request the release of all resources for a specific UE at the WT.

Direction:  $eNB \rightarrow WT$ .

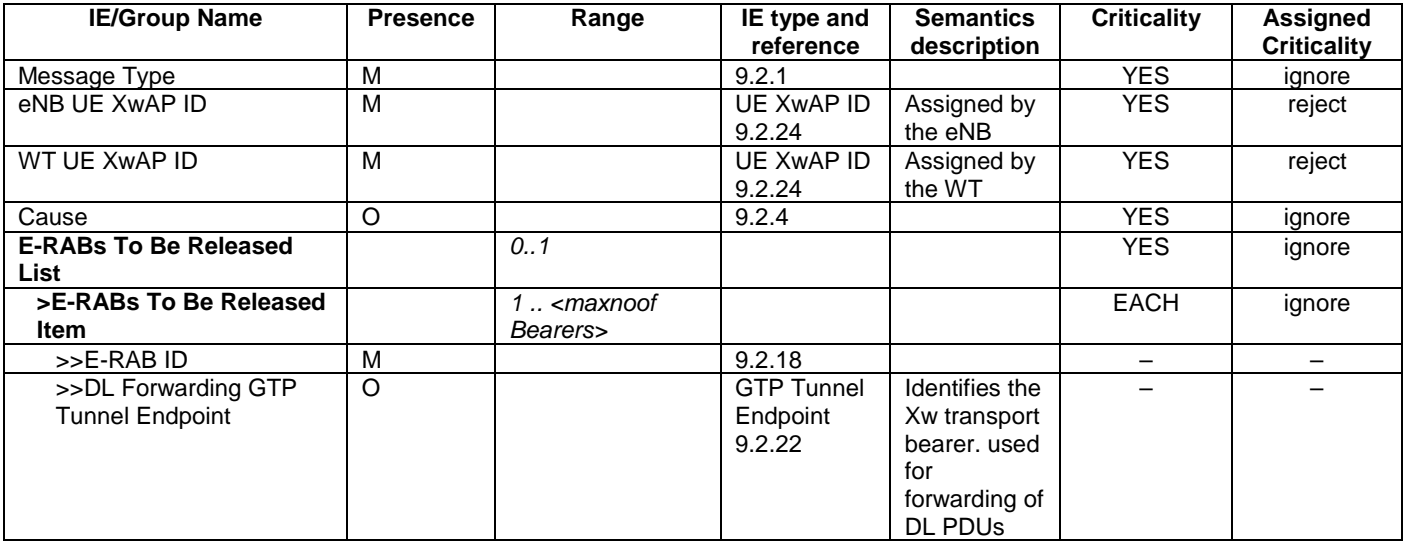

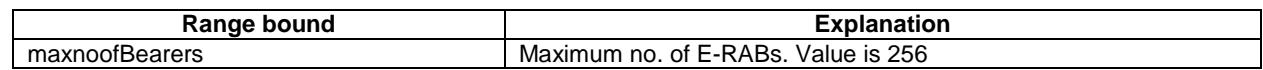

## 9.1.24 WT RELEASE REQUIRED

This message is sent by the WT to request the release of all resources for a specific UE at the WT.

Direction:  $WT \rightarrow eNB$ .

# 9.1.25 WT RELEASE CONFIRM

This message is sent by the eNB to confirm the release of all resources for a specific UE at the WT.

Direction:  $eNB \rightarrow WT$ .

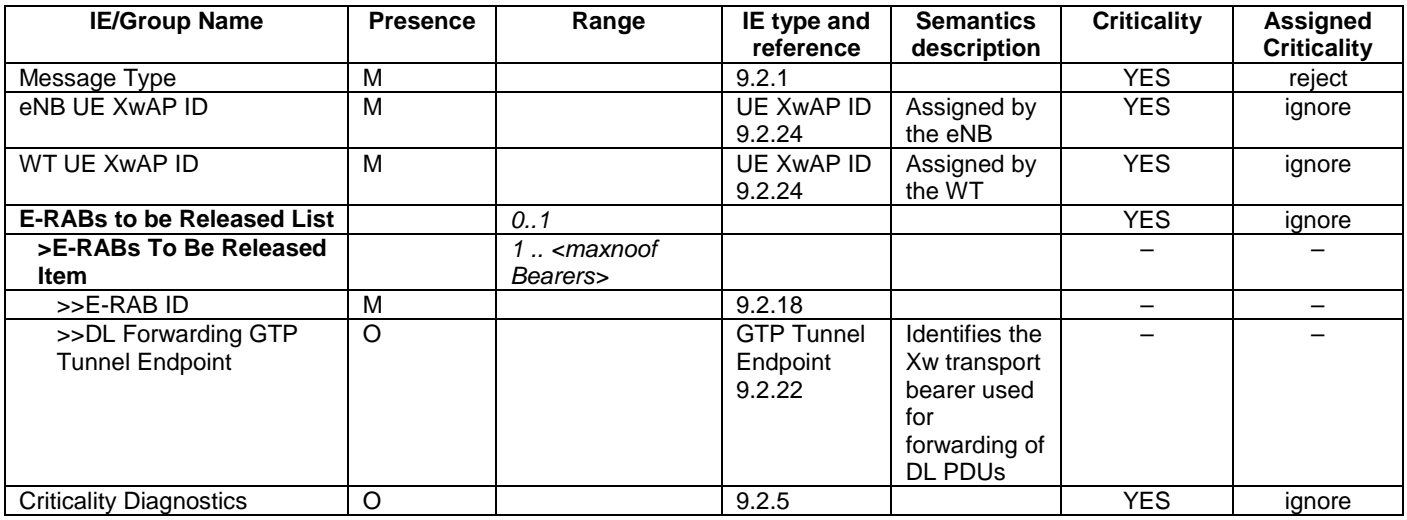

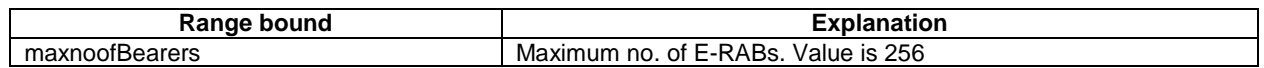

## 9.1.26 WT ASSOCIATION CONFIRMATION

This message is sent by the WT to the eNB to confirm that a certain UE successfully associated with the WLAN.

Direction:  $WT \rightarrow eNB$ .

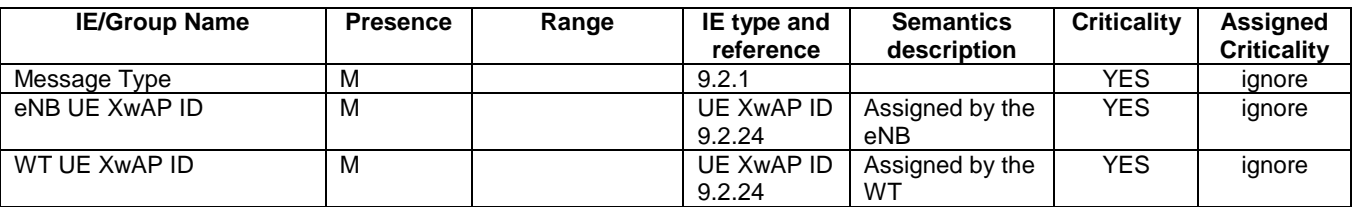

# 9.2 Information Element definitions

#### 9.2.0 General

When specifying information elements which are to be represented by bit strings, if not otherwise specifically stated in the semantics description of the concerned IE or elsewhere, the following principle applies with regards to the ordering of bits:

- The first bit (leftmost bit) contains the most significant bit (MSB);
- The last bit (rightmost bit) contains the least significant bit (LSB);
- When importing bit strings from other specifications, the first bit of the bit string contains the first bit of the concerned information.

## 9.2.1 Message Type

This IE uniquely identifies the message being sent. It is mandatory for all messages.

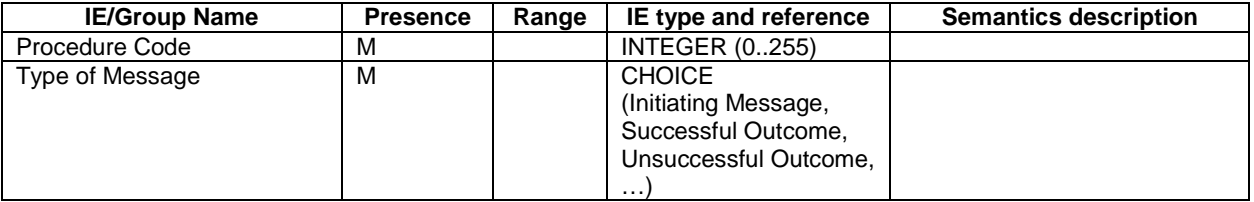

## 9.2.2 Global eNB ID

This IE is used to globally identify an eNB (see TS 36.401 [9]).

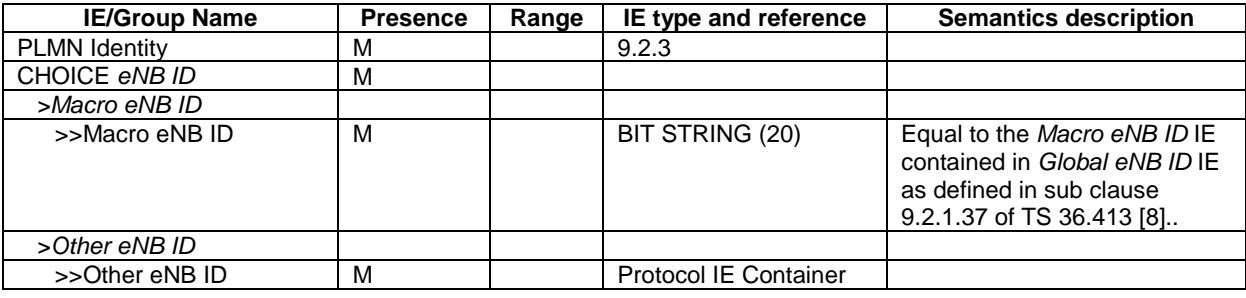

#### 9.2.3 PLMN Identity

This IE indicates the PLMN Identity.

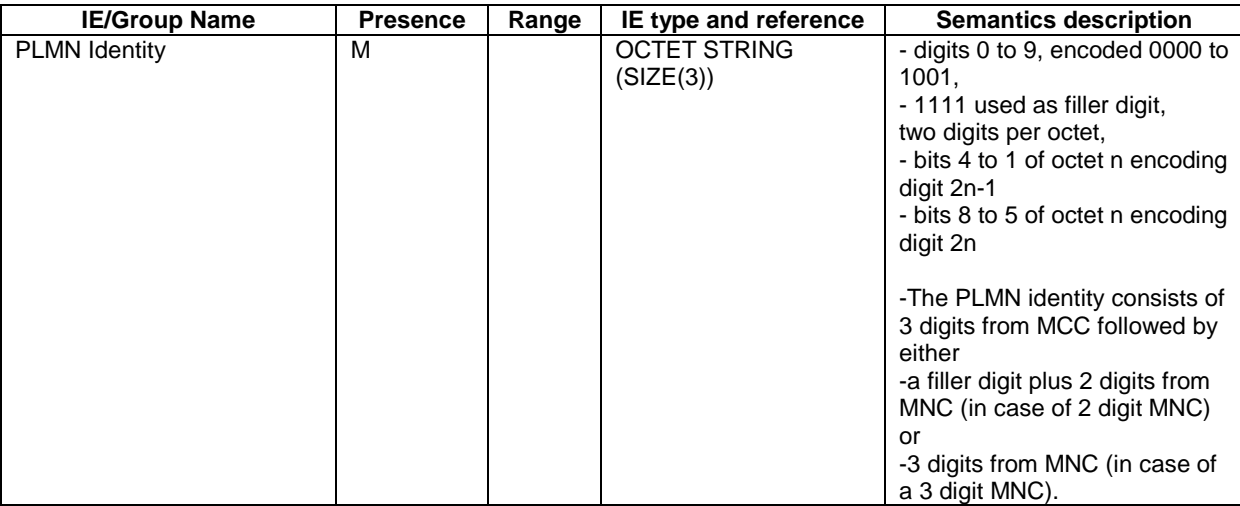

#### 9.2.4 Cause

The purpose of this IE is to indicate the reason for a particular event for the whole protocol.

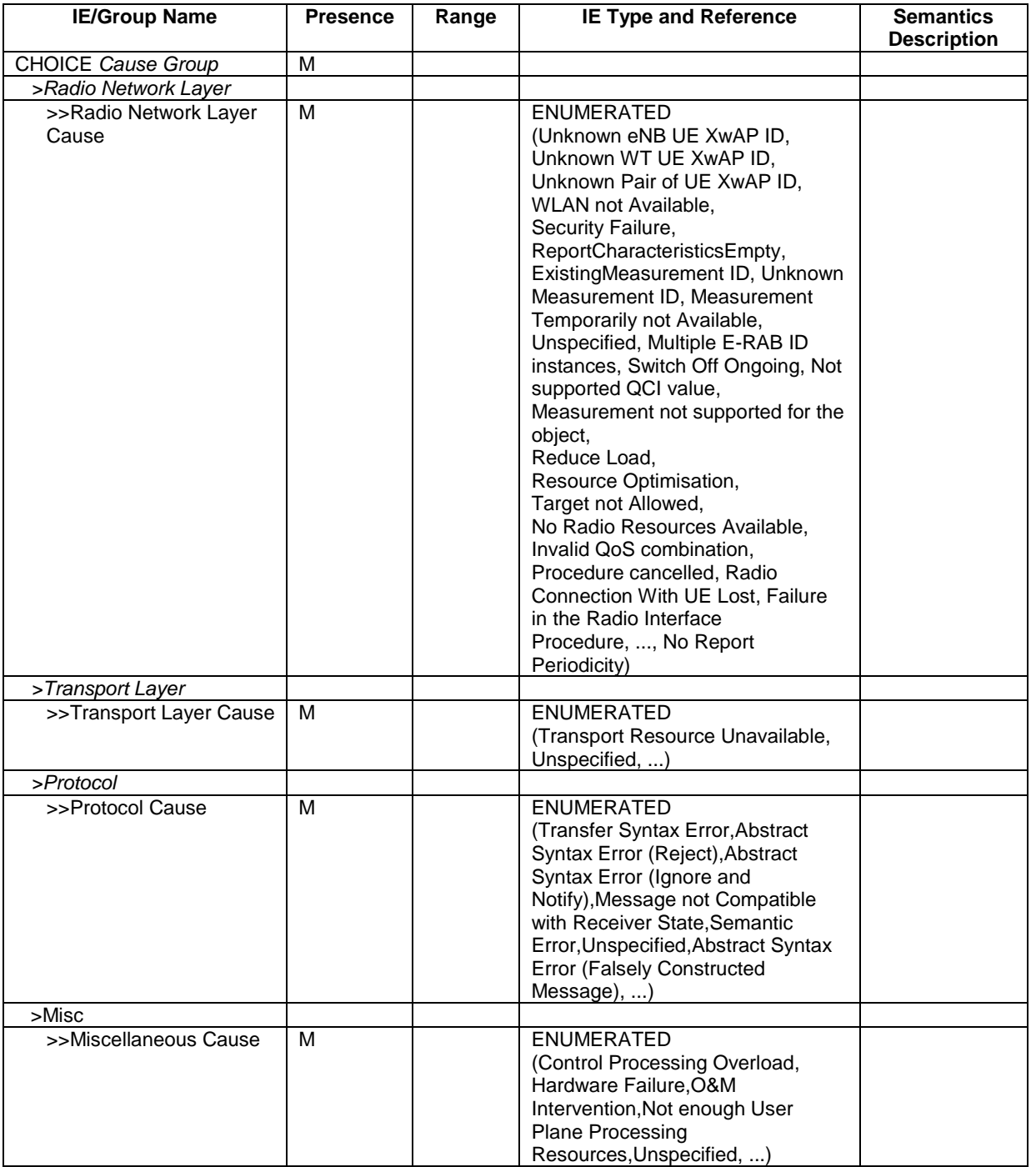

The meaning of the different cause values is described in the following table. In general, "not supported" cause values indicate that the concerned capability is missing. On the other hand, "not available" cause values indicate that the concerned capability is present, but insufficient resources were available to perform the requested action.

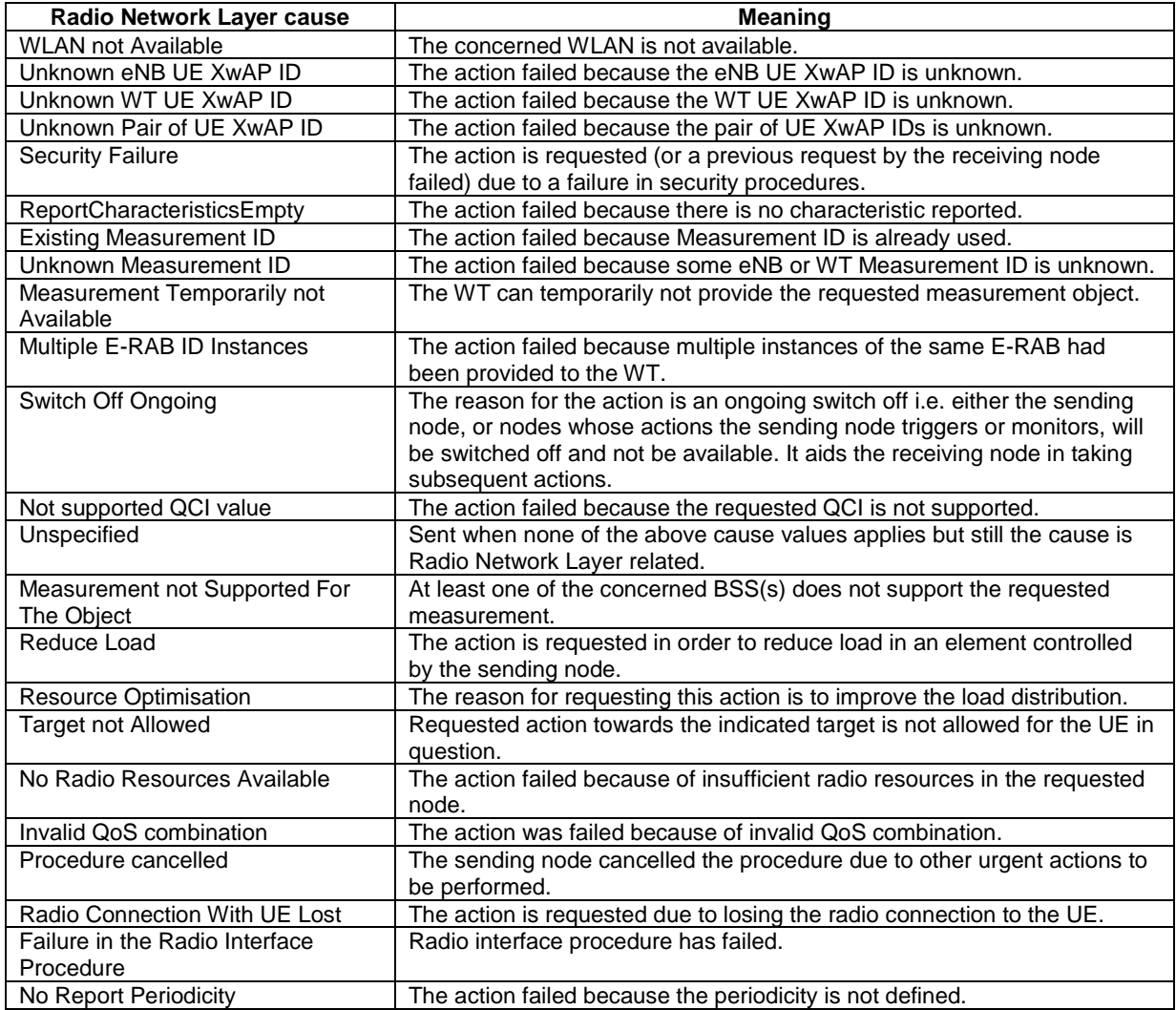

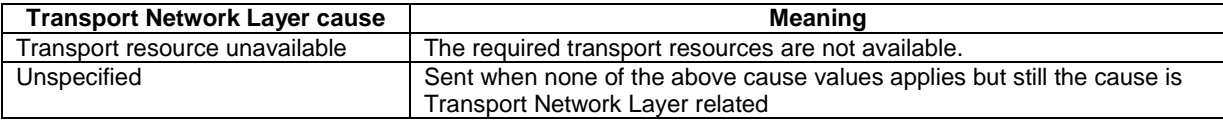

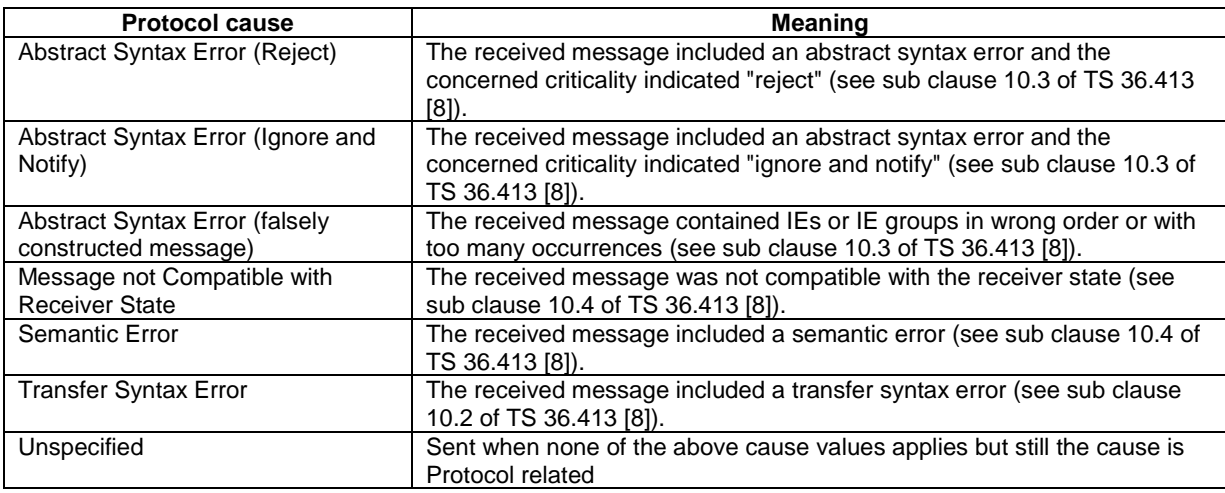

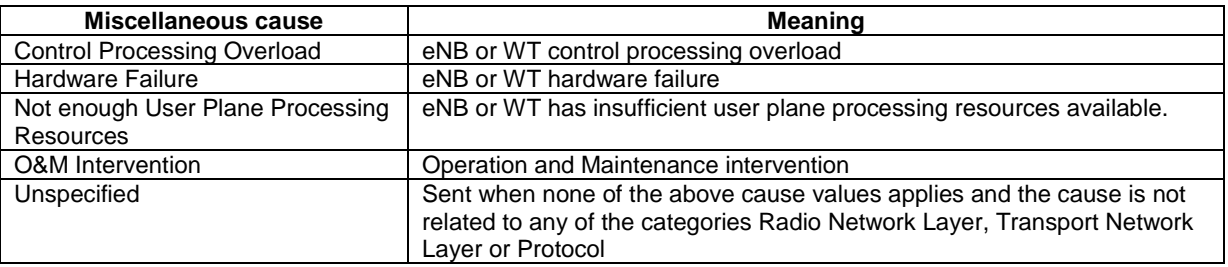

# 9.2.5 Criticality Diagnostics

The *Criticality Diagnostics* IE is sent by the eNB and the WT when parts of a received message have not been comprehended or were missing, or if the message contained logical errors. When applicable, it contains information about which IEs were not comprehended or were missing.

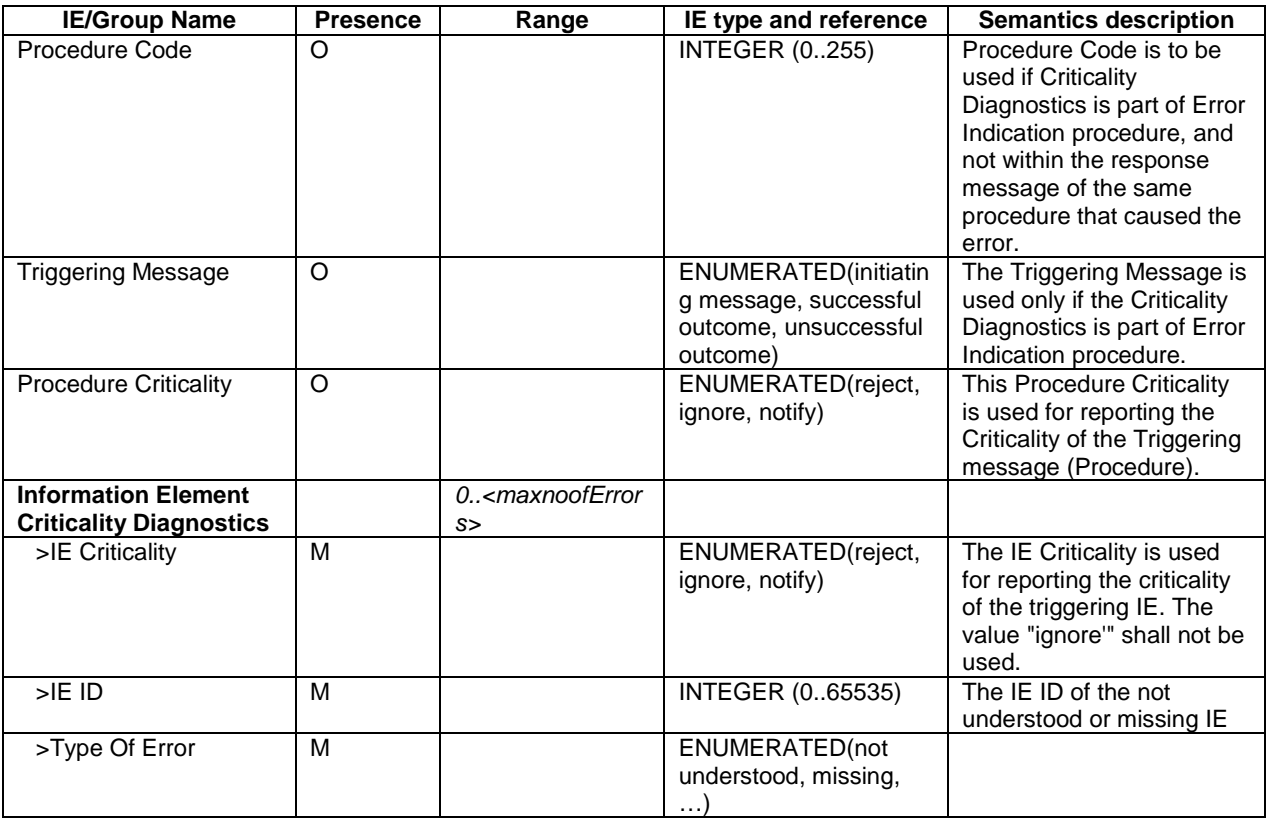

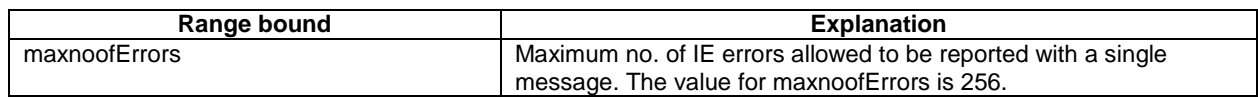

# 9.2.6 WT ID

This IE is used to identify a WT.

*>WT ID Type 2*

# 9.2.7 WLAN Information

This IE contains WLAN configuration information that an eNB may need for the Xw interface. It shall contain at least one of the *BSS Item*, the *SSID*, and/or the *HESSID* IEs.

M BIT STRING (48)

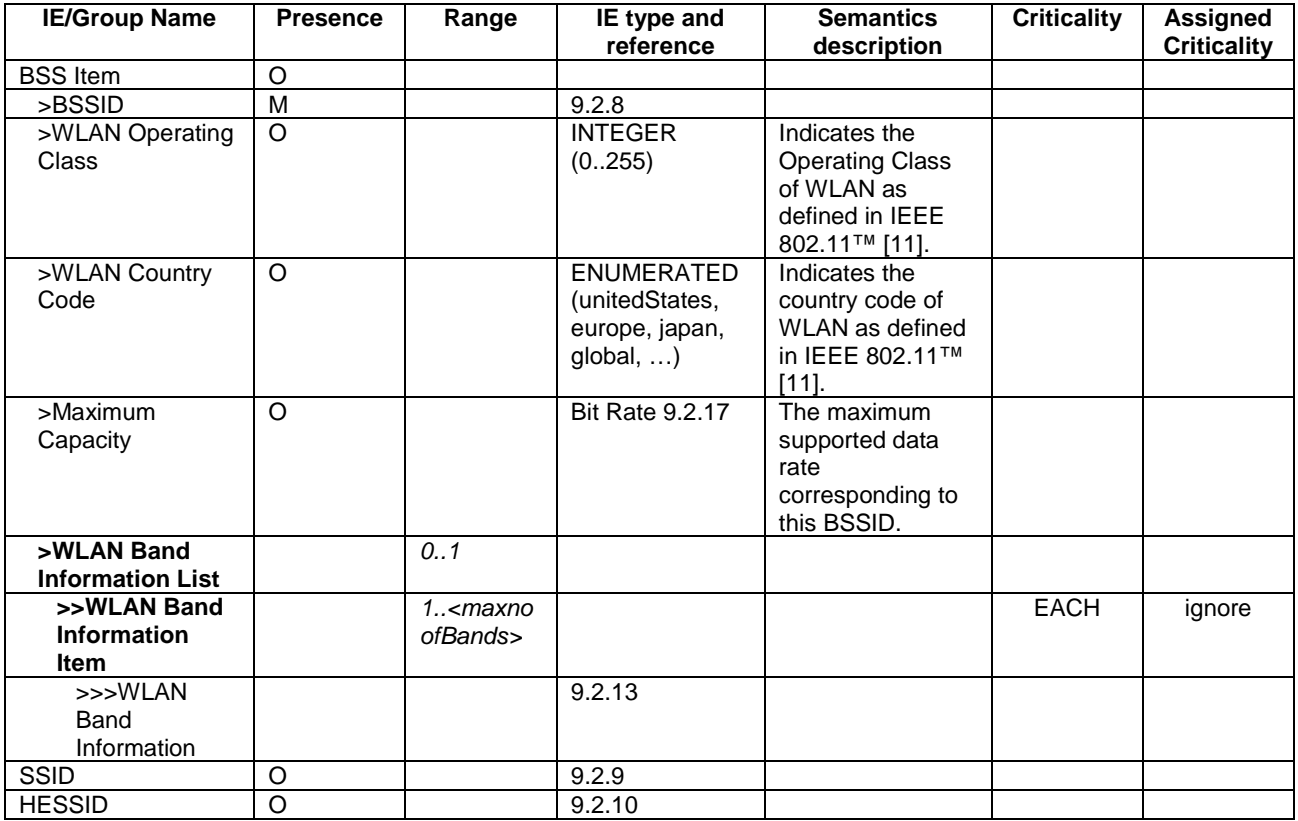

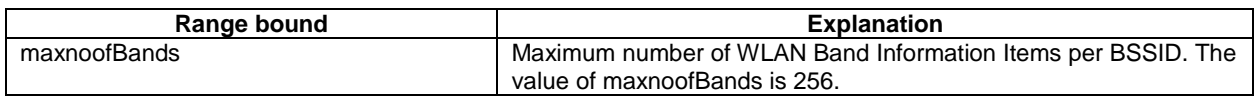

# 9.2.8 BSSID

This IE contains the BSSID.

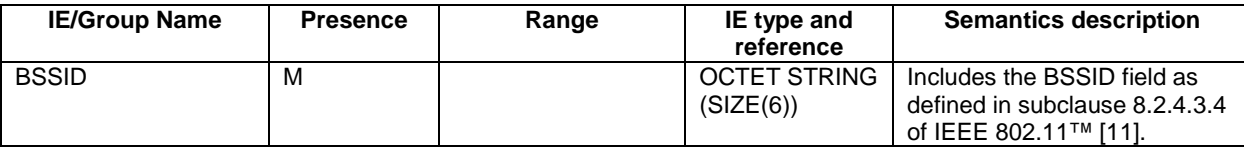

## 9.2.9 SSID

This IE contains the SSID.

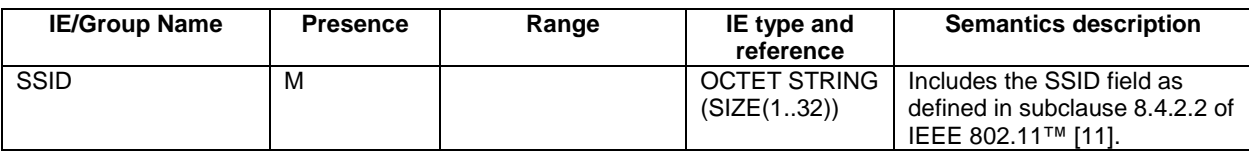

## 9.2.10 HESSID

This IE contains the HESSID.

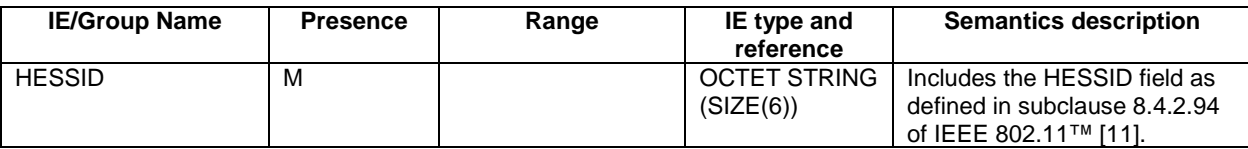

# 9.2.11 BSS Load

This IE contains the BSS Load.

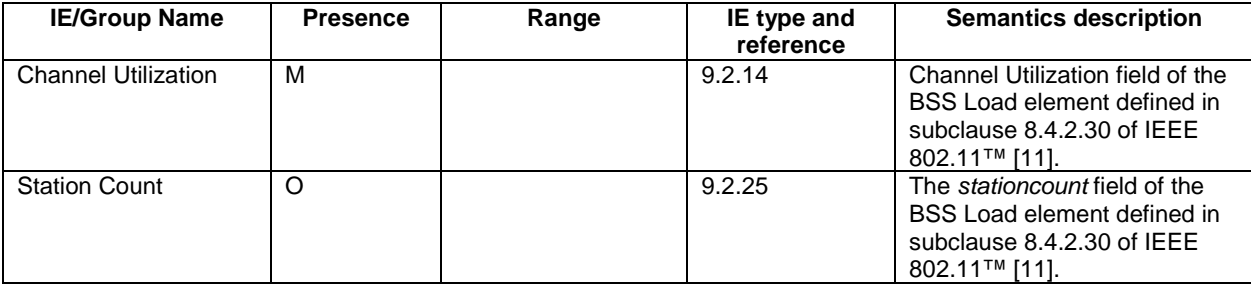

#### 9.2.12 WAN Metrics

This IE contains the WAN Metrics.

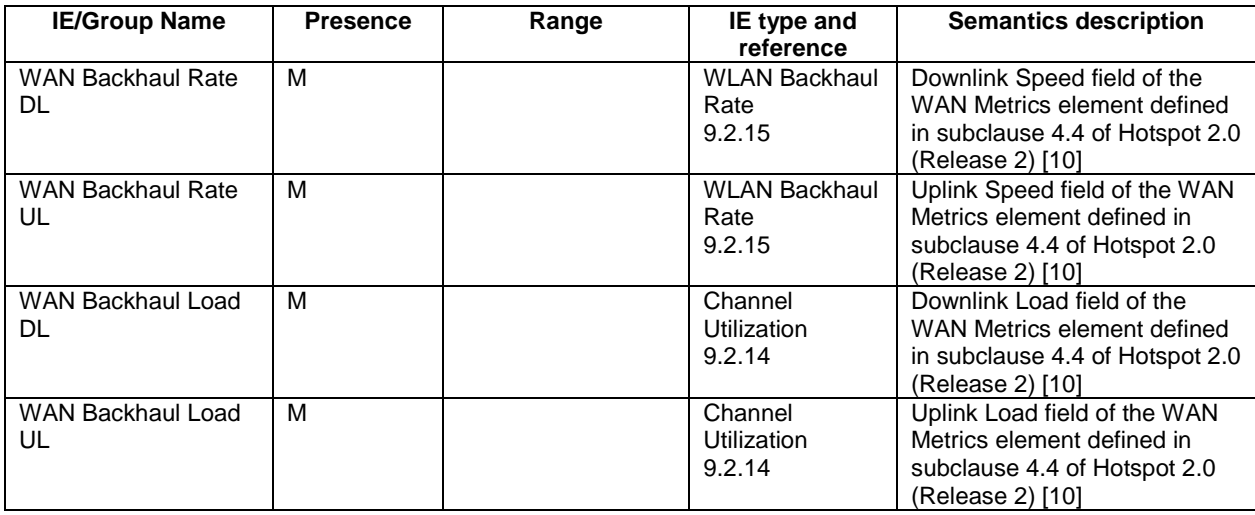

This IE describes the WLAN band information.

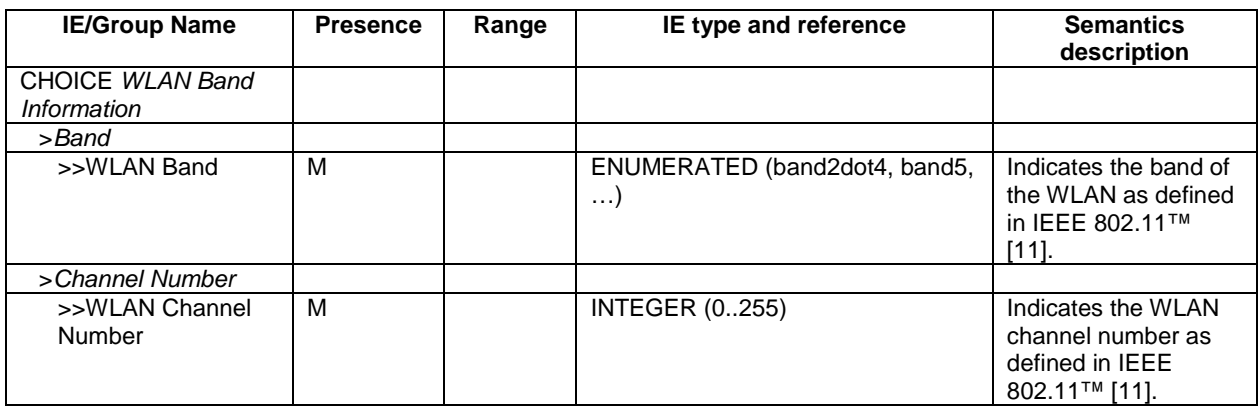

#### 9.2.14 Channel Utilization

This IE indicates the utilization level of a channel.

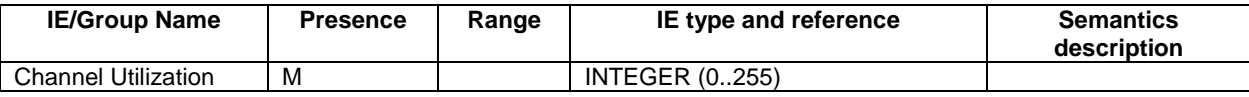

## 9.2.15 WLAN Backhaul Rate

This IE identifies a WLAN Backhaul Rate.

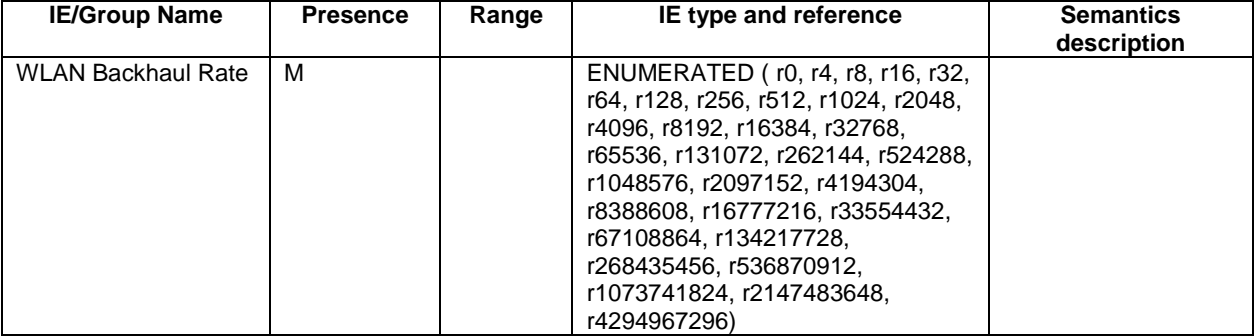

#### 9.2.16 UE Identity

This IE represents the WLAN MAC address of the UE.

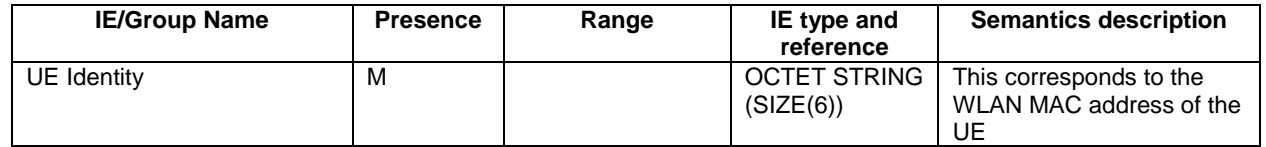

## 9.2.17 Bit Rate

This IE indicates the number of bits delivered within a period of time, divided by the duration of the period. It is used, for example, to indicate the maximum or guaranteed bit rate for a GBR E-RAB.

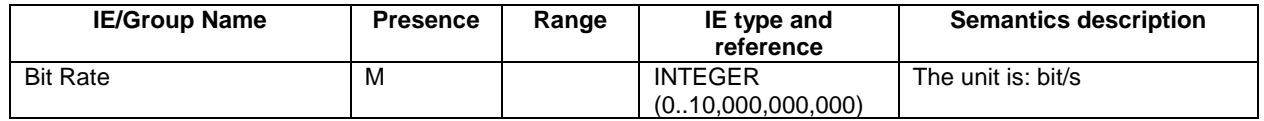

#### 9.2.18 E-RAB ID

This IE uniquely identifies an E-RAB for a UE.

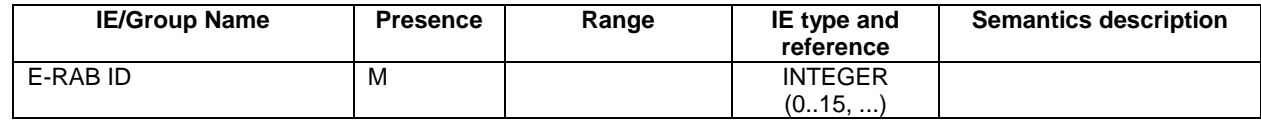

# 9.2.19 E-RAB Level QoS Parameters

This IE defines the QoS to be applied to an E-RAB.

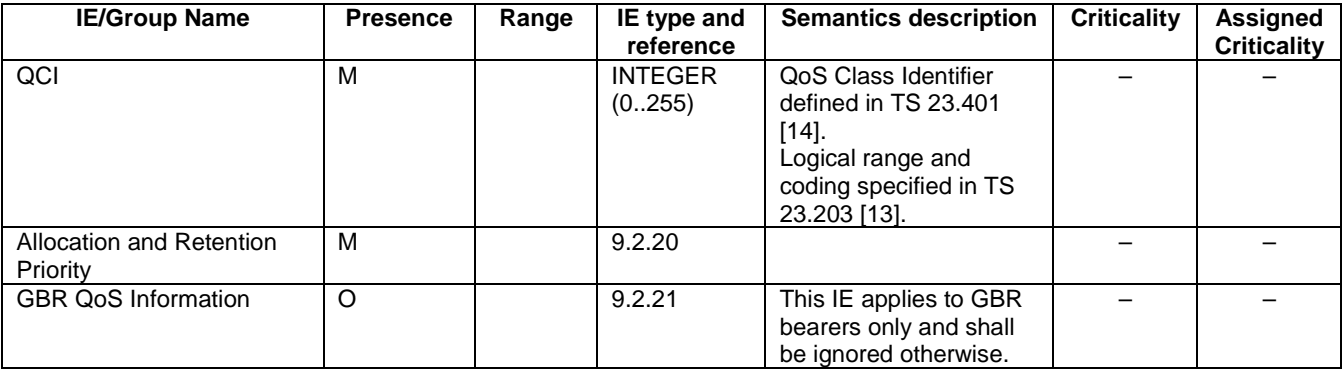

# 9.2.20 Allocation and Retention Priority

This IE specifies the relative importance compared to other E-RABs for allocation and retention of the E-UTRAN Radio Access Bearer.

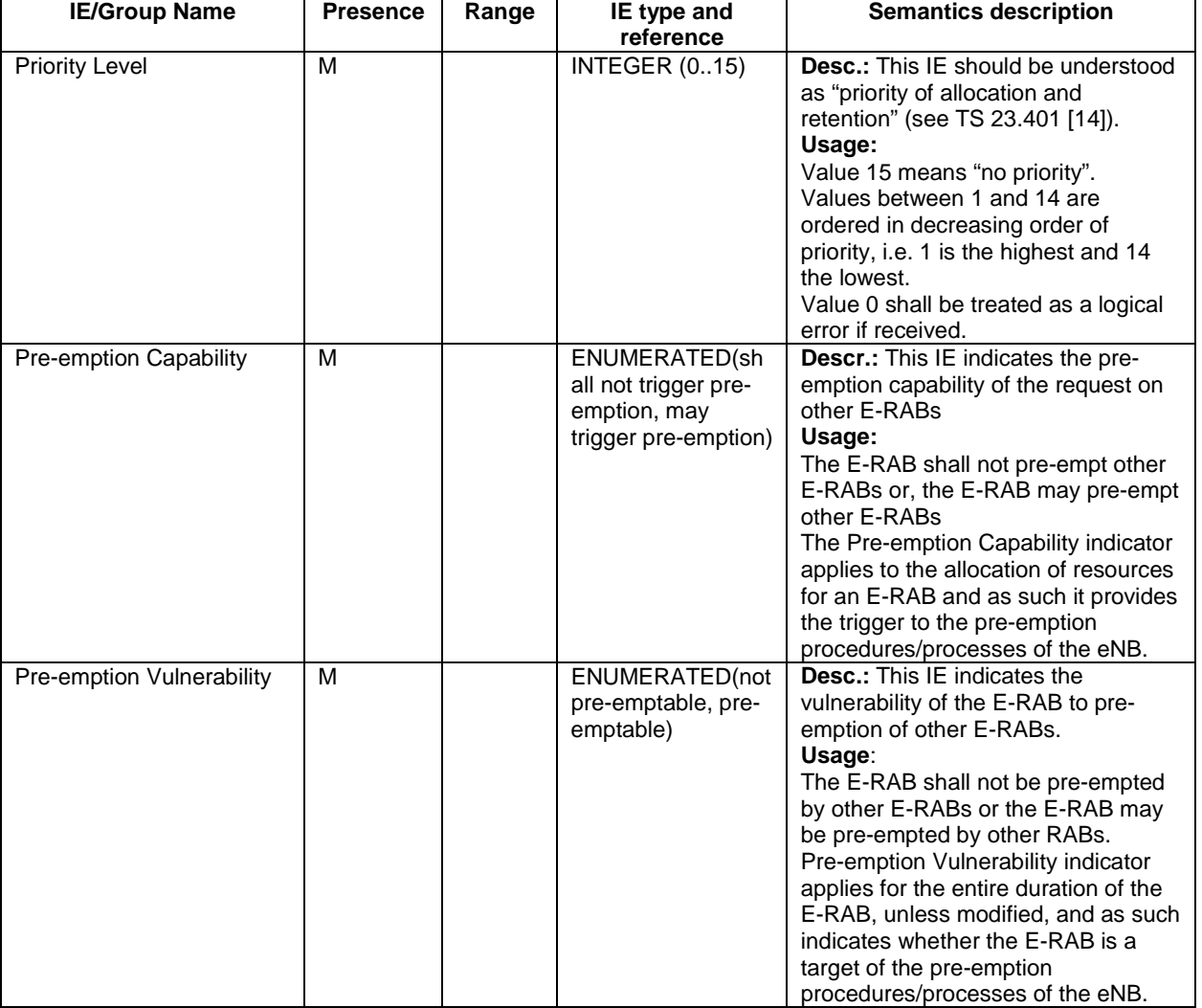

## 9.2.21 GBR QoS Information

This IE indicates the maximum and guaranteed bit rates of a GBR E-RAB for downlink.

NOTE: The WT shall regard the *GBR QoS Information* IE as an E-RAB level parameter for E-RABs configured with the LWA bearer, although the bit rates signalled by the eNB are typically not equal to the bit rates signalled by the MME for that E-RAB (see TS 36.300 [2]).

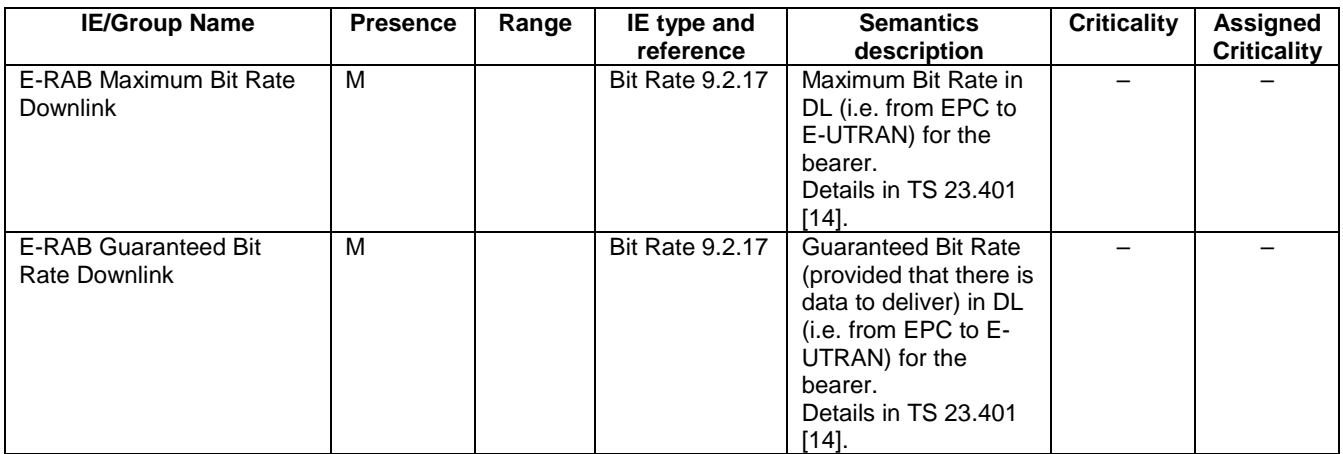

# 9.2.22 GTP Tunnel Endpoint

The *GTP Tunnel Endpoint* IE identifies an Xw transport bearer associated to an E-RAB. It contains a Transport Layer Address and a GTP Tunnel Endpoint Identifier. The Transport Layer Address is an IP address to be used for the Xw user plane transport (see TS 36.464 [15]). The GTP Tunnel Endpoint Identifier is to be used for the user plane transport between the eNB and the WT.

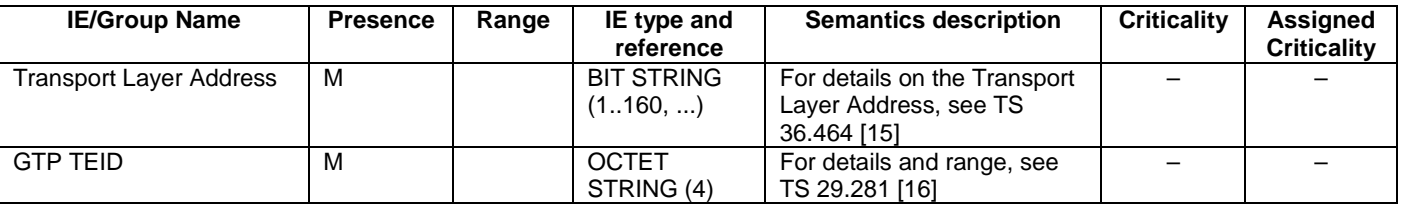

#### 9.2.23 E-RAB List

The IE contains a list of E-RAB identities with a cause value. It is used for example to indicate not admitted bearers.

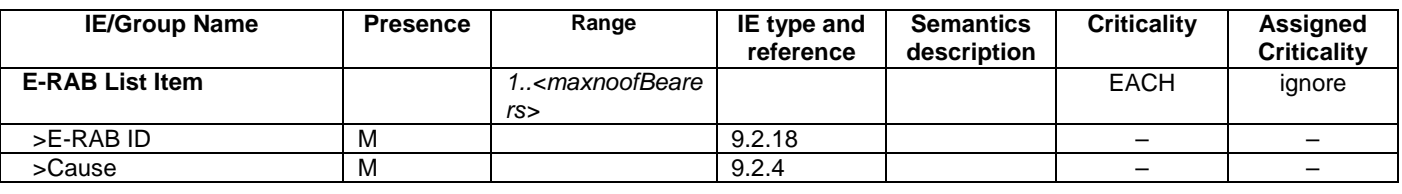

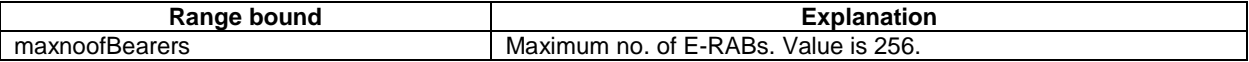

#### 9.2.24 UE XwAP ID

This information element uniquely identifies a UE over the Xw interface.

The eNB UE XwAP ID is allocated by the eNB, and the WT UE XwAP ID is allocated by the WT.

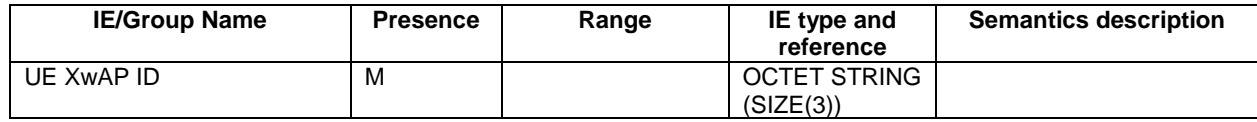

#### 9.2.25 Station Count

The *Station Count* IE indicates the total number of stations associated with the BSS.

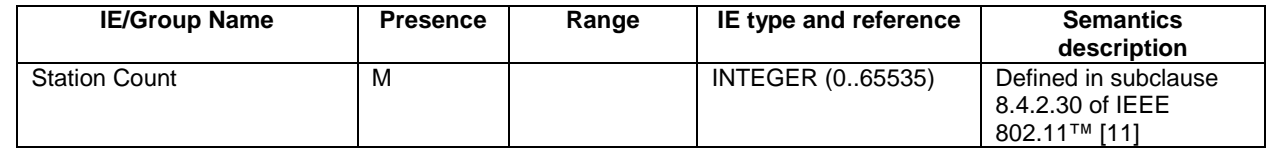

#### 9.2.26 Available Channel Utilization

The *Available Channel Utilization* IE indicates the amount of WLAN channel utilization time that is available for LWA services relative to the total channel busy time period, as defined in [11]. The available channel utilization should be measured and reported so that the minimum channel utilization time needed for existing services is reserved according to implementation.

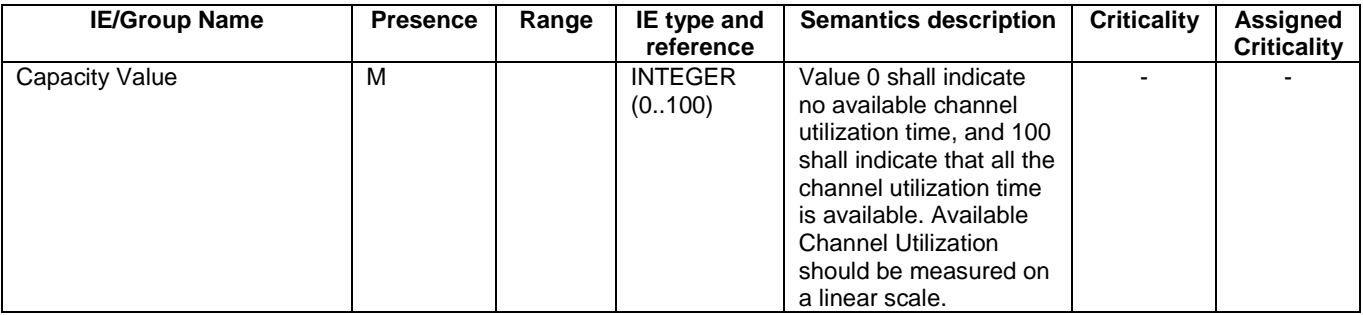

# 9.2.27 WLAN Security Information

The *WLAN Security Information* IE is used to establish WLAN security as defined in TS 33.401 [17].

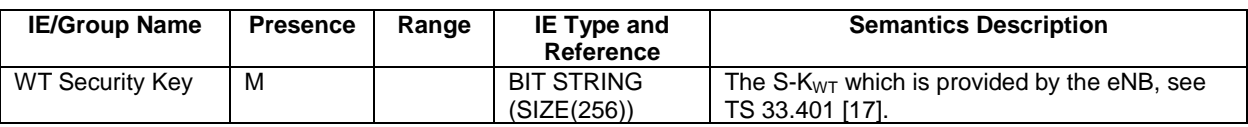

# 9.2.28 Mobility Set

The *Mobility Set* IE contains the mobility set configured for a UE, as defined in TS 36.300 [2]. It shall contain at least one of the *BSSID*, the *SSID*, and/or the *HESSID* IEs.

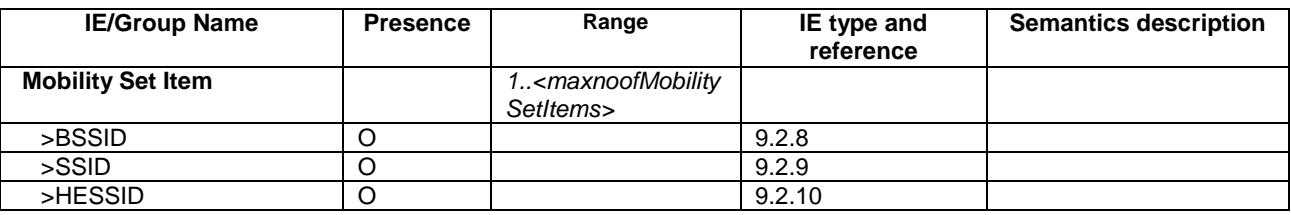

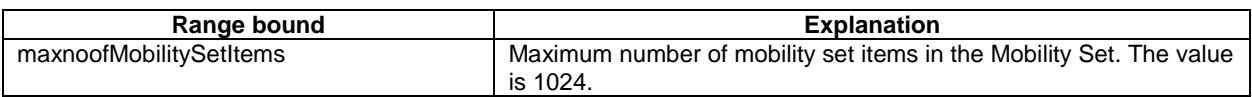

# 9.3 Message and Information Element Abstract Syntax (with ASN.1)

#### 9.3.1 General

XwAP ASN.1 definition conforms to ITU-T Rec. X.680 [6] and ITU-T Rec. X.681 [7].

Sub clause 9.3 presents the Abstract Syntax of the XwAP protocol with ASN.1. In case there is contradiction between the ASN.1 definition in this sub clause and the tabular format in sub clause 9.1 and 9.2, the ASN.1 shall take precedence, except for the definition of conditions for the presence of conditional elements, in which the tabular format shall take precedence.

The ASN.1 definition specifies the structure and content of XwAP messages. XwAP messages can contain any IEs specified in the object set definitions for that message without the order or number of occurrence being restricted by ASN.1. However, for this version of the standard, a sending entity shall construct an XwAP message according to the PDU definitions module and with the following additional rules:

- IEs shall be ordered (in an IE container) in the order they appear in object set definitions.
- Object set definitions specify how many times IEs may appear. An IE shall appear exactly once if the presence field in an object has value "mandatory". An IE may appear at most once if the presence field in an object has value "optional" or "conditional". If in a tabular format there is multiplicity specified for an IE (i.e. an IE list) then in the corresponding ASN.1 definition the list definition is separated into two parts. The first part defines an IE container list in which the list elements reside. The second part defines list elements. The IE container list appears as an IE of its own. For this version of the standard an IE container list may contain only one kind of list elements.
- NOTE: In the above, "IE" means an IE in the object set with an explicit ID. If one IE needs to appear more than once in one object set, then the different occurrences have different IE IDs.

If an XwAP message that is not constructed as defined above is received, this shall be considered as Abstract Syntax Error, and the message shall be handled as defined for Abstract Syntax Error in clause 10.

#### 9.3.2 Usage of Private Message Mechanism for Non-standard Use

The private message mechanism for non-standard use may be used:

- for special operator (and/or vendor) specific features considered not to be part of the basic functionality, i.e. the functionality required for a complete and high-quality specification in order to guarantee multivendor inter-operability.
- by vendors for research purposes, e.g. to implement and evaluate new algorithms/features before such features are proposed for standardisation.

The private message mechanism shall not be used for basic functionality. Such functionality shall be standardised.

## 9.3.3 Elementary Procedure Definitions

-- \*\*\*\*\*\*\*\*\*\*\*\*\*\*\*\*\*\*\*\*\*\*\*\*\*\*\*\*\*\*\*\*\*\*\*\*\*\*\*\*\*\*\*\*\*\*\*\*\*\*\*\*\*\*\*\*\*\*\*\*\*\*

 $- -$ -- Elementary Procedure definitions for XwAP XwAP-PDU-Descriptions { itu-t (0) identified-organization (4) etsi (0) mobileDomain (0)  $\cos$ -Access (21) modules (3) xwap (8) version1 (1) xwap-PDU-Descriptions (0) DEFINITIONS AUTOMATIC TAGS ::= **BEGIN**  $-$ -- IE parameter types from other modules

#### **TMPORTS**

Criticality, ProcedureCode

FROM XwAP-CommonDataTypes

ErrorIndication, PrivateMessage, Reset, ResetResponse, XwSetupRequest, XwSetupResponse, XwSetupFailure, WTAdditionRequest, WTAdditionRequestAcknowledge, WTAdditionRequestReject, WTAssociationConfirmation, WTConfigurationUpdate, WTConfigurationUpdateAcknowledge, WTConfigurationUpdateFailure, WTModificationRequest, WTModificationRequestAcknowledge, WTModificationRequestReject, WTModificationRequired, WTModificationConfirm, WTModificationRefuse, WTReleaseRequest, WTReleaseRequired, WTReleaseConfirm, WTStatusRequest, WTStatusResponse, WTStatusFailure, WTStatusReport

FROM XwAP-PDU-Contents

```
id-eNBInitiatedWTModification,
id-eNBInitiatedWTRelease.
id-errorIndication,
id-privateMessage,
id-reset.
id-xwSetup.
id-wTAdditionPreparation,
id-wTAssociationConfirmation,
id-wTConfigurationUpdate,
id-wTInitiatedWTModification.
id-wTInitiatedWTRelease.
id-wTStatusReporting,
id-wTStatusReportingInitiation
```
FROM XwAP-Constants;

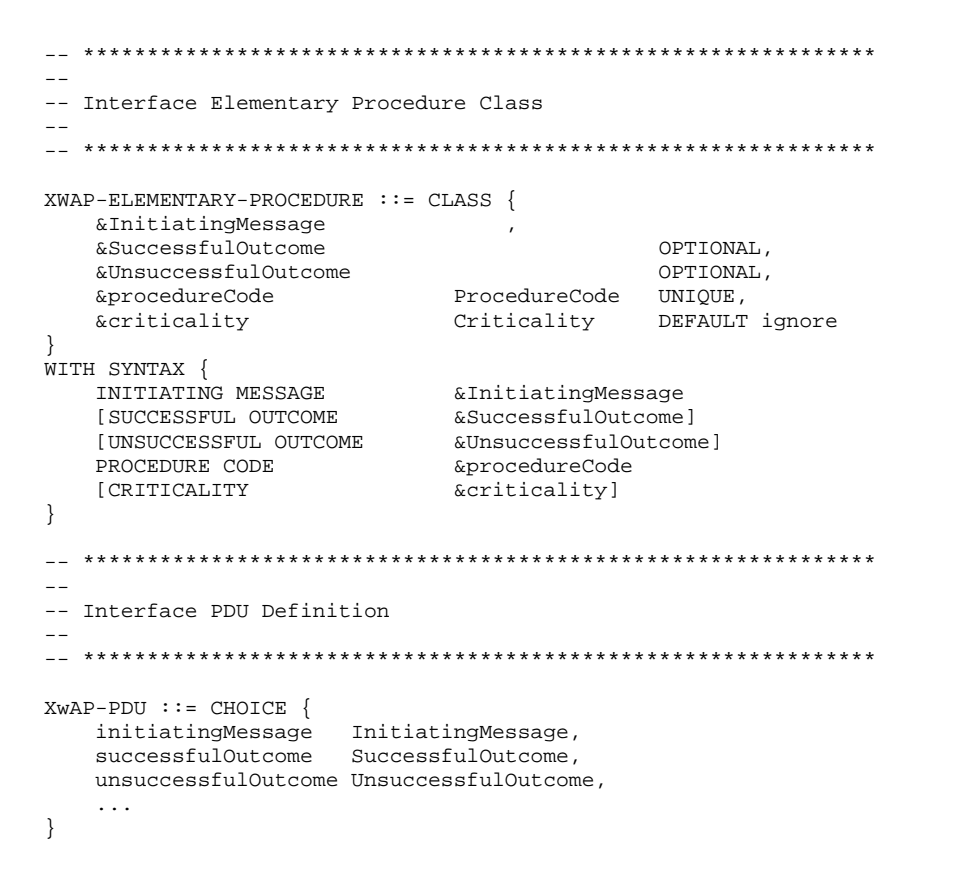

52

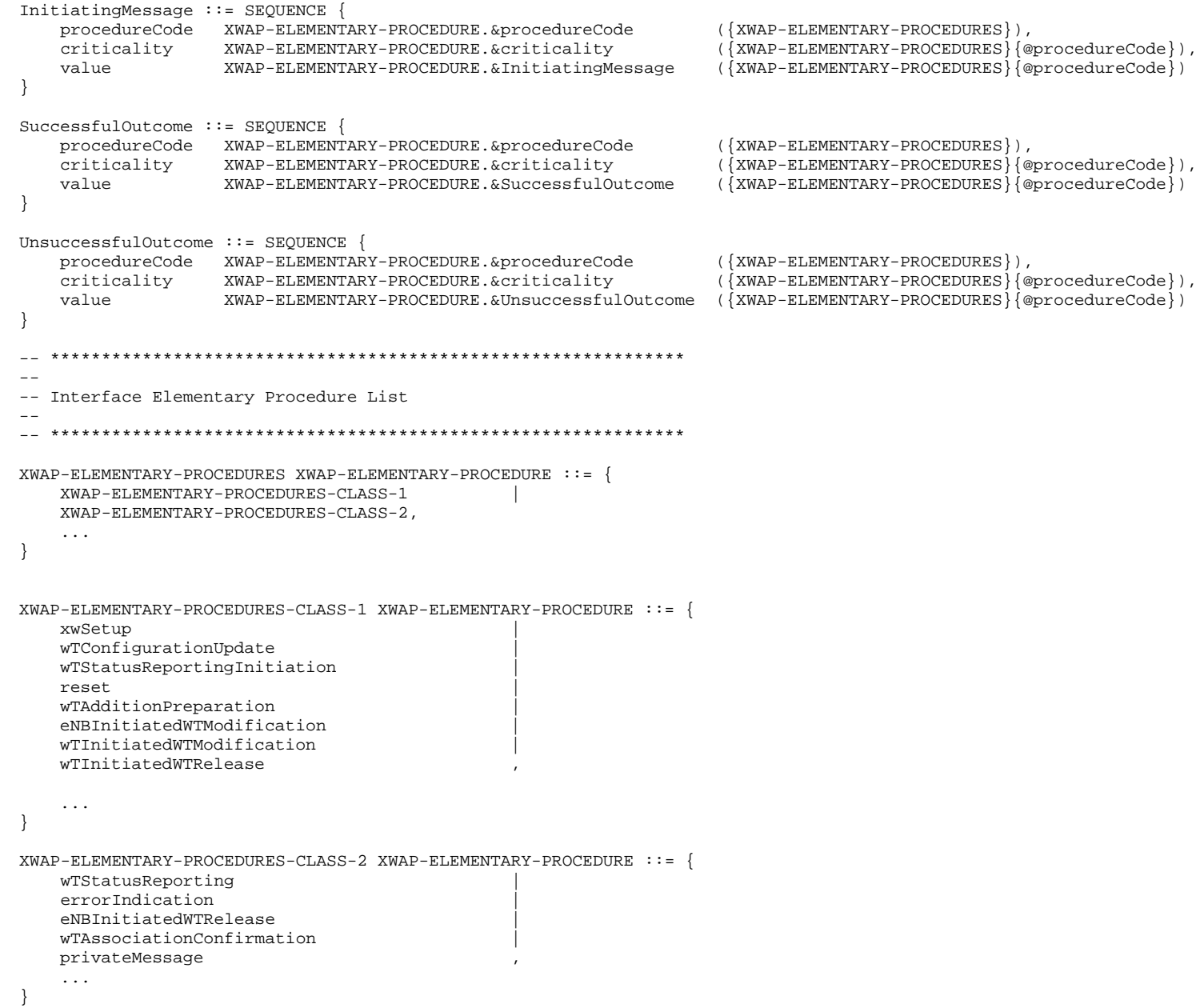

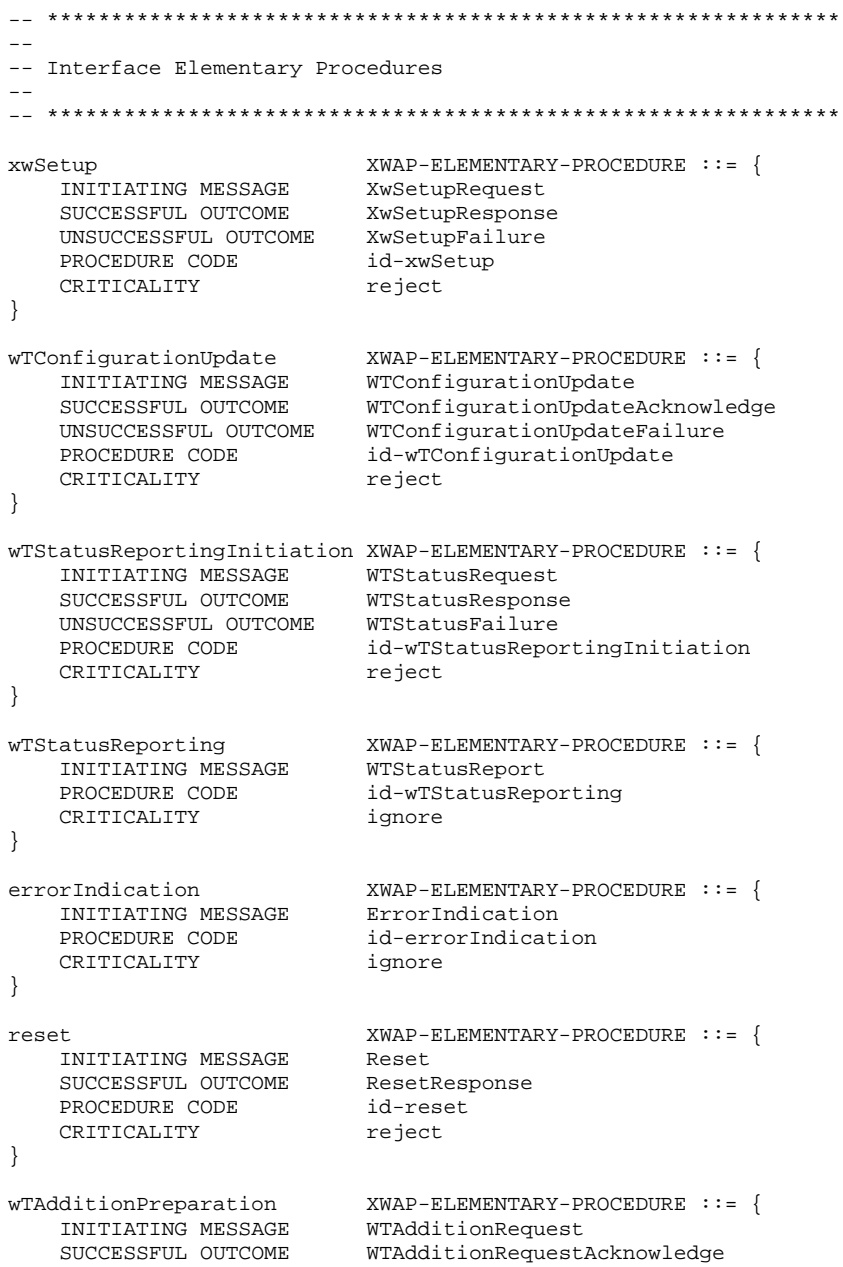

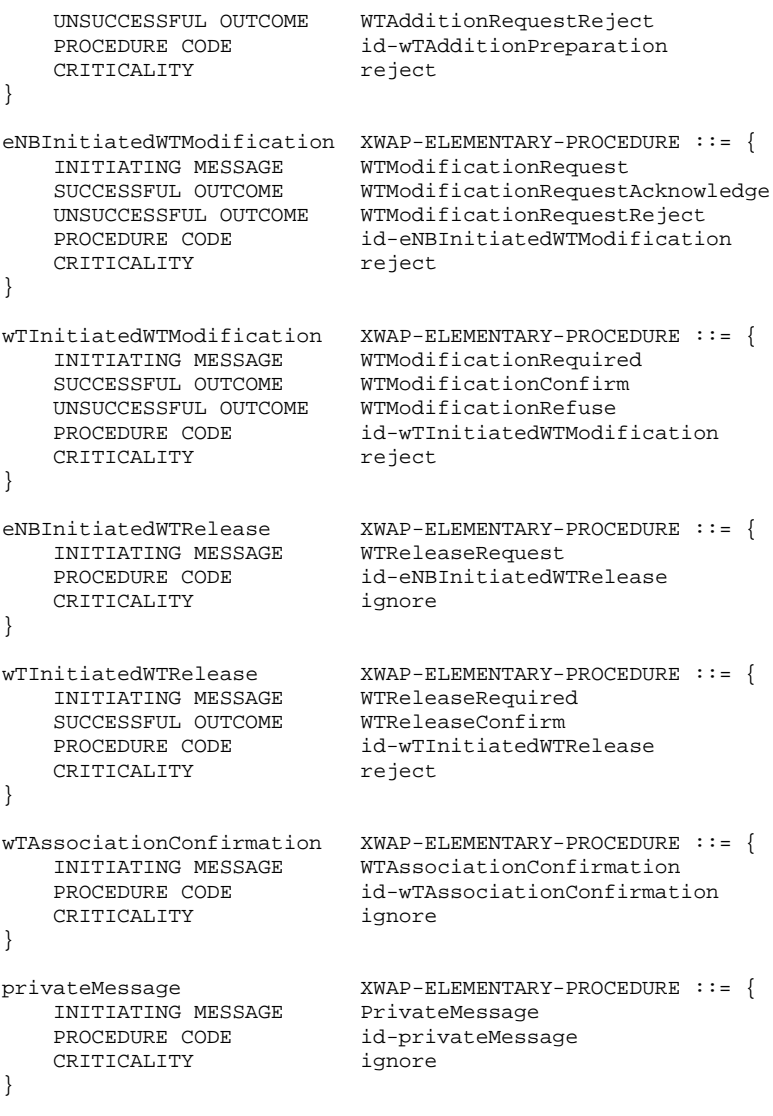

END

#### **PDU Definitions** 9.3.4  $-$ -- PDU definitions for XwAP.  $\perp$   $\perp$ XwAP-PDU-Contents { itu-t (0) identified-organization (4) etsi (0) mobileDomain (0) eps-Access (21) modules (3) xwap (8) version1 (1) xwap-PDU-Contents (1) } DEFINITIONS AUTOMATIC TAGS ::= **BEGIN**  $\sim$ -- IE parameter types from other modules.  $\sim$   $\sim$ IMPORTS BSSMeasurementResult-List, BSSToReport-List, Cause. CompleteFailureCauseInformation-List, CriticalityDiagnostics,  $E-RAB-ID$ ,  $E-RAB-List$ , E-RAB-QoS-Parameters, Global-ENB-ID, GTPtunnelEndpoint, Measurement-ID,

MeasurementInitiationResult-List, MobilitySet, PartialSuccessIndicator, PLMN-Identity, Registration-Request, ReportCharacteristics, ReportingPeriodicity, UE-Identity,  $UE-XwAP-ID$ , WLANIdentifier-List, WLANIdentifiersToDelete-List, WLANIdentifiersToDeleteExtension-List, WLANSecurityInfo, WTID

```
FROM XwAP-IES
```
PrivateIE -Container{}, ProtocolExtensionContainer{}, ProtocolIE -Container{}, ProtocolIE -ContainerList{}, ProtocolIE -ContainerPair{}, ProtocolIE -ContainerPairList{}, ProtocolIE -SingleContainer{}, XWAP -PRIVATE -IES, XWAP -PROTOCOL -EXTENSION, XWAP -PROTOCOL -IES, XWAP -PROTOCOL -IES -PAIR FROM XwAP -Containers id -BSSMeasurementResult -List, id -BSSToReport -List, id -Cause, id -CompleteFailureCauseInformation -List, id -UE -ContextInformationWTModReq, id -CriticalityDiagnostics, id -ENB -Measurement -ID, id -ENB -UE -XwAP -ID, id - E -RABs -Admitted -ToBeAdded -Item, id - E -RABs -Admitted -ToBeAdded -List, id - E -RABs -Admitted -ToBeAdded -ModAckItem , id - E -RABs -Admitted -ToBeAdded -ModAckList , id - E -RABs -Admitted -ToBeModified -ModAckItem , id - E -RABs -Admitted -ToBeModified -ModAckList , id - E -RABs -Admitted -ToBeReleased -ModAckItem, id - E -RABs -Admitted -ToBeReleased -ModAckList, id - E -RABs -Confirmed -ToBeModified -ModReqdList, id - E -RABs -Confirmed -ToBeModified - ModReqdItem, id - E -RABs -Confirmed -ToBeReleased -ModReqdList , id - E -RABs -Confirmed -ToBeReleased -ModReqdItem, id - E -RABs -NotAdmitted -List, id - E -RABs -ToBeAdded -Item, id - E -RABs -ToBeAdded -List, id - E -RABs -ToBeAdded -ModReqItem, id - E -RABs -ToBeModified -ModReqItem , id - E -RABs -ToBeModified -ModReqdList, id - E -RABs -ToBeModified -ModReqdItem, id - E -RABs -ToBeReleased -ModReqItem, id - E -RABs -ToBeReleased -List -RelConf, id - E -RABs -ToBeReleased -RelConfItem, id - E -RABs -ToBeReleased -List -RelReq, id - E -RABs -ToBeReleased -RelReqItem, id - E -RABs -ToBeReleased -ModReqdList , id - E -RABs -ToBeReleased -ModReqdItem, id -Global -ENB -ID, id -MeasurementInitiationResult -List, id -MobilitySet, id -PartialSuccessIndicator,

id -ServingPLMN,

id-Registration-Request, id-ReportCharacteristics, id-ReportingPeriodicity, id-UE-Identity, id-WLANIdentifier-List. id-WLANIdentifiersToAdd-List, id-WLANIdentifiersToDelete-List. id-WLANIdentifiersToDeleteExtension-List, id-WLANIdentifiersToModify-List, id-WLANSecurityInfo, id-WTID, id-WT-Measurement-ID, id-WT-UE-XwAP-ID. maxnoofBearers FROM XwAP-Constants;  $\sim$ -- Xw SETUP ELEMENTARY PROCEDURE  $\sim$  $\sim$   $\sim$ -- Xw Setup Request XwSetupRequest ::= SEQUENCE { protocolIEs ProtocolIE-Container { {XwSetupRequestIEs} },  $\sim 100$  $\lambda$  $XwSetupRequestIES XWAP-PROTOCOL-IES :: = \{$ { ID id-Global-ENB-ID CRITICALITY reject TYPE Global-ENB-ID PRESENCE mandatory },  $\sim$   $\sim$   $\sim$  $\frac{1}{2}$ -- Xw Setup Response XwSetupResponse ::= SEQUENCE { protocolIEs ProtocolIE-Container { {XwSetupResponseIEs} },  $\sim 100$  km s  $^{-1}$ XwSetupResponseIEs XWAP-PROTOCOL-IES ::= { { ID id-WTID CRITICALITY reject TYPE WTID PRESENCE mandatory } |

58

```
CRITICALITY reject TYPE WLANIdentifier-List
                                                               PRESENCE mandatory } |
   { ID id-WLANIdentifier-List
   { ID id-CriticalityDiagnostics CRITICALITY ignore TYPE CriticalityDiagnostics
                                                              PRESENCE optional},
   \sim \sim \sim\sim-- Xw Setup Failure
XwSetupFailure ::= SEQUENCE {
  protocolIEs
            ProtocolIE-Container
                                    { {XwSetupFailureIEs} },
  \sim \sim \simXwSetupFailureIEs XWAP-PROTOCOL-IES ::= {
   { ID id-Cause
               CRITICALITY ignore TYPE Cause
                                                              PRESENCE mandatory}
  { ID id-CriticalityDiagnostics CRITICALITY ignore TYPE CriticalityDiagnostics
                                                              PRESENCE optional),
   \sim 100-- WT CONFIGURATION UPDATE ELEMENTARY PROCEDURE
  \equiv-- WT Configuration Update
WTConfigurationUpdate ::= SEQUENCE {
  protocolIEs
            ProtocolIE-Container
                                    { {WTConfigurationUpdateIEs} },
   \sim \sim \simWTConfigurationUpdateIEs XWAP-PROTOCOL-IES ::= {
    ID id-WLANIdentifiersToAdd-List
                                     CRITICALITY reject TYPE WLANIdentifier-List
                                                                                    PRESENCE optional}
   [ ID id-WLANIdentifiersToModify-List
                                     CRITICALITY reject TYPE WLANIdentifier-List
                                                                                    PRESENCE optional
   { ID id-WLANIdentifiersToDelete-List
                                    CRITICALITY reject TYPE WLANIdentifiersToDelete-List
                                                                                    PRESENCE optional)
   ID id-WLANIdentifiersToDeleteExtension-List CRITICALITY reject TYPE WLANIdentifiersToDeleteExtension-List
                                                                                    PRESENCE optional),
   \ddots-- WT Configuration Update Acknowledge
```

```
WTConfigurationUpdateAcknowledge ::= SEQUENCE {
   protocolIEs
                  ProtocolIE-Container
                                         { {WTConfigurationUpdateAcknowledgeIEs} },
   \sim \sim \simWTConfigurationUpdateAcknowledgeIEs XWAP-PROTOCOL-IES ::= {
                                CRITICALITY ignore TYPE CriticalityDiagnostics PRESENCE optional},
   { ID id-CriticalityDiagnostics
   \sim \sim \sim-- WT Configuration Update Failure
WTConfigurationUpdateFailure ::= SEOUENCE {
   protocolIEs
                  ProtocolIE-Container
                                         { {WTConfigurationUpdateFailureIEs} },
   \sim 100WTConfigurationUpdateFailureIEs XWAP-PROTOCOL-IES ::= {
   { ID id-Cause
                                CRITICALITY ignore TYPE Cause
                                                                          PRESENCE mandatory }
   { ID id-CriticalityDiagnostics
                                CRITICALITY ignore TYPE CriticalityDiagnostics
                                                                          PRESENCE optional},
\sim \sim \sim-- WT STATUS REPORTING INITIATION ELEMENTARY PROCEDURE
--- WT Status Request
WTStatusRequest ::= SEQUENCE {
   protocolIEs
               ProtocolIE-Container
                                   {{WTStatusRequest-IEs}}
   \sim 100WTStatusRequest-IEs XWAP-PROTOCOL-IES ::= {
   { ID id-ENB-Measurement-ID
                             CRITICALITY reject TYPE Measurement-ID
                                                                       PRESENCE mandatory}
   { ID id-WT-Measurement-ID
                            CRITICALITY ignore TYPE Measurement-ID
                                                                       PRESENCE conditional}
-- The IE shall be present if the Registration Request IE is set to "Stop"--
   { ID id-Registration-Request CRITICALITY reject TYPE Registration-Request
                                                                       PRESENCE mandatory }
    ID id-ReportCharacteristics CRITICALITY reject TYPE ReportCharacteristics
                                                                       PRESENCE optional}
    ID id-BSSToReport-List
                             CRITICALITY ignore TYPE BSSToReport-List
                                                                       PRESENCE mandatory}
                            CRITICALITY ignore TYPE ReportingPeriodicity
    ID id-ReportingPeriodicity
                                                                       PRESENCE optional}
```

```
{ ID id-PartialSuccessIndicator CRITICALITY ignore TYPE PartialSuccessIndicator
                                                                PRESENCE optional},
  \ldots--- WT Status Response
\simWTStatusResponse ::= SEQUENCE {
                              \{ {WTStatusResponse-IEs}},
  protocolIEs
            ProtocolIE-Container
  WTStatusResponse-IEs XWAP-PROTOCOL-IES ::= {
  { ID id-ENB-Measurement-ID
                                                                                PRESENCE mandatory}
                                   CRITICALITY reject TYPE Measurement-ID
   CRITICALITY reject TYPE Measurement-ID
                                                                               PRESENCE mandatory}
   { ID id-MeasurementInitiationResult-List CRITICALITY ignore TYPE MeasurementInitiationResult-List
                                                                               PRESENCE optional}
  { ID id-CriticalityDiagnostics
                                  CRITICALITY ignore TYPE CriticalityDiagnostics
                                                                                PRESENCE optional),
  \sim \sim \sim--- WT Status Failure
WTStatusFailure ::= SEQUENCE {
  protocolIEs ProtocolIE-Container {{WTStatusFailure-IEs}},
  College
-3
WTStatusFailure-IEs XWAP-PROTOCOL-IES ::= {
  { ID id-ENB-Measurement-ID
                                     CRITICALITY reject TYPE Measurement-ID
                                                                                    PRESENCE mandatory}
   { ID id-WT-Measurement-ID
                                     CRITICALITY reject TYPE Measurement-ID
                                                                                    PRESENCE mandatory}
   { ID id-CompleteFailureCauseInformation-List CRITICALITY ignore TYPE CompleteFailureCauseInformation-List PRESENCE optional}
   { ID id-Cause
                                     CRITICALITY ignore TYPE Cause
                                                                                    PRESENCE mandatory }
  { ID id-CriticalityDiagnostics
                                     CRITICALITY ignore TYPE CriticalityDiagnostics
                                                                                    PRESENCE optional},
  \ddots-- WT STATUS REPORTING ELEMENTARY PROCEDURE
--- WT Status Report
-
```
62

```
WTStatusReport :: = SEOUENCEprotocolIEs
            ProtocolIE-Container
                           {{WTStatusReport-IEs}},
  \lambdaWTStatusReport-IEs XWAP-PROTOCOL-IES ::= {
  { ID id-ENB-Measurement-ID
                   CRITICALITY reject TYPE Measurement-ID
                                                            PRESENCE mandatory}
  { ID id-WT-Measurement-ID
                      CRITICALITY reject TYPE Measurement-ID
                                                             PRESENCE mandatory)
  { ID id-BSSMeasurementResult-List CRITICALITY ignore TYPE BSSMeasurementResult-List
                                                             PRESENCE mandatory },
  \sim \sim \sim--- ERROR INDICATION ELEMENTARY PROCEDURE
--- Error Indication
ErrorIndication ::= SEOUENCE {
  protocolIEs
           ProtocolIE-Container {{ErrorIndication-IEs}},
  \mathbf{1}- 1
ErrorIndication-IEs XWAP-PROTOCOL-IES ::= {
  { ID id-ENB-UE-XwAP-ID CRITICALITY ignore TYPE UE-XwAP-ID
                                                             PRESENCE optional}
                       CRITICALITY ignore TYPE UE-XwAP-ID
  { ID id-WT-UE-XwAP-ID
                                                             PRESENCE optional}
  { ID id-Cause
                       CRITICALITY ignore TYPE Cause
                                                             PRESENCE optional}
  { ID id-CriticalityDiagnostics CRITICALITY ignore TYPE CriticalityDiagnostics
                                                             PRESENCE optional},
  \ldots--- RESET ELEMENTARY PROCEDURE
\sim -\frac{1}{2}-- Reset
Reset ::= SEQUENCE {
  protocolIEs
            ProtocolIE-Container {{Reset-IEs}}
```

```
\sim 100 km s ^{-1}Reset-IEs XWAP-PROTOCOL-IES ::= {
   { ID id-Cause
                CRITICALITY ignore TYPE Cause
                                                     PRESENCE mandatory },
   \ddotsL.
-- Reset Response
ResetResponse ::= SEQUENCE {
   protocolIEs ProtocolIE-Container {{ResetResponse-IEs}},
   \sim \sim \simResetResponse-IEs XWAP-PROTOCOL-IES ::= {
   { ID id-CriticalityDiagnostics
                              CRITICALITY ignore TYPE CriticalityDiagnostics
                                                                            PRESENCE optional),
   \sim 10 km s ^{-1}\rightarrow\sim \sim-- WT ADDITION PREPARATION ELEMENTARY PROCEDURE
  -- WT Addition Request
WTAdditionRequest ::= SEQUENCE {
   protocolIEs ProtocolIE-Container
                                          { {WTAdditionRequestIEs} },
   \sim 100 km ^{-1}WTAdditionRequestIEs XWAP-PROTOCOL-IES ::= {
   { ID id-ENB-UE-XwAP-ID CRITICALITY reject TYPE UE-XwAP-ID
                                                                         PRESENCE mandatory}
   { ID id-UE-Identity cRITICALITY reject TYPE UE-Identity<br>{ ID id-WLANSecurityInfo CRITICALITY reject TYPE WLANSecurityInfo<br>{ ID id-ServingPLMN CRITICALITY ignore TYPE PLMN-Identity
                                                                         PRESENCE mandatory
                                                                         PRESENCE optional}
                                                                         PRESENCE optional)
   [ID id-E-RABs-ToBeAdded-List CRITICALITY reject TYPE E-RABs-ToBeAdded-List
                                                                         PRESENCE mandatory }
   { ID id-MobilitySet
                             CRITICALITY reject TYPE MobilitySet
                                                                         PRESENCE mandatory },
   \sim \sim \sim
```
E-RABs-ToBeAdded-List ::= SEOUENCE (SIZE(1..maxnoofBearers)) OF ProtocolIE-SingleContainer { {E-RABs-ToBeAdded-ItemIEs} }

```
E-RABs-ToBeAdded-ItemIES XWAP-PROTOCOL-IES ::= {
   { ID id-E-RABs-ToBeAdded-Item CRITICALITY reject TYPE E-RABs-ToBeAdded-Item PRESENCE mandatory},
   \sim \sim \simE-RABs-ToBeAdded-Item ::= SEOUENCE {
   A-RAB-TDE-RAB-TD.
   e-RAB-OoS-Parameters
                               E-RAB-OoS-Parameters,
   eNB-GTPtunnelEndpoint
                                 GTPtunnelEndpoint,
   iE-Extensions
                                 ProtocolExtensionContainer { {E-RABs-ToBeAdded-ItemExtIEs} } OPTIONAL,
   \sim \sim \simE-RABs-ToBeAdded-ItemExtIES XWAP-PROTOCOL-EXTENSION ::= {
   Sand
-- WT Addition Request Acknowledge
WTAdditionRequestAcknowledge ::= SEQUENCE {
   protocolIEs
                     ProtocolIE-Container
                                               { { WTAdditionRequestAcknowledgeIEs } },
   \mathbf{1}WTAdditionRequestAcknowledgeIEs XWAP-PROTOCOL-IES ::= {
   { ID id-ENB-UE-XwAP-ID
                                             CRITICALITY ignore TYPE UE-XwAP-ID
                                                                                                    PRESENCE mandatory}
    TD id-WT-UE-XWAP-ID
                                             CRITICALITY ignore TYPE UE-XwAP-ID
                                                                                                    PRESENCE mandatory}
   { ID id-E-RABs-Admitted-ToBeAdded-List CRITICALITY ignore TYPE E-RABs-Admitted-ToBeAdded-List
                                                                                                    PRESENCE mandatory}
   { ID id-E-RABs-NotAdmitted-List
                                            CRITICALITY ignore TYPE E-RAB-List
                                                                                                    PRESENCE optional}
   { ID id-CriticalityDiagnostics
                                            CRITICALITY ignore TYPE CriticalityDiagnostics
                                                                                                    PRESENCE optional},
   \mathbf{1}E-RABs-Admitted-ToBeAdded-List ::= SEQUENCE (SIZE (1..maxnoofBearers)) OF ProtocolIE-SingleContainer { {E-RABs-Admitted-ToBeAdded-ItemIEs} }
E-RABs-Admitted-ToBeAdded-ItemIEs XWAP-PROTOCOL-IES ::= {
   { ID id-E-RABs-Admitted-ToBeAdded-Item CRITICALITY ignore TYPE E-RABs-Admitted-ToBeAdded-Item
                                                                                               PRESENCE mandatory
E-RABs-Admitted-ToBeAdded-Item ::= SEOUENCE {
   e-RAB-ID
                                 E-RAB-ID,
   wT-GTPtunnelEndpoint
                                 GTPtunnelEndpoint,
   iE-Extensions
                                 ProtocolExtensionContainer { {E-RABs-Admitted-ToBeAdded-ItemExtIEs} } OPTIONAL,
   \sim \sim \simE-RABs-Admitted-ToBeAdded-ItemExtIEs XWAP-PROTOCOL-EXTENSION ::= {
   College
```

```
\rightarrow\equiv-- WT Addition Request Reject
WTAdditionRequestReject ::= SEOUENCE {
   protocolIEs
                  ProtocolIE-Container
                                         { { WTAdditionRequestRejectIEs } },
   \sim 100 km s ^{-1}WTAdditionRequestRejectIEs XWAP-PROTOCOL-IES ::= {
   { ID id-ENB-UE-XwAP-ID
                       CRITICALITY ignore TYPE UE-XwAP-ID
                                                                       PRESENCE mandatory}
   { ID id-Cause
                             CRITICALITY ignore TYPE Cause
                                                                       PRESENCE mandatory}
   { ID id-CriticalityDiagnostics CRITICALITY ignore TYPE CriticalityDiagnostics
                                                                       PRESENCE optionall,
   \simો
--- eNB INITIATED WT MODIFICATION ELEMENTARY PROCEDURE
  \equiv-- WT Modification Request
WTModificationRequest ::= SEQUENCE {
              ProtocolIE-Container
                                         { { WTModificationRequestIEs } },
   protocolIEs
   \sim \sim \simWTModificationRequestIEs XWAP-PROTOCOL-IES ::= {
    ID id-ENB-UE-XwAP-ID
                                   CRITICALITY reject TYPE UE-XwAP-ID
                                                                                    PRESENCE mandatory}
    ID id-WT-UE-XwAP-ID
                                   CRITICALITY reject TYPE UE-XwAP-ID
                                                                                    PRESENCE mandatory
   .<br>{        ID id-Cause
                                   CRITICALITY ignore TYPE Cause
                                                                                    PRESENCE mandatory}
   { ID id-ServingPLMN
                                   CRITICALITY ignore TYPE PLMN-Identity
                                                                                    PRESENCE optional}
   ID id-UE-ContextInformationWTModReq CRITICALITY reject TYPE UE-ContextInformationWTModReq
                                                                                    PRESENCE optional
   { ID id-MobilitySet
                                   CRITICALITY reject TYPE MobilitySet
                                                                                    PRESENCE optional},
   \sim 100 km s ^{-1}UE-ContextInformationWTModReq ::= SEQUENCE {
   wLANSecurityInfo
                                                             OPTIONAL.
                                WLANSecurityInfo
   e-RABs-ToBeAdded
                                E-RABs-ToBeAdded-List-ModReg
                                                             OPTIONAL.
   e-RABs-ToBeModified
                                E-RABs-ToBeModified-List-ModReq
                                                             OPTIONAL.
```
65

```
e-RABs-ToBeReleased E-RABs-ToBeReleased-List-ModReq OPTIONAL,<br>iE-Extensions ProtocolExtensionContainer {{UE-ContextInfo
                                           ProtocolExtensionContainer { { UE-ContextInformationWTModReqExtIEs} } OPTIONAL,
    ...
}
UE-ContextInformationWTModReqExtIEs XWAP-PROTOCOL-EXTENSION ::= {
    ...
}
E-RABs-ToBeAdded-List-ModReq ::= SEQUENCE (SIZE(1..maxnoofBearers)) OF ProtocolIE-SingleContainer { {E-RABs-ToBeAdded-ModReqItemIEs} }
E-RABs-ToBeAdded-ModReqItemIEs XWAP-PROTOCOL-IES ::= {
    { ID id-E-RABs-ToBeAdded-ModReqItem CRITICALITY ignore TYPE E-RABs-ToBeAdded-ModReqItem PRESENCE mandatory},
    ...
}
E-RABs-ToBeAdded-ModReqItem ::= SEQUENCE {
                                    E-RAB-ID,<br>E-RAB-OoS-Parameters,
    e-RAB-QoS-Parameters E-RAB-QoS-Parameters<br>eNB-GTPtunnelEndpoint GTPtunnelEndpoint,
    eNB-GTPtunnelEndpoint<br>iE-Extensions
                                       ProtocolExtensionContainer { {E-RABs-ToBeAdded-ModReqItemExtIEs} } OPTIONAL,
    ...
}
E-RABs-ToBeAdded-ModReqItemExtIEs XWAP-PROTOCOL-EXTENSION ::= {
    ...
}
E-RABs-ToBeModified-List-ModReq ::= SEQUENCE (SIZE(1..maxnoofBearers)) OF ProtocolIE-SingleContainer { {E-RABs-ToBeModified-ModReqItemIEs} }
E-RABs-ToBeModified-ModReqItemIEs XWAP-PROTOCOL-IES ::= {
    { ID id-E-RABs-ToBeModified-ModReqItem CRITICALITY ignore TYPE E-RABs-ToBeModified-ModReqItem PRESENCE mandatory},
    ...
}
E-RABs-ToBeModified-ModReqItem ::= SEQUENCE {
                                    E-RAB-ID,<br>E-RAB-QoS-Parameters
    e-RAB-QoS-Parameters E-RAB-QoS-Parameters OPTIONAL,<br>eNB-GTPtunnelEndpoint GTPtunnelEndpoint OPTIONAL,
    eNB-GTPtunnelEndpoint<br>iE-Extensions
                                       ProtocolExtensionContainer \{E-RABs-ToBeModified-ModRefItemExtIES\} OPTIONAL,
    ...
}
E-RABs-ToBeModified-ModReqItemExtIEs XWAP-PROTOCOL-EXTENSION ::= {
    ...
}
E-RABs-ToBeReleased-List-ModReq ::= SEQUENCE (SIZE(1..maxnoofBearers)) OF ProtocolIE-SingleContainer { {E-RABs-ToBeReleased-ModReqItemIEs} }
E-RABs-ToBeReleased-ModReqItemIEs XWAP-PROTOCOL-IES ::= {
    { ID id-E-RABs-ToBeReleased-ModReqItem CRITICALITY ignore TYPE E-RABs-ToBeReleased-ModReqItem PRESENCE mandatory},
    ...
}
```

```
E-RABs-ToBeReleased-ModReqItem ::= SEOUENCE {
                                 E-RAB-ID.
   e-RAB-ID
   dL-GTPtunnelEndpoint
                                 GTPtunnelEndpoint
                                                                                                    OPTIONAL.
   iE-Extensions
                                 ProtocolExtensionContainer { {E-RABs-ToBeReleased-ModRegItemExtIEs} } OPTIONAL,
   \sim . . . .
E-RABs-ToBeReleased-ModRecattemExtIES XWAP-PROTOCOL-EXTENSION ::= {
   \mathbb{R}--- WT Modification Request Acknowledge
WTModificationRequestAcknowledge ::= SEOUENCE {
   protocolIEs
                    ProtocolIE-Container
                                                { { WTModificationRequestAcknowledgeIEs } },
   \sim \sim \simWTModificationRequestAcknowledgeIEs XWAP-PROTOCOL-IES ::= {
   { ID id-ENB-UE-XwAP-ID
                                        CRITICALITY ignore TYPE UE-XwAP-ID
                                                                                                                PRESENCE mandatory}
    [ ID id-WT-UE-XwAP-ID
                                               CRITICALITY ignore TYPE UE-XwAP-ID
                                                                                                                PRESENCE mandatory}
     ID id-E-RABs-Admitted-ToBeAdded-ModAckList CRITICALITY ignore TYPE E-RABs-Admitted-ToBeAdded-ModAckList
                                                                                                                PRESENCE optional}
    ID id-E-RABs-Admitted-ToBeModified-ModAckList CRITICALITY ignore TYPE E-RABs-Admitted-ToBeModified-ModAckList PRESENCE optional}
    [ ID id-E-RABs-Admitted-ToBeReleased-ModAckList CRITICALITY ignore TYPE E-RABs-Admitted-ToBeReleased-ModAckList PRESENCE optional}
    { ID id-E-RABs-NotAdmitted-List
                                          CRITICALITY ignore TYPE E-RAB-List
                                                                                                                PRESENCE optional}
    { ID id-CriticalityDiagnostics
                                               CRITICALITY ignore TYPE CriticalityDiagnostics
                                                                                                                PRESENCE optional),
   \sim \sim \simE-RABs-Admitted-ToBeAdded-ModAckList ::= SEOUENCE (SIZE (1..maxnoofBearers)) OF ProtocolIE-SingleContainer { {E-RABs-Admitted-ToBeAdded-
ModAckItemIEs} }
E-RABs-Admitted-ToBeAdded-ModAckItemIEs XWAP-PROTOCOL-IES ::= {
   ID id-E-RABs-Admitted-ToBeAdded-ModAckItem CRITICALITY ignore TYPE E-RABs-Admitted-ToBeAdded-ModAckItem
                                                                                                             PRESENCE mandatory}
E-RABs-Admitted-ToBeAdded-ModAckItem ::= SEQUENCE {
                               F-RAB-TD.
   e-RAB-TD
   wT-GTPtunnelEndpoint
                                 GTPtunnelEndpoint,
   iE-Extensions
                                 ProtocolExtensionContainer { {E-RABs-Admitted-ToBeAdded-ModAckItemExtIEs} } OPTIONAL,
   \sim 100 km s ^{-1}E-RABs-Admitted-ToBeAdded-ModAckItemExtIEs XWAP-PROTOCOL-EXTENSION ::= {
   \sim \sim \sim
```

```
E-RABs-Admitted-ToBeModified-ModAckList ::= SEQUENCE (SIZE (1..maxnoofBearers)) OF ProtocolIE-SingleContainer { {E-RABs-Admitted-ToBeModified-
ModAckItemIEs} }
E-RABs-Admitted-ToBeModified-ModAckItemIEs XWAP-PROTOCOL-IES ::= {
                                                             { ID id-E-RABs-Admitted-ToBeModified-ModAckItem CRITICALITY ignore TYPE E-RABs-Admitted-ToBeModified-ModAckItem PRESENCE mandatory}
}
E-RABs-Admitted-ToBeModified-ModAckItem ::= SEQUENCE {
                                       E-RAB-ID,<br>GTPtunnelEndpoint
    wT-GTPtunnelEndpoint GTPtunnelEndpoint OPTIONAL,<br>iE-Extensions ProtocolExtensionContainer { {E-RABs-Admitted-ToE
                                        ProtocolExtensionContainer \{E-RABs-Admitted-ToBemodified-ModActItemExtIES\} OPTIONAL,
    ...
}
E-RABs-Admitted-ToBeModified-ModAckItemExtIEs XWAP-PROTOCOL-EXTENSION ::= {
    ...
}
E-RABs-Admitted-ToBeReleased-ModAckList ::= SEQUENCE (SIZE (1..maxnoofBearers)) OF ProtocolIE-SingleContainer { {E-RABs-Admitted-ToBeReleased-
ModAckItemIEs} }
E-RABs-Admitted-ToBeReleased-ModAckItemIEs XWAP-PROTOCOL-IES ::= {
                                                              CRITICALITY ignore TYPE E-RABs-Admitted-ToBeReleased-ModAckItem PRESENCE mandatory}
}
E-RABs-Admitted-TOBEReleased-ModRckItem ::= SEQUENCE<br>e-RAB-ID
    e-RAB-ID E-RAB-ID,
                                   ProtocolExtensionContainer { {E-RABs-Admitted-ToBeReleased-ModAckItemExtIEs} } OPTIONAL,
    ...
}
E-RABs-Admitted-ToBeReleased-ModAckItemExtIEs XWAP-PROTOCOL-EXTENSION ::= {
    ...
}
-- **************************************************************
--
-- WT Modification Request Reject
--
-- **************************************************************
WTModificationRequestReject ::= SEQUENCE {
                                                         \{ \{ WTModificationRequestReflectIES \} \},...
}
WTModificationRequestRejectIEs XWAP-PROTOCOL-IES ::= {
     { ID id-ENB-UE-XwAP-ID      CRITICALITY ignore TYPE UE-XwAP-ID          PRESENCE mandatory}<br>{ ID id-WT-UE-XwAP-ID      CRITICALITY ignore TYPE UE-XwAP-ID          PRESENCE mandatory}
    { ID id-WT-UE-XwAP-ID CRITICALITY ignore TYPE UE-XwAP-ID PRESENCE mandatory}|
                                        {{\tt CRITICALITY}} ignore TYPE Cause PRESENCE mandatory PRESENCE mandatory {{\tt CRITICALITY}} ignore TYPE Criticality Diagnostics PRESENCE optional).
    { ID id-CriticalityDiagnostics CRITICALITY ignore TYPE CriticalityDiagnostics
    ...
```

```
--- WT INITIATED WT MODIFICATION ELEMENTARY PROCEDURE
  \sim-- WT Modification Required
WTModificationRequired ::= SEOUENCE {
   protocolIEs ProtocolIE-Container { { WTModificationRequiredIEs } },
   \sim \sim \simWTModificationRequiredIEs XWAP-PROTOCOL-IES ::= {
   { ID id-ENB-UE-XwAP-ID
                                   CRITICALITY reject TYPE UE-XwAP-ID
                                                                                       PRESENCE mandatory}
   { ID id-WT-UE-XwAP-ID
                                    CRITICALITY reject TYPE UE-XwAP-ID
                                                                                       PRESENCE mandatory}
   { ID id-Cause
                                     CRITICALITY ignore TYPE Cause
                                                                                       PRESENCE mandatory }
    [ ID id-E-RABs-ToBeReleased-ModReqdList CRITICALITY ignore TYPE E-RABs-ToBeReleased-ModReqdList PRESENCE optional}
   { ID id-E-RABs-ToBeModified-ModRegdList CRITICALITY ignore TYPE E-RABs-ToBeModified-ModRegdList PRESENCE optional},
   \sim \sim \simE-RABs-ToBeReleased-ModReqdList ::= SEOUENCE (SIZE (1..maxnoofBearers)) OF ProtocolIE-SingleContainer { {E-RABs-ToBeReleased-ModReqdItemIEs} }
E-RABs-ToBeReleased-ModReqdItemIEs XWAP-PROTOCOL-IES :: = {{ ID id-E-RABs-ToBeReleased-ModRegdItem CRITICALITY ignore TYPE E-RABs-ToBeReleased-ModRegdItem PRESENCE mandatory},
   \sim 100E-RABs-ToBeReleased-ModReqdItem ::= SEQUENCE {
                             E-RAB-ID,
   e-RAB-ID
   cause
                               Cause.
   iE-Extensions
                               ProtocolExtensionContainer { {E-RABs-ToBeReleased-ModReqdItemExtIEs} } OPTIONAL,
   \sim \sim \simE-RABs-ToBeReleased-ModReqdItemExtIEs XWAP-PROTOCOL-EXTENSION ::= {
E-RABs-ToBeModified-ModReqdList ::= SEQUENCE (SIZE (1..maxnoofBearers)) OF ProtocolIE-SingleContainer { {E-RABs-ToBeModified-ModReqdItemIEs} }
E-RABs-ToBeModified-ModReqdItemIEs XWAP-PROTOCOL-IES ::= {
   { ID id-E-RABs-ToBeModified-ModReqdItem CRITICALITY ignore TYPE E-RABs-ToBeModified-ModReqdItem PRESENCE mandatory},
   \sim \sim \sim
```
 $E-RABs-ToBeModified-ModRequiredItem :: = SEQUENCE$  $e$ -RAB-ID  $E-RAB-ID$ . wT-GTPtunnelEndpoint GTPtunnelEndpoint OPTIONAL. iE-Extensions ProtocolExtensionContainer { {E-RABs-ToBeModified-ModRegdItemExtIEs} } OPTIONAL,  $\sim$   $\sim$   $\sim$  $E-RABs-ToBeModified-ModRecdItemExtIEs XWAP-PROTOCOL-EXTENSION ::=$  { -- WT Modification Confirm WTModificationConfirm ::= SEOUENCE { { { WTModificationConfirmIEs } }, protocolIEs ProtocolIE-Container  $\sim 100$ WTModificationConfirmIEs XWAP-PROTOCOL-IES ::= { { ID id-ENB-UE-XwAP-ID CRITICALITY ignore TYPE UE-XwAP-ID PRESENCE mandatory} ID id-WT-UE-XwAP-ID CRITICALITY ignore TYPE UE-XwAP-ID PRESENCE mandatory} [ ID id-E-RABs-Confirmed-ToBeReleased-ModRegdList CRITICALITY ignore TYPE E-RABs-Confirmed-ToBeReleased-ModRegdList PRESENCE optional} [ID id-E-RABs-Confirmed-ToBeModified-ModRegdList CRITICALITY ignore TYPE E-RABs-Confirmed-ToBeModified-ModRegdList PRESENCE optional} { ID id-CriticalityDiagnostics CRITICALITY ignore TYPE CriticalityDiagnostics PRESENCE optional},  $\ddots$ E-RABs-Confirmed-ToBeReleased-ModRegdList ::= SEOUENCE (SIZE(1..maxnoofBearers)) OF ProtocolIE-SingleContainer { {E-RABs-Confirmed-ToBeReleased-ModRegdItemIEs } } E-RABs-Confirmed-ToBeReleased-ModReqdItemIEs XWAP-PROTOCOL-IES ::= { { ID id-E-RABs-Confirmed-ToBeReleased-ModRegdItem CRITICALITY ignore TYPE E-RABs-Confirmed-ToBeReleased-ModRegdItem PRESENCE mandatory},  $\sim$   $\sim$   $\sim$ E-RABs-Confirmed-ToBeReleased-ModReqdItem ::= SEQUENCE { e-RAB-ID  $E-RAB-ID$ , dL-GTPtunnelEndpoint GTPtunnelEndpoint OPTIONAL. iE-Extensions ProtocolExtensionContainer { {E-RABs-Confirmed-ToBeReleased-ModReqdItemExtIEs} } OPTIONAL,  $\sim 10^{-1}$ E-RABs-Confirmed-ToBeReleased-ModReqdItemExtIEs XWAP-PROTOCOL-EXTENSION ::= {  $\ddots$ 

70

E-RABs-Confirmed-ToBeModified-ModReqdList ::= SEQUENCE (SIZE(1..maxnoofBearers)) OF ProtocolIE-SingleContainer { {E-RABs-Confirmed-ToBeModified-ModReadItemIEs} }

```
E-RABs-Confirmed-ToBeModified-ModReqdItemIEs XWAP-PROTOCOL-IES ::= {
   { ID id-E-RABs-Confirmed-ToBeModified-ModRegdItem  CRITICALITY ignore  TYPE E-RABs-Confirmed-ToBeModified-ModRegdItem
                                                                                                   PRESENCE mandatory },
   \sim \sim \simE-RABs-Confirmed-ToBeModified-ModRegdItem ::= SEOUENCE {
   A-RAB-TDE-RAR-TD.
  iE-Extensions
                           ProtocolExtensionContainer { {E-RABs-Confirmed-ToBeModified-ModReadItemExtIEs} } OPTIONAL,
   \sim \sim \simE-RABs-Confirmed-ToBeModified-ModReqdItemExtIEs XWAP-PROTOCOL-EXTENSION ::= {
   \sim \sim \sim-- WT Modification Refuse
\simWTModificationRefuse ::= SEQUENCE \{protocolIEs
                ProtocolIE-Container
                                       { { WTModificationRefuseIEs } },
   \sim \sim \simWTModificationRefuseIEs XWAP-PROTOCOL-IES ::= {
   { ID id-ENB-UE-XwAP-ID
                      CRITICALITY ignore TYPE UE-XwAP-ID
                                                                    PRESENCE mandatory}
   { ID id-WT-UE-XwAP-ID
                         CRITICALITY ignore TYPE UE-XwAP-ID
                                                                    PRESENCE mandatory}
   { ID id-Cause
                           CRITICALITY ignore TYPE Cause
                                                                    PRESENCE mandatory}
   { ID id-CriticalityDiagnostics CRITICALITY ignore TYPE CriticalityDiagnostics
                                                                    PRESENCE optional},
   \sim 10^{-1}-- eNB INITIATED WT RELEASE ELEMENTARY PROCEDURE
\sim-- WT Release Request
WTReleaseRequest ::= SEQUENCE {
  protocolIEs
              ProtocolIE-Container {{ WTReleaseRequest-IEs}},
   \ddots-1
WTReleaseRequest-IEs XWAP-PROTOCOL-IES ::= {
```
```
{ ID id-ENB-UE-XwAP-ID             CRITICALITY reject TYPE UE-XwAP-ID             PRESENCE mandatory}<br>{ ID id-WT-UE-XwAP-ID              CRITICALITY reject TYPE UE-XwAP-ID              PRESENCE mandatory}
    { ID id-WT-UE-XwAP-ID CRITICALITY reject TYPE UE-XwAP-ID PRESENCE mandatory}|
    { ID id-Cause CRITICALITY ignore TYPE Cause PRESENCE optional}|
                                                  { ID id-E-RABs-ToBeReleased-List-RelReq CRITICALITY ignore TYPE E-RABs-ToBeReleased-List-RelReq PRESENCE optional},
    ...
}
E-RABs-ToBeReleased-List-RelReq ::= SEQUENCE (SIZE(1..maxnoofBearers)) OF ProtocolIE-SingleContainer { {E-RABs-ToBeReleased-RelReqItemIEs} }
E-RABs-ToBeReleased-RelReqItemIEs XWAP-PROTOCOL-IES ::= {
                                              { ID id-E-RABs-ToBeReleased-RelReqItem CRITICALITY ignore TYPE E-RABs-ToBeReleased-RelReqItem PRESENCE mandatory},
    ...
}
E-RABs-ToBeReleased-RelReqItem ::= SEQUENCE {
   e-RAB-ID<br>
wT-GTPtunnelEndpoint<br>
GTPtunnelEndpoint<br>
GTPtunnelEndpoint
    wT-GTPtunnelEndpoint GTPtunnelEndpoint OPTIONAL,
    iE-Extensions ProtocolExtensionContainer { {E-RABs-ToBeReleased-RelReqItemExtIEs} } OPTIONAL,
    ...
}
E-RABs-ToBeReleased-RelReqItemExtIEs XWAP-PROTOCOL-EXTENSION ::= {
    ...
}
-- **************************************************************
--
-- WT INITIATED WT RELEASE ELEMENTARY PROCEDURE
--
-- **************************************************************
-- **************************************************************
--- WT Release Required
--- **************************************************************
WTReleaseRequired ::= SEQUENCE {
   protocolIEs ProtocolIE-Container { { WTReleaseRequiredIEs } },
    ...
}
WTReleaseRequiredIEs XWAP-PROTOCOL-IES ::= {
    { ID id-ENB-UE-XwAP-ID CRITICALITY reject TYPE UE-XwAP-ID PRESENCE mandatory}|
                            {\tt CRITICALITY\ reject}\quad {\tt IYPE\ UE-XwAP-ID\quad \tt PRESENCE\ mandatory}{\tt CRITICALITY\ ignore\ TYPE\ Cause} \quad {\tt PRESENCE\ mandatory},{ ID id-Cause \overline{C} CRITICALITY ignore TYPE Cause
    ...
}
\hspace{1.3cm} - \hspace{1.3cm} - \hspace{1.3cm}-- WT Release Confirm
```

```
--
-- **************************************************************
WTReleaseConfirm ::= SEQUENCE {<br>protocolIEs protocolIE-Container
                                                       \{ { WTReleaseConfirmIEs} },
    ...
}
WTReleaseConfirmIEs XWAP-PROTOCOL-IES ::= {
    { ID id-ENB-UE-XwAP-ID            CRITICALITY ignore TYPE UE-XwAP-ID              PRESENCE mandatory}<br>{ ID id-WT-UE-XwAP-ID             CRITICALITY ignore TYPE UE-XwAP-ID              PRESENCE mandatory}
                                                    CRITICALITY ignore TYPE UE-XwAP-ID PRESENCE mandatory PCRITICALITY ignore TYPE E-RABs-ToBeReleased-List-RelConf PRESENCE optional
    { ID id-E-RABs-ToBeReleased-List-RelConf CRITICALITY ignore TYPE E-RABs-ToBeReleased-List-RelConf PRESENCE optional}|
                                                    CRITICALITY ignore TYPE CriticalityDiagnostics
    ...
}
E-RABs-ToBeReleased-List-RelConf ::= SEQUENCE (SIZE(1..maxnoofBearers)) OF ProtocolIE-SingleContainer { {E-RABs-ToBeReleased-RelConfItemIEs} }
E-RABs-ToBeReleased-RelConfItemIEs XWAP-PROTOCOL-IES ::= {
    { ID id-E-RABs-ToBeReleased-RelConfItem CRITICALITY ignore TYPE E-RABs-ToBeReleased-RelConfItem PRESENCE mandatory},
    ...
}
E-RABs-ToBeReleased-RelConfItem ::= SEQUENCE<br>e-RAB-ID E-RAB-IDE-RAB-ID,<br>GTPtunnelEndpoint
    wT-GTPtunnelEndpoint GTPtunnelEndpoint OPTIONAL,
                                       ProtocolExtensionContainer { {E-RABs-ToBeReleased-RelConfItemExtIEs} } OPTIONAL,
    ...
}
E-RABs-ToBeReleased-RelConfItemExtIEs XWAP-PROTOCOL-EXTENSION ::= {
    ...
}
-- **************************************************************
--
-- WT ASSOCIATION CONFIRMATION ELEMENTARY PROCEDURE
--
-- **************************************************************
-- **************************************************************
--
-- WT Association Confirmation 
--
-- **************************************************************
WTAssociationConfirmation ::= SEQUENCE {<br>protocolIEs ProtocolIE-Container
                                                       \{ \{WTAssociationConfirmationIEs\} },
    ...
}
WTAssociationConfirmationIEs XWAP-PROTOCOL-IES ::= {
```

```
{ ID id-ENB-UE-XwAP-ID CRITICALITY ignore TYPE UE-XwAP-ID
                                                       PRESENCE mandatory}
   { ID id-WT-UE-XwAP-ID CRITICALITY ignore TYPE UE-XwAP-ID
                                                       PRESENCE mandatory },
   \sim \sim \sim\sim-- PRIVATE MESSAGE
PrivateMessage ::= SEOUENCE {
   privateIEs
               PrivateIE-Container {{PrivateMessage-IEs}},
   \mathbf{1}\rightarrowPrivateMessage-IEs XWAP-PRIVATE-IES ::= {
   \sim \sim \sim\rightarrowEND
```
### 9.3.5 Information Element definitions

```
\equiv-- Information Element Definitions
XwAP-IES {
itu-t (0) identified-organization (4) etsi (0) mobileDomain (0)
eps-Access (21) modules (3) xwap (8) version1 (1) xwap-IEs (2) \}DEFINITIONS AUTOMATIC TAGS ::=
BEGIN
TMPORTS
   id-BSSMeasurementResult-Item,
   id-BSSToReport-Item,
   id-E-RAB-Item,
   id-CompleteFailureCauseInformation-Item,
   id-MeasurementInitiationResult-Item,
   id-MeasurementFailureCause-Item,
   id-wLANBandInformation.
   id-WLANIdentifier-Item,
   id-WLANIdentifiersToDelete-Item,
   id-WLANIdentifiersToDeleteExtension-Item,
```

```
maxnoofBands,
    maxnoofBearers,
    maxnoofBSSs,
    maxnoofErrors,
    maxnoofFailedMeasObjects,
    maxnoofMobilitySetItems,
    maxnoofWLANIdentifierItems
FROM XwAP-Constants
    Criticality,
    ProcedureCode,
    ProtocolIE-ID,
    TriggeringMessage
FROM XwAP-CommonDataTypes
    ProtocolExtensionContainer{},
    XWAP-PROTOCOL-EXTENSION,
    ProtocolIE-SingleContainer{},
    XWAP-PROTOCOL-IES
FROM XwAP-Containers;
-- A
AllocationAndRetentionPriority ::= SEQUENCE {<br>priorityLevel priorityLevel,
    priorityLevel PriorityLevel,<br>pre-emptionCapability Pre-emptionCapability,
    pre-emptionCapability Pre-emptionCapability,
    pre-emptionVulnerability Pre-emptionVulnerability,
                                   ProtocolExtensionContainer { {AllocationAndRetentionPriority-ExtIEs} } OPTIONAL,
    ...
}
AllocationAndRetentionPriority-ExtIEs XWAP-PROTOCOL-EXTENSION ::= {
    ...
}
AvailableChUtilization ::= SEQUENCE {
    capacityValue CapacityValue,<br>iE-Extensions ProtocolExtens
                                   ProtocolExtensionContainer { A</math> availableChUtilization-ExtIES } OPTIONAL,
    ...
}
AvailableChUtilization-ExtIEs XWAP-PROTOCOL-EXTENSION ::= {
    ...
}
-- B
BitRate ::= INTEGER (0..10000000000)
BSSID ::= OCTET STRING (SIZE(6))BSSLoad ::= SEQUENCE {
```

```
channelUtilization ChannelUtilization,<br>stationCount StationCount
   stationCount StationCount OPTIONAL,<br>iE-Extensions protocolExtensionContainer{
                           ProtocolExtensionContainer { {BSSLoad-Item-ExtIEs} } OPTIONAL,
   ...
}
BSSLoad-Item-ExtIEs XWAP-PROTOCOL-EXTENSION ::= {
    ...
}
BSS-Item ::= SEQUENCE {
   bSSID<br>wLANOperatingClass BSSID,
   wLANOperatingClass WLANOperatingClass OPTIONAL,<br>wLANCountryCode WLANCountryCode OPTIONAL,
                               WLANCountryCode OPTIONAL,<br>BitRate OPTIONAL,
   maximumCapacity BitRate BitRate OPTIONAL,<br>wLANBandInformationList WLANBandInformationList OPTIONAL,
   wLANBandInformationList<br>iE-Extensions
                               ProtocolExtensionContainer { {BSS-Item-ExtIEs} } OPTIONAL,
   ...
}
BSS-Item-ExtIEs XWAP-PROTOCOL-EXTENSION ::= {
    ...
}
BSSMeasurementResult-List ::= SEQUENCE (SIZE (1..maxnoofBSSs)) OF ProtocolIE-SingleContainer { {BSSMeasurementResult-ItemIEs} }
BSSMeasurementResult-ItemIEs XWAP-PROTOCOL-IES ::= {
    { ID id-BSSMeasurementResult-Item CRITICALITY ignore TYPE BSSMeasurementResult-Item PRESENCE mandatory},
   ...
}
BSSMeasurementResult-Item ::= SEQUENCE {
   bSSID BSSID,
    bSSLoad BSSLoad OPTIONAL,
    wANMetrics WANMetrics OPTIONAL,
   availableChUtilization AvailableChUtilization OPTIONAL,
                               ProtocolExtensionContainer { {BSSMeasurementResult-Item-ExtIEs} } OPTIONAL,
   ...
}
BSSMeasurementResult-Item-ExtIEs XWAP-PROTOCOL-EXTENSION ::= {
    ...
}
BSSToReport-List ::= SEQUENCE (SIZE (1.. maxnoofBSSs)) OF ProtocolIE-SingleContainer { {BSSToReport-ItemIEs} }
BSSToReport-ItemIEs XWAP-PROTOCOL-IES ::= {
    { ID id-BSSToReport-Item CRITICALITY ignore TYPE BSSToReport-Item PRESENCE mandatory}
}
BSSToReport-Item ::= SEQUENCE {
    bSSID, BSSID,
   iE-Extensions ProtocolExtensionContainer { {BSSToReport-Item-ExtIEs} } OPTIONAL,
```
...

```
}
BSSToReport-Item-ExtIEs XWAP-PROTOCOL-EXTENSION ::= {
    ...
}
--- CCapacityValue ::= INTEGER (0..100)
Cause ::= CHOICE {<br>radioNetwork
    radioNetwork CauseRadioNetwork,<br>transport CauseTransport,
    transport CauseTransport,<br>
protocol CauseProtocol,
    protocol CauseProtocol,<br>misc CauseMisc,
                          CauseMisc,
    ...
}
CauseMisc ::= ENUMERATED {
    control-processing-overload,
    hardware-failure,
    om-intervention,
    not-enough-user-plane-processing-resources,
    unspecified,
    ...
}
CauseProtocol ::= ENUMERATED {
    transfer-syntax-error,
    abstract-syntax-error-reject,
    abstract-syntax-error-ignore-and-notify,
    message-not-compatible-with-receiver-state,
    semantic-error,
    unspecified,
    abstract-syntax-error-falsely-constructed-message,
    ...
}
CauseRadioNetwork ::= ENUMERATED {
    unknown-eNB-UE-XwAP-ID, 
    unknown-WT-UE-XwAP-ID, 
    unknown-pair-of-UE-XwAP-ID,
    wLAN-not-available,
    security-failure,
    reportCharacteristicsEmpty,
    existing-Measurement-ID,
    unknown-Measurement-ID,
    measurement-temporarily-not-available,
    unspecified,
    multiple-E-RAB-ID-instances,
    switch-off-ongoing,
```
}

not-supported-QCI-value, measurement-not-supported-for-the-object, reduce-load, resource-optimisation, target-not-allowed, no-radio-resources-available, invalid-QoS-combination, procedure-cancelled, radio-connection-with-UE-lost, failure-in-the-radio-interface-procedure, ..., no-report-periodicity } CauseTransport ::= ENUMERATED { transport-resource-unavailable, unspecified, ... } ChannelUtilization ::= INTEGER (0..255) CompleteFailureCauseInformation-List ::= SEQUENCE (SIZE (1..maxnoofBSSs)) OF ProtocolIE-SingleContainer { {CompleteFailureCauseInformation-ItemIEs} } CompleteFailureCauseInformation-ItemIEs XWAP-PROTOCOL-IES ::= { { ID id-CompleteFailureCauseInformation-Item CRITICALITY ignore TYPE CompleteFailureCauseInformation-Item PRESENCE mandatory} } CompleteFailureCauseInformation-Item ::= SEQUENCE { measurement FailureCause-List measurementFailureCause-List<br>iE-Extensions MeasurementFailureCause-List,<br>ProtocolExtensionContainer { ProtocolExtensionContainer { { CompleteFailureCauseInformation-Item-ExtIEs} } OPTIONAL, ... } CompleteFailureCauseInformation-Item-ExtIEs XWAP-PROTOCOL-EXTENSION ::= { ... } CriticalityDiagnostics ::= SEQUENCE { procedureCode ProcedureCode OPTIONAL, triggeringMessage TriggeringMessage Triggering Communication of the OPTIONAL,<br>
procedureCriticality Criticality Criticality Criticality Criticality optional, procedureCriticality Criticality<br>iEsCriticalityDiagnostics CriticalityDiagnostics-IE-List OPTIONAL, iEsCriticalityDiagnostics CriticalityDiagnostics-IE-List Communics-IE-List OPTIONAL,<br>iE-Extensions ProtocolExtensionContainer {{CriticalityDiagnostics-ExtIEs}} OPTIONAL,  $ProtocolExtensionContainer {^{CriticalityDiagnostics-ExtIES}}$ ... } CriticalityDiagnostics-ExtIEs XWAP-PROTOCOL-EXTENSION ::= { ...

```
CriticalityDiagnostics-IE-List ::= SEQUENCE (SIZE (1.. maxnoofErrors)) OF CriticalityDiagnostics-IE-Item
CriticalityDiagnostics-IE-Item ::= SEQUENCE {<br>iECriticality criticality,
    iECriticality<br>iE-ID
    iE-ID ProtocolIE-ID,<br>typeOfError TypeOfError,
    typeOfError TypeOfError,<br>iE-Extensions ProtocolExte
                               iE-Extensions ProtocolExtensionContainer {{CriticalityDiagnostics-IE-Item-ExtIEs}} OPTIONAL,
    ...
}
CriticalityDiagnostics-IE-Item-ExtIEs XWAP-PROTOCOL-EXTENSION ::= {
    ...
}
--- E
END-ID ::= CHOICE {<br>macroENB-ID
    macroENB-ID BIT STRING (SIZE(20)),<br>otherENB-ID ProtocolIE-SingleConta
                           ProtocolIE-SingleContainer { OtherENB-IDIES },
    ...
}
E-RAB-ID := INTEGR (0.15, ...)E-RAB-List ::= SEQUENCE (SIZE(1.. maxnoofBearers)) OF ProtocolIE-SingleContainer { {E-RAB-ItemIEs} }
E-RAB-ItemIES XWAP-PROTOCOL-IES ::= {
    { ID id-E-RAB-Item CRITICALITY ignore TYPE E-RAB-Item PRESENCE mandatory },
    ...
}
E-RAB-Item ::= SEQUENCE {
    e-RAB-ID E-RAB-ID,
    cause Cause,<br>iE-Extensions Protoc
                                    ProtocolExtensionContainer \{E-RAB-Item-ExtIES\} OPTIONAL,
    ...
}
E-RAB-Item-ExtIEs XWAP-PROTOCOL-EXTENSION ::= {
    ...
}
E-RAB-QoS-Parameters ::= SEQUENCE {
    qCI QCI,<br>allocationRetentionPriority Allo
    allocationRetentionPriority AllocationAndRetentionPriority,<br>
GBR-OosInformation<br>
GBR-OosInformation
    gbrQosInformation GBR-QosInformation OPTIONAL,<br>iE-Extensions ProtocolExtensionContainer { {E-RAB-OoS-Param
                                         ProtocolExtensionContainer { {E-RAB-QoS-Parameters-ExtIEs} } OPTIONAL,
    ...
}
E-RAB-QoS-Parameters-ExtIEs XWAP-PROTOCOL-EXTENSION ::= {
    ...
```
}

```
}
--- G
GBR-QosInformation ::= SEQUENCE {
    e-RAB-MaximumBitrateDL BitRate,<br>e-RAB-GuaranteedBitrateDL BitRate,
    e-RAB-GuaranteedBitrateDL<br>iE-Extensions
                                      ProtocolExtensionContainer { { GBR-OosInformation-ExtIEs } } OPTIONAL,
    ...
}
GBR-QosInformation-ExtIEs XWAP-PROTOCOL-EXTENSION ::= {
    ...
}
Global-ENB-ID ::= SEQUENCE {<br>pLMNidentity
    pLMNidentity PLMN-Identity,<br>
eNB-ID ENB-ID.
    eNB-ID<br>iE-Extensions Protoco
                             ProtocolExtensionContainer { {GlobalENB-ID-ExtIEs} } OPTIONAL,
    ...
}
GlobalENB-ID-ExtIEs XWAP-PROTOCOL-EXTENSION ::= {
    ...
}
GTPtunnelEndpoint ::= SEQUENCE {<br>transportLayerAddress
    transportLayerAddress TransportLayerAddress,<br>qTP-TEID,
    gTP-TEID GTP-TEID,
                                      ProtocolExtensionContainer { {GTPtunnelEndpoint-ExtIEs} } OPTIONAL,
    ...
}
GTPtunnelEndpoint-ExtIEs XWAP-PROTOCOL-EXTENSION ::= {
    ...
}
GTP-TEID ::= OCTET STRING (SIZE (4))
-- H
HESSID ::= OCTET STRING (SIZE(6))
-- M
Measurement-ID  ::= INTEGER (1..4095, ...)MeasurementInitiationResult-List ::= SEQUENCE (SIZE (1.. maxnoofBSSs)) OF ProtocolIE-SingleContainer { { MeasurementInitiationResult-ItemIEs} }
MeasurementInitiationResult-ItemIEs XWAP-PROTOCOL-IES ::= {
    { ID id-MeasurementInitiationResult-Item CRITICALITY ignore TYPE MeasurementInitiationResult-Item PRESENCE mandatory}
```

```
MeasurementInitiationResult-Item ::= SEQUENCE<br>bSSID BSSID
    measurementFailureCause-List
    measurementFailureCause-List MeasurementFailureCause-List OPTIONAL,<br>iE-Extensions ProtocolExtensionContainer { { Measuremen
                                          ProtocolExtensionContainer { \{ MeasurementInitiationResult-Item-ExtIEs } \} OPTIONAL,
    ...
}
MeasurementInitiationResult-Item-ExtIEs XWAP-PROTOCOL-EXTENSION ::= {
    ...
}
MeasurementFailureCause-List ::= SEQUENCE (SIZE (1..maxnoofFailedMeasObjects)) OF ProtocolIE-SingleContainer { { MeasurementFailureCause-ItemIEs} }
MeasurementFailureCause-ItemIEs XWAP-PROTOCOL-IES ::= {
    { ID id-MeasurementFailureCause-Item CRITICALITY ignore TYPE MeasurementFailureCause-Item PRESENCE mandatory}
}
MeasurementFailureCause-Item ::= SEQUENCE {
    measurementFailedReportCharacteristics<br>
Cause<br>
Cause
    cause cause,
    iE-Extensions ProtocolExtensionContainer { { MeasurementFailureCause-Item-ExtIEs} } OPTIONAL,
    ...
}
MeasurementFailureCause-Item-ExtIEs XWAP-PROTOCOL-EXTENSION ::= {
    ...
}
MobilitySet ::= SEQUENCE (SIZE (1..maxnoofMobilitySetItems)) OF MobilitySetItem
MobilitySetItem ::= SEQUENCE {<br>bSSID BSSID
    \begin{array}{cccccc} \texttt{bSSID} & & & \texttt{BSSID} & & & \texttt{OPTIONAL}, \\ \texttt{sSID} & & & \texttt{SSID} & & & \texttt{OPTIONAL}, \end{array}sSID SSID OPTIONAL,<br>hESSID HESSID OPTIONAL,
    hESSID HESSID OPTIONAL,
                         ProtocolExtensionContainer { { MobilitySetItem-ExtIEs } } OPTIONAL,
    ...
}
MobilitySetItem-ExtIEs XWAP-PROTOCOL-EXTENSION ::= {
    ...
}
-- \OmegaOtherENB-IDIEs XWAP-PROTOCOL-IES ::= {
    ...
}
--- PPartialSuccessIndicator ::= ENUMERATED {
    partial-success-allowed, ...
}
```

```
PLMN-Identity ::= OCTET STRING (SIZE(3))
Pre-emptionCapability ::= ENUMERATED {
    shall-not-trigger-pre-emption,
    may-trigger-pre-emption
}
Pre-emptionVulnerability ::= ENUMERATED {
   not-pre-emptable,
   pre-emptable
}
PriorityLevel ::= INTEGER { spare (0), highest (1), lowest (14), no-priority (15) } (0..15)
--- 0OCI ::= INTEGER (0.1255)--- RRegistration-Request ::= ENUMERATED {
    start,
    stop,
    ...
}
ReportCharacteristics ::= BIT STRING (SIZE (32))
ReportingPeriodicity ::= ENUMERATED {
   ms10, ms50, ms100, ms200, ms500, s1, s5, s10, ...
}
-- S
SSID ::= OCTET STRING (SIZE (1..32))StationCount ::= INTEGER (0..65535)
--- T
TransportLayerAddress ::= BIT STRING (SIZE(1..160, ...))
TypeOfError ::= ENUMERATED {
   not-understood,
   missing,
    ...
}
--- U
```

```
UE-Identity ::= OCTET STRING (SIZE (6))
UE-XwAP-ID ::= OCTET STRING (SIZE (3))
--- W
WANMetrics ::= SEQUENCE {
   wAN-Backhaul-Rate-DL WLAN-Backhaul-Rate,
    wAN-Backhaul-Rate-UL
    wANBackhaulLoad-DL ChannelUtilization,
   wANBackhaulLoad-UL ChannelUtilization,
                                ProtocolExtensionContainer \{ \{ WAMMetrics-Item-ExtIES \} \} OPTIONAL,
    ...
}
WANMetrics-Item-ExtIEs XWAP-PROTOCOL-EXTENSION ::= {
    ...
}
WLAN-Backhaul-Rate ::= ENUMERATED {r0, r4, r8, r16, r32, r64, r128, r256, r512, r1024, r2048, r4096, r8192, r16384, r32768, r65536, r131072, 
r262144, r524288, r1048576, r2097152, r4194304, r8388608, r16777216, r33554432, r67108864, r134217728, r268435456, r536870912, r1073741824,
r2147483648, r4294967296}
WLANband ::= ENUMERATED \{band2dot4, band5, ... \}WLANBandInformationList ::= SEQUENCE (SIZE (1..maxnoofBands)) OF ProtocolIE-SingleContainer { { WLANBandInformation-ItemIEs} }
WLANBandInformation-ItemIEs XWAP-PROTOCOL-IES ::= {
    { ID id-wLANBandInformation CRITICALITY ignore TYPE WLANBandInformation PRESENCE mandatory},
    ...
}
WLANBandInformation ::= CHOICE {
    band WLANband,<br>
channelnumber WLANchann
                        WLANchannelnumber,
    ...
}
WLANchannelnumber ::= INTEGER (0..255)
WLANOperatingClass ::= INTEGER (0..255)
WLANCountryCode ::= ENUMERATED {
   unitedStates,
    europe,
    japan,
   global,
    ...
}
```
WLANIdentifier-List ::= SEQUENCE (SIZE (1.. maxnoofWLANIdentifierItems)) OF ProtocolIE-SingleContainer { { WLANIdentifier-ItemIEs} }

```
WLANIdentifier-ItemIEs XWAP-PROTOCOL-IES ::= {
   { ID id-WLANIdentifier-Item CRITICALITY ignore TYPE WLANIdentifier-Item PRESENCE mandatory},
    ...
}
WLANIdentifier-Item ::= SEQUENCE {<br>wLANInformation WLANIn
   wLANInformation WLANInformation,<br>iE-Extensions ProtocolExtensio
                           ProtocolExtensionContainer { WLANIdentifier-Item-ExtIES } OPTIONAL,
   ...
}
WLANIdentifier-Item-ExtIEs XWAP-PROTOCOL-EXTENSION ::= {
    ...
}
WLANIdentifiersToDelete-List ::= SEQUENCE (SIZE (1.. maxnoofWLANIdentifierItems)) OF ProtocolIE-SingleContainer { { WLANIdentifiersToDelete-
ItemIEs} }
WLANIdentifiersToDelete-ItemIEs XWAP-PROTOCOL-IES ::= {
    { ID id-WLANIdentifiersToDelete-Item CRITICALITY ignore TYPE WLANIdentifiersToDelete-Item PRESENCE mandatory}
}
WLANIdentifiersToDelete-Item ::= SEQUENCE {
    bSSID, BSSID,
   iE-Extensions ProtocolExtensionContainer { { WLANIdentifiersToDelete-Item-ExtIEs} } OPTIONAL,
    ...
}
WLANIdentifiersToDelete-Item-ExtIEs XWAP-PROTOCOL-EXTENSION ::= {
    ...
}
WLANIdentifiersToDeleteExtension-List ::= SEQUENCE (SIZE (1.. maxnoofWLANIdentifierItems)) OF ProtocolIE-SingleContainer 
{ { WLANIdentifiersToDeleteExtension-ItemIEs} }
WLANIdentifiersToDeleteExtension-ItemIEs XWAP-PROTOCOL-IES ::= {
    { ID id-WLANIdentifiersToDeleteExtension-Item CRITICALITY ignore TYPE WLANIdentifiersToDeleteExtension-Item PRESENCE mandatory}
}
WLANIdentifiersToDeleteExtension-Item ::= SEQUENCE {
   sSID OPTIONAL,<br>hESSID DESSID HESSID OPTIONAL.
   hESSID HESSID OPTIONAL,
                           ProtocolExtensionContainer { { WLANIdentifiersToDeleteExtension-Item-ExtIEs} } OPTIONAL,
    ...
}
WLANIdentifiersToDeleteExtension-Item-ExtIEs XWAP-PROTOCOL-EXTENSION ::= {
    ...
}
WLANInformation ::= SEQUENCE {<br>bSS-Item BSS-Item
   bSS-Item BSS-Item OPTIONAL,
                               OPTIONAL.
```

```
hESSID
                    HESSID
                                OPTIONAL,
    iE-Extensions ProtocolExtensionContainer { { WLANInformation-ExtIEs} }
                                                                                 OPTIONAL.
    WLANInformation-ExtIEs XWAP-PROTOCOL-EXTENSION ::= {
    \sim \sim \simWLANSecurityInfo ::= SEOUENCE {
    wT-Security-Key BIT STRING (SIZE(256)),
   iE-Extensions ProtocolExtensionContainer { { WLANSecurityInfo-Item-ExtIEs} } OPTIONAL,
    \ldotsWLANSecurityInfo-Item-ExtIEs XWAP-PROTOCOL-EXTENSION ::= {
    \mathbf{1}WTID ::= CHOICE \{wTID-Type1
                      WTID-Type1,
                      WTID-Long-Type2,
    wTID-Type2
    \sim \sim \sim-1
WTID-Type1 :: = SEOUENCEpLMN-Identity
                                  PLMN-Identity,
   shortWTID
                                    BIT STRING (SIZE(24)),
    \mathbf{1}\rightarrowWTID-Long-Tvpe2 :: = BIT STRING (SIZE(48))
```

```
END
```
### Common definitions 9.3.6

 $-$ -- Common definitions  $-$ XwAP-CommonDataTypes { itu-t (0) identified-organization (4) etsi (0) mobileDomain (0) eps-Access (21) modules (3) xwap (8) version1 (1) xwap-CommonDataTypes (3) } DEFINITIONS AUTOMATIC TAGS ::=

**BEGIN** 

```
-- IE parameter types from other modules.
IMPORTS
  maxPrivateIEs,
  maxProtocolExtensions,
  maxProtocolIEs
FROM XwAP-Constants;
--- Common Data Types
\frac{1}{2}Criticality ::= ENUMERATED { reject, ignore, notify }
Presence ::= ENUMERATED { optional, conditional, mandatory }
PrivateIE-ID :: = CHOTCE {
  local
               INTEGER (0.. maxPrivateIEs),
  global
               OBJECT IDENTIFIER
ProcedureCode ::= INTEGER (0..255)ProtocolExtensionID ::= INTEGER (0.. maxProtocolExtensions)
ProtocolIE-ID :: = INTER (0.. maxProtocolIES)TriggeringMessage ::= ENUMERATED { initiating-message, successful-outcome, unsuccessful-outcome }
END
```
### 937 **Constant definitions**

 $\equiv$ -- Constant definitions  $-$ XwAP-Constants { itu-t (0) identified-organization (4) etsi (0) mobileDomain (0) eps-Access (21) modules (3) xwap (8) version1 (1) xwap-Constants (4)  $\}$ 

DEFINITIONS AUTOMATIC TAGS ::=

### **BEGIN**

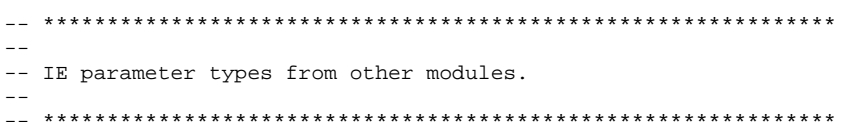

### IMPORTS

ProcedureCode, ProtocolIE-ID

FROM XwAP-CommonDataTypes;

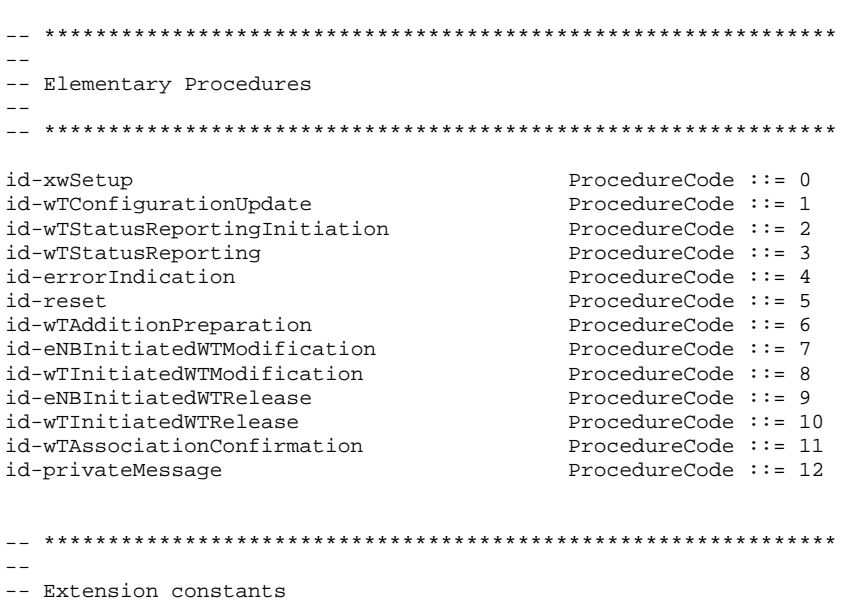

 $\equiv$   $\equiv$ 

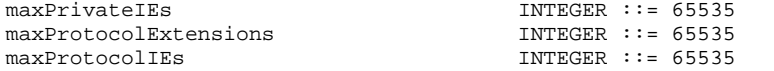

 $\sim$   $-$ 

-- Lists

 $\sim$   $\sim$ 

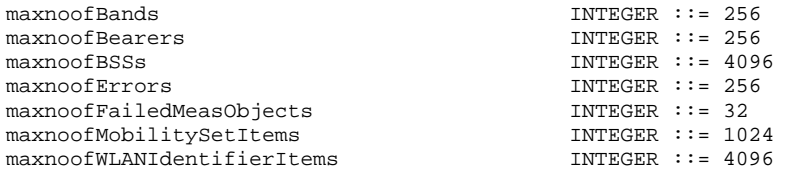

 $\perp\perp$ 

 $--$  IEs

 $\gamma = -1$ 

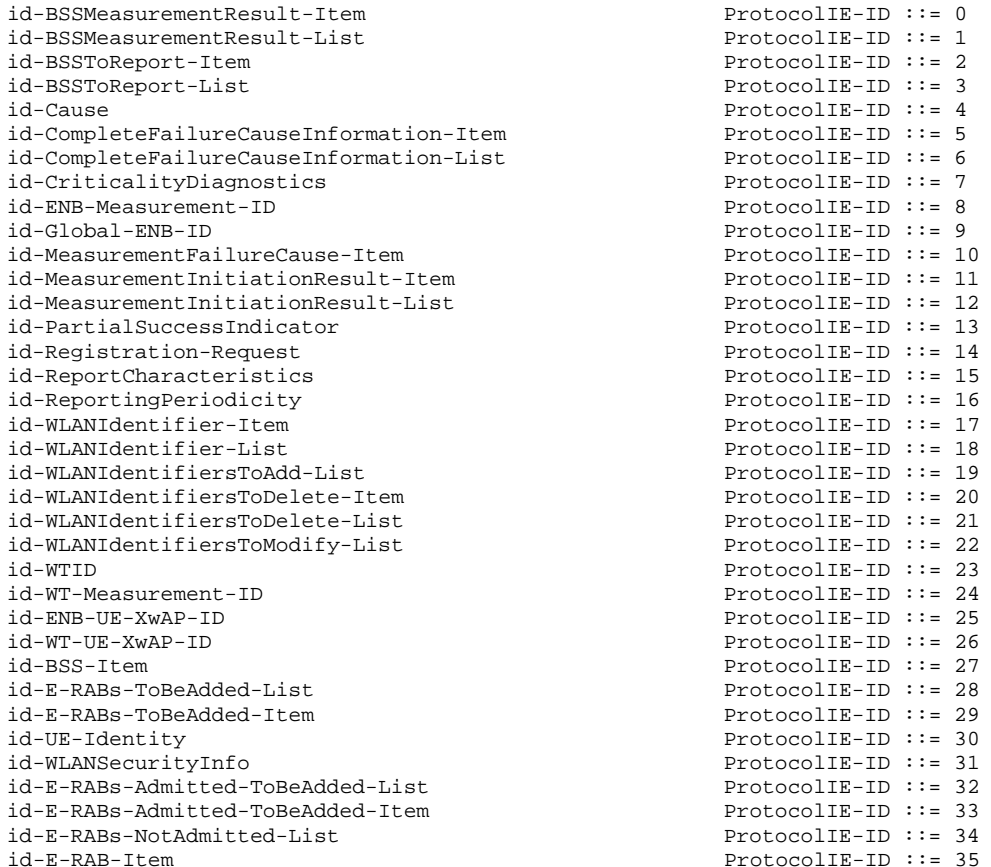

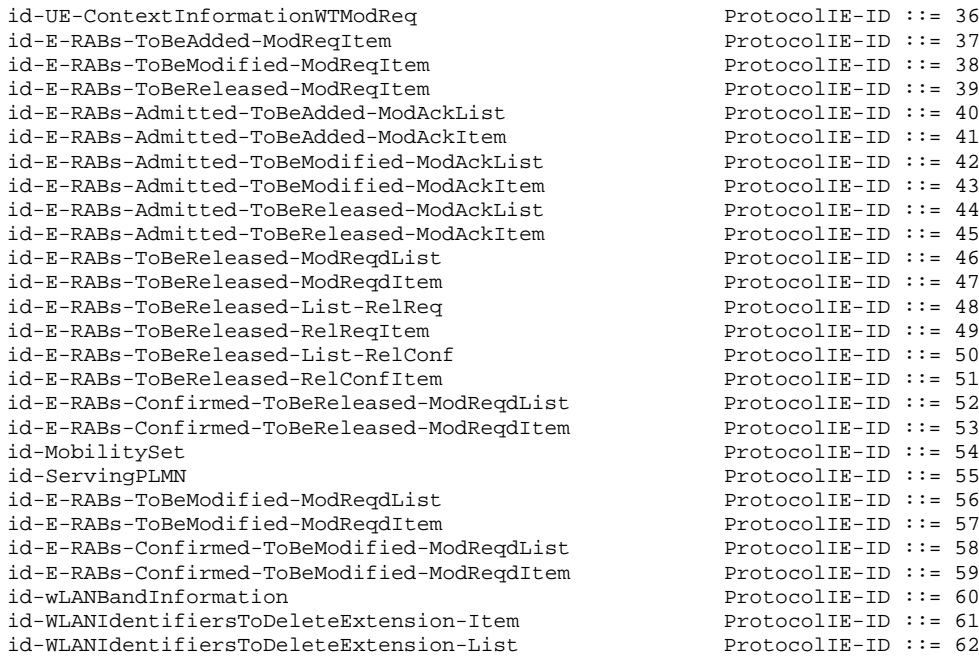

END

## 9.3.8 Container definitions

```
\hspace{1.3cm} - \hspace{1.3cm} - \hspace{1.3cm} ---
-- Container definitions
-\,--- **************************************************************
XwAP-Containers {
itu-t (0) identified-organization (4) etsi (0) mobileDomain (0) 
eps-Access (21) modules (3) xwap (8) version1 (1) xwap-Containers (5) }
DEFINITIONS AUTOMATIC TAGS ::= 
BEGIN
-- **************************************************************
--- IE parameter types from other modules.
--- **************************************************************
```
SECOND TYPE

IMPORTS Criticality, Presence, PrivateIE-ID. ProtocolExtensionID, ProtocolIE-ID FROM XwAP-CommonDataTypes  $maxPrivateIEs.$ maxProtocolExtensions, maxProtocolIEs FROM XwAP-Constants;  $\sim$ -- Class Definition for Protocol IEs  $\frac{1}{2}$  $XWAP-PROTOCOL-IES :: = CLASS$ &id ProtocolIE-ID UNIQUE, &criticality Criticality, &Value, &presence Presence WITH SYNTAX { ID bia CRITICALITY & criticality TYPE &Value PRESENCE &presence  $\sim$   $\sim$ -- Class Definition for Protocol IEs  $-$ XWAP-PROTOCOL-IES-PAIR ::= CLASS { biŵ ProtocolIE-ID UNIQUE, &firstCriticality Criticality, &FirstValue, &secondCriticality Criticality, &SecondValue, &presence Presence WITH SYNTAX { ID bia FIRST CRITICALITY &firstCriticality FIRST TYPE &FirstValue &secondCriticality SECOND CRITICALITY

&SecondValue

90

```
PRESENCE
                   &presence
  \sim-- Class Definition for Protocol Extensions
XWAP-PROTOCOL-EXTENSION ::= CLASS.<br>&id
             ProtocolExtensionID
                                UNIQUE,
  &criticality
             Criticality,
  &Extension,
  &presence
             Presence
WITH SYNTAX {
             &id
  ID
  CRITICALITY
             &criticality
             &Extension
  EXTENSION
  PRESENCE
             &presence
  \sim \sim-- Class Definition for Private IEs
\sim \simXWAP-PRIVATE-IES :: = CLASSbia
            PrivateIE-ID,
  &criticality Criticality,
  &Value,
  &presence
             Presence
WITH SYNTAX {
  ID
             .<br>&id
  CRITICALITY
             &criticality
  TYPE
             &Value
  PRESENCE
             &presence
  \sim-- Container for Protocol IEs
ProtocolIE-Container { XWAP-PROTOCOL-IES : IEsSetParam} ::=
  SEQUENCE (SIZE (0..maxProtocolIEs)) OF
  ProtocolIE-Field { {IEsSetParam}}
ProtocolIE-SingleContainer { XWAP-PROTOCOL-IES : IEsSetParam} ::=
  ProtocolIE-Field { {IESSetParam}}
```
91

```
ProtocolIE-Field { XWAP-PROTOCOL-IES : IESSetParam} ::= SEOUENCE {
   id
                XWAP-PROTOCOL-IES.&id
                                               (\{IEsSetParam\}).
   criticality
               XWAP-PROTOCOL-IES.&criticality
                                               ({IEsSetParam}{@id},
   v = 1XWAP-PROTOCOL-IES.&Value
                                                ({\{IESSetParam\}}\{@id\})-- Container for Protocol IE Pairs
ProtocolIE-ContainerPair { XWAP-PROTOCOL-IES-PAIR : IEsSetParam} : =
   SEQUENCE (SIZE (0..maxProtocolIEs)) OF
   ProtocolIE-FieldPair {{IEsSetParam}}
ProtocolIE-FieldPair { XWAP-PROTOCOL-IES-PAIR : IESSetParam} ::= SEOUENCE {
   h i
                   XWAP-PROTOCOL-IES-PAIR.&id
                                                          (\{IEsSetParam\}),
   firstCriticality XWAP-PROTOCOL-IES-PAIR. &firstCriticality
                                                          ({IESSetParam}@id),
   firstValue
                    XWAP-PROTOCOL-IES-PAIR & FirstValue
                                                          ({\{T\text{ESSetParam}\}\{\text{@id}\}}).
   secondCriticality XWAP-PROTOCOL-IES-PAIR. & secondCriticality ({IESSetParam}{@id}),
   secondValue
                    XWAP-PROTOCOL-IES-PAIR. & SecondValue
                                                          ({EssetParam}@id)-- Container Lists for Protocol IE Containers
ProtocolIE-ContainerList {INTEGER : lowerBound, INTEGER : upperBound, XWAP-PROTOCOL-IES : IEsSetParam} ::=
   SEQUENCE (SIZE (lowerBound..upperBound)) OF
   ProtocolIE-SingleContainer { {IESSetParam}}
ProtocolIE-ContainerPairList {INTEGER : lowerBound, INTEGER : upperBound, XWAP-PROTOCOL-IES-PAIR : IESSetParam} ::=
   SEQUENCE (SIZE (lowerBound..upperBound)) OF
   ProtocolIE-ContainerPair {{IESSetParam}}
-- Container for Protocol Extensions
ProtocolExtensionContainer { XWAP-PROTOCOL-EXTENSION : ExtensionSetParam} : :=
   SEQUENCE (SIZE (1..maxProtocolExtensions)) OF
   ProtocolExtensionField {{ExtensionSetParam}}
ProtocolExtensionField { XWAP-PROTOCOL-EXTENSION : ExtensionSetParam} ::= SEOUENCE
                   XWAP-PROTOCOL-EXTENSION.&id
                                                      ({ExtensionSetParam}),
   h i
   criticality
                    XWAP-PROTOCOL-EXTENSION.&criticality
                                                      ({x_{\text{ExtensionSetParam}}\{q_{\text{id}}\}),
   extensionValue
                    XWAP-PROTOCOL-EXTENSION & Extension
                                                      ({x_{\text{extensionSetParam}}}, \{\emptyset\} )
```

```
}
-- **************************************************************
--- Container for Private IEs
--
-- **************************************************************
PrivateIE-Container { XWAP-PRIVATE-IES : IEsSetParam } ::= 
   SEQUENCE (SIZE (1.. maxPrivateIEs)) OF
   PrivateIE-Field {{IEsSetParam}}
PrivateIE-Field { XWAP-PRIVATE-IES : IEsSetParam} ::= SEQUENCE {<br>id XWAP-PRIVATE-IES.\&id ({IEsSetParam}),
    id XWAP-PRIVATE-IES.&id ({IEsSetParam}),
    criticality XWAP-PRIVATE-IES.&criticality ({IEsSetParam}{@id}),
    value XWAP-PRIVATE-IES.&Value ({IEsSetParam}{@id})
}
END
```
# 9.4 Message transfer syntax

XwAP shall use the ASN.1 Basic Packed Encoding Rules (BASIC-PER) Aligned Variant as transfer syntax, as specified in ITU-T Rec. X.691 [5].

# 10 Handling of unknown, unforeseen and erroneous protocol data

Section 10 of TS 36.413 [8] is applicable for the purposes of the present document.

# Annex A (informative): Change history

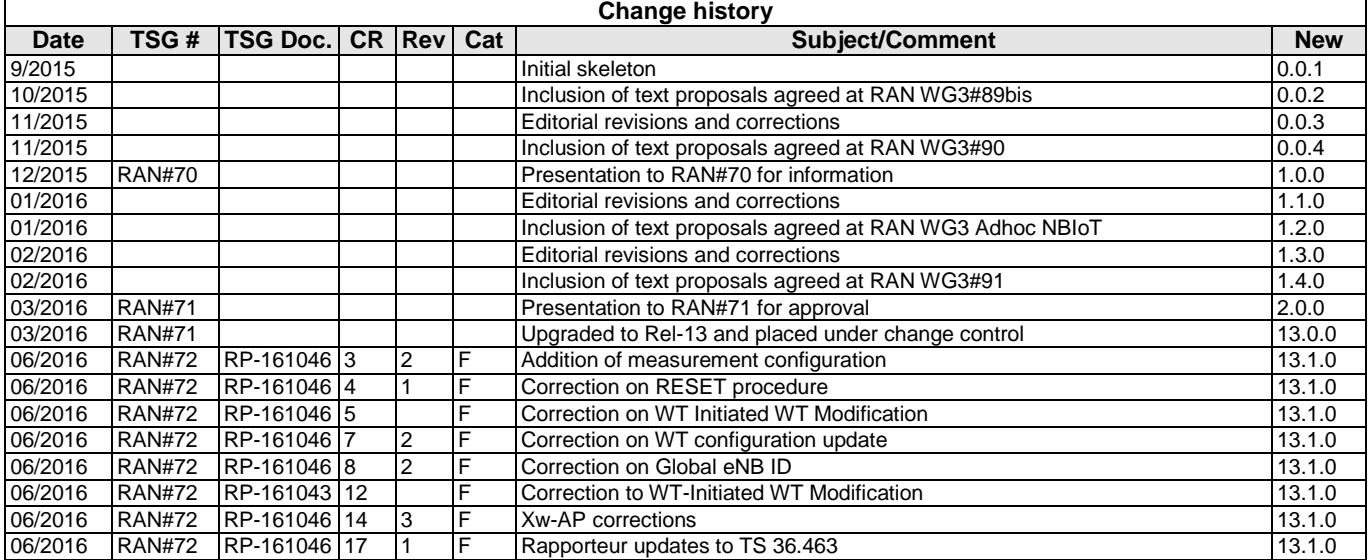